# Discriminative Classification

**Expanded Edition** 

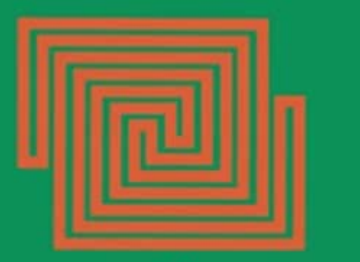

Perceptrons

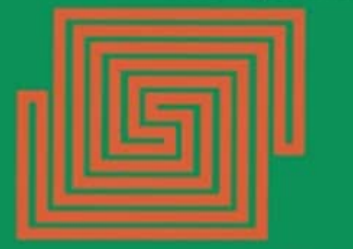

Marvin L. Minsky Seymour A. Papert **LING83800: METHODS IN COMPUTATIONAL LINGUISTICS II May 6, 2024 Spencer Caplan**

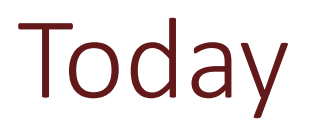

- 1. Logistic Regression
- 2. Cross-validation
- 3. Perceptrons and Neural Nets

#### Naïve Bayes Recap

- Bag of words (order independent)
- Feature are assumed independent given a class

$$
P(x_1, ..., x_n|c) = P(x_1|c) ... P(x_n|c)
$$

#### Q: Is this really true?

# Problems with assuming conditional independence

- Correlated features  $\rightarrow$  double counting evidence
	- Since parameters are estimated independently
- Example: Predicting test scores
	- Previous test score
	- Height
	- Age
	- Etc.
- **This hurts classifier accuracy and calibration**

### Logistic Regression

- Doesn't assume features are independent
- Correlated features don't "double count"

#### Generative vs. Discriminative Models

Naive Bayes is a **generative** classifier

Logistic regression is a is a **discriminiative classifier**

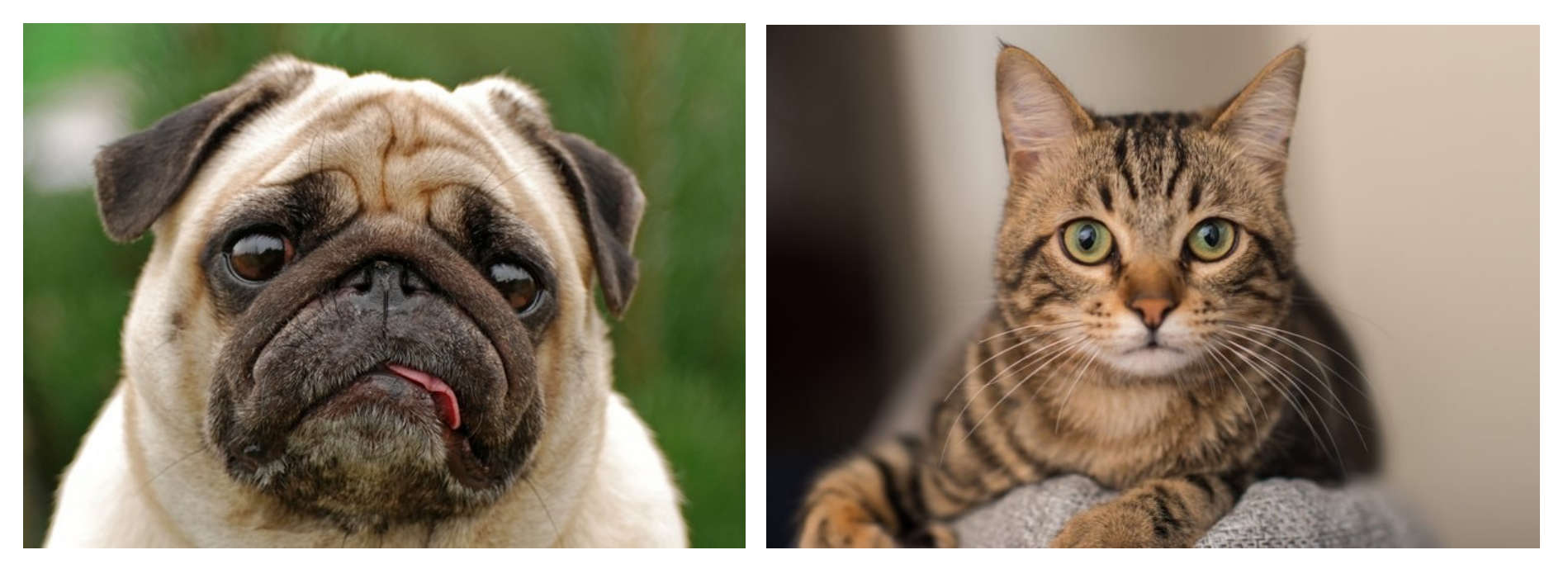

#### Generative vs. Discriminative Models

A **generative model** uses the likelihood term, which expresses how to generate the features of adocument*if we knewit was of class c*.

A **discriminative model** attempts to directly compute  $P(c|d)$ .

It may learn to assign a **high weight** to document features that directly improve its ability to discriminate between dasses

Unlike the generative model, good parameter estimates for a discriminative model don't help it generate an example of one of the classes.

Generative models (like HMMs or Naïve Bayes) make use of the likelihood term

likelihood prior  

$$
\hat{c} = \underset{c \in C}{\operatorname{argmax}} \overbrace{P(d|c)}^{\text{likelihood}} \overbrace{P(c)}^{\text{prior}}
$$

Discriminative models (like logistic regression) attempt to directly compute  $P(c|d)$ 

**Contract Common** 

## Components of Classifiers

- 1. Feature representation of the input
- 2. Classification function
- 3. Objective function

#### 4. Algorithm to optimize the objective function

# Components of Classifiers

- 1. Feature representation of the input
- 2. Classification function
	- Used to compute our estimate of  $p(y|x)$
	- For logistic regression this is the **sigmoid**
- 3. Objective function
	- Used during learning to minimize error on the training example.
	- For logistic regression this is **cross-entropy loss**
- 4. Algorithm to optimize the objective function
	- Here that's **stochastic gradient descent**

#### Sentiment Classifier

**Input:** "Spiraling away from narrative control as its first three episodes unreel, this series, abouta post-apocalyptic future in which nearly everyone is blind, wastes the time of Jason Momoa and Alfre Woodard, among others, on a story that starts from a position of fun, giddy strangeness and drags itself forward at a lugubrious pace."

**Output: positive (1)** or **negative(0)**

#### Sentiment Classifier

For sentiment classification, consider an input observation *x*, represented by a vector of **features**  $[x_1, x_2, ..., x_n]$ . The classifier output *y* can be 1 (positive sentiment) or 0 (negative sentiment). We want to estimate *P***(***y* **=1|***x***)**

Logistic regression solves this task by learning, froma training set, a vector of **weights**and a **bias term**

$$
z = \sum_i w_i x_i + b
$$

We can also write this as a dot product:

$$
z = w \cdot x + b
$$

#### 30 second linear algebra and second the second second second second second second second second second second second second second second second second second second second second second second second second second second  $T_{\rm tot}$  most measures for vector similarity used in NLP—is based on  $T_{\rm tot}$  similarity used in NLP—is based on  $T_{\rm tot}$

dot-product(
$$
\vec{v}
$$
,  $\vec{w}$ ) =  $\vec{v} \cdot \vec{w}$  =  $\sum_{i=1}^{N} v_i w_i = v_1 w_1 + v_2 w_2 + \dots + v_N w_N$ 

vector length 
$$
|\vec{v}| = \sqrt{\sum_{i=1}^{N} v_i^2}
$$

#### 30 second linear algebra: Cosine similarity *|*~ *a||* ~ *b|*  $\sim$  costs (6.9)  $\sim$  costs (6.9)  $\sim$  costs (6.9)  $\sim$  costs (6.9)  $\sim$  costs (6.9)  $\sim$  costs (6.9)  $\sim$  costs (6.9)  $\sim$  costs (6.9)  $\sim$  costs (6.9)  $\sim$  costs (6.9)  $\sim$  costs (6.9)  $\sim$  costs (6.9)  $\sim$  costs (6.9)

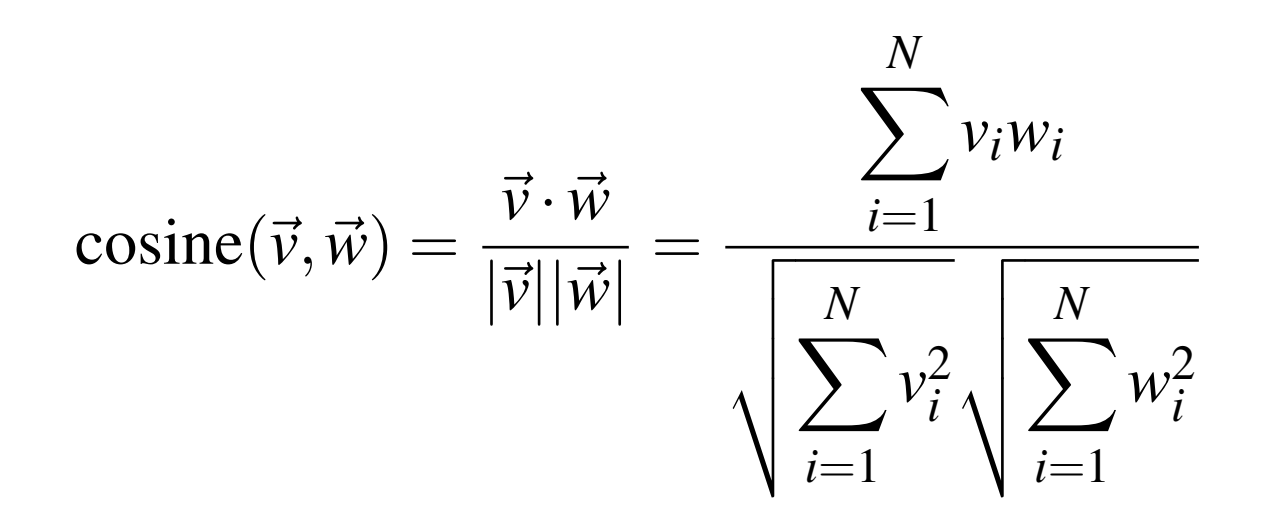

## Cosine similarity

- -1: vectors point in opposite directions
- +1: vectors point in same directions
- 0: vectors are orthogonal

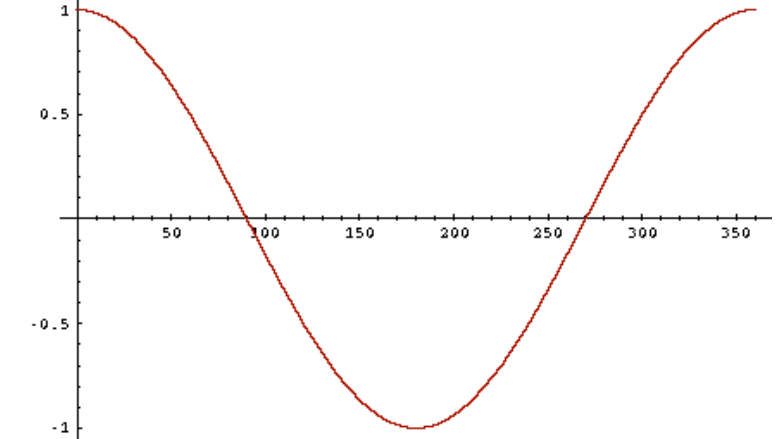

• Frequency is non-negative, so cosine range 0-1

#### Cosine similarity is just the difference in angle

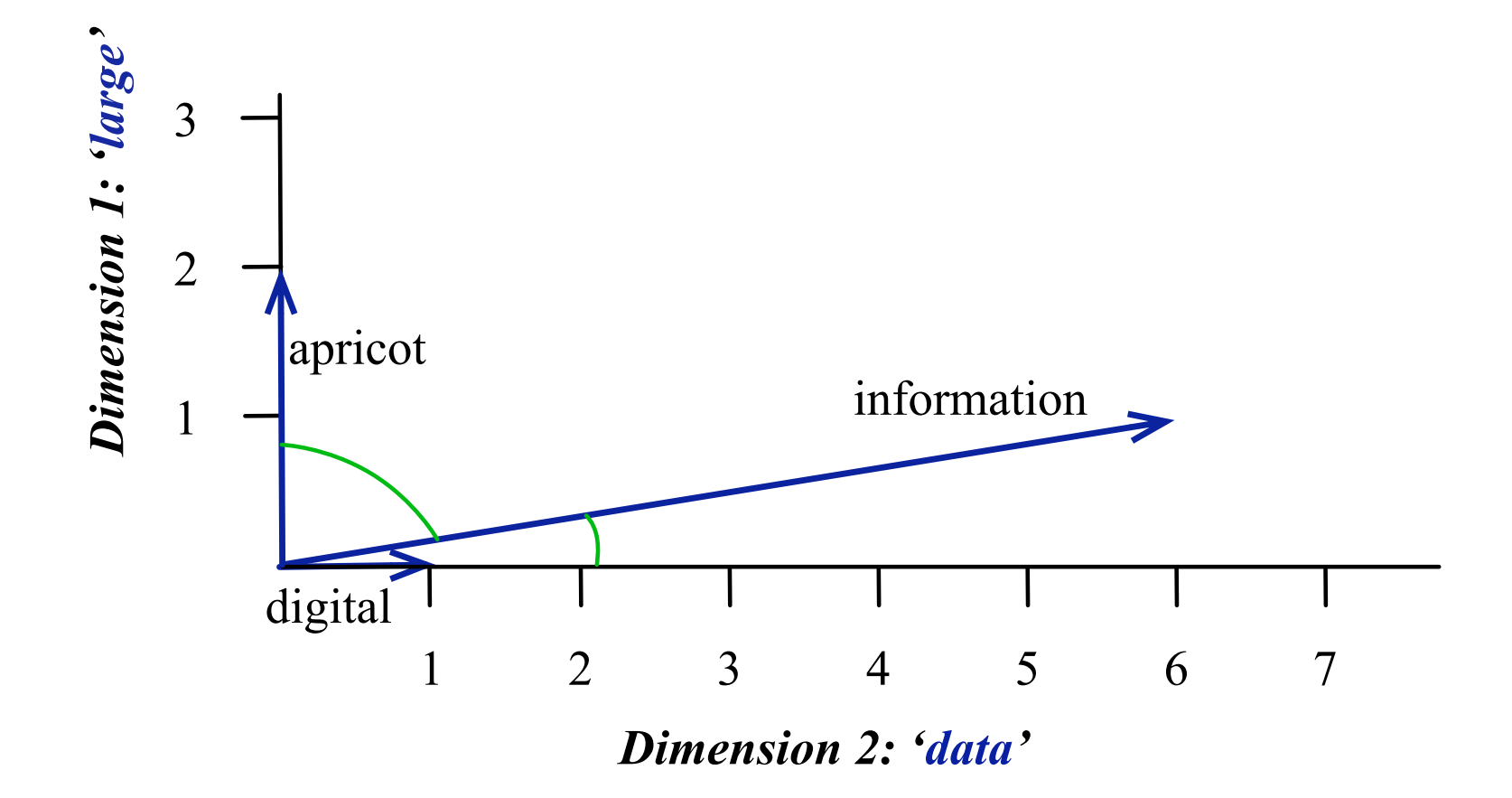

#### Dot Product

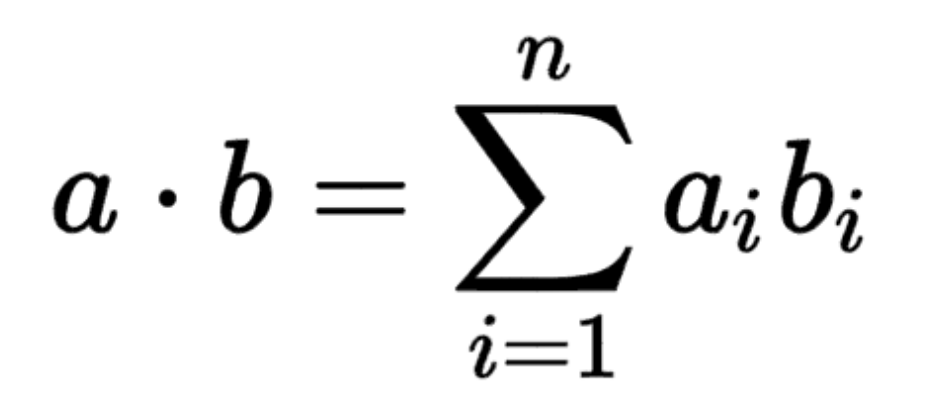

### Sentiment Classifier

For sentiment classification, consider an input observation *x*, represented by a vector of **features**  $[x_1, x_2, ..., x_n]$ . The classifier output *y* can be 1 (positive sentiment) or 0 (negative sentiment). We want to estimate *P***(***y* **=1|***x***)**

Logistic regression solves this task by learning, froma training set, a vector of **weights**and a **bias term**

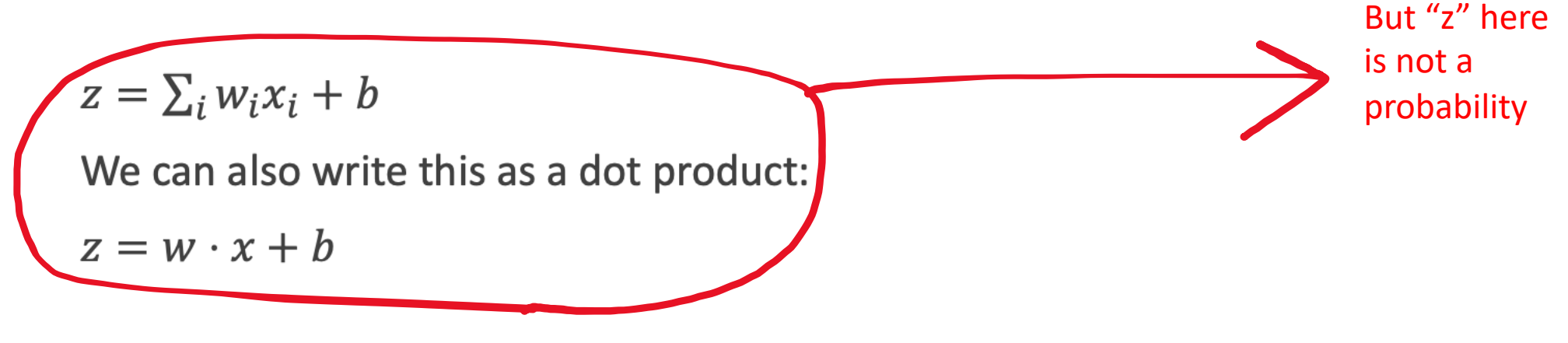

LING83800 -- S24 17

#### Sigmoid function

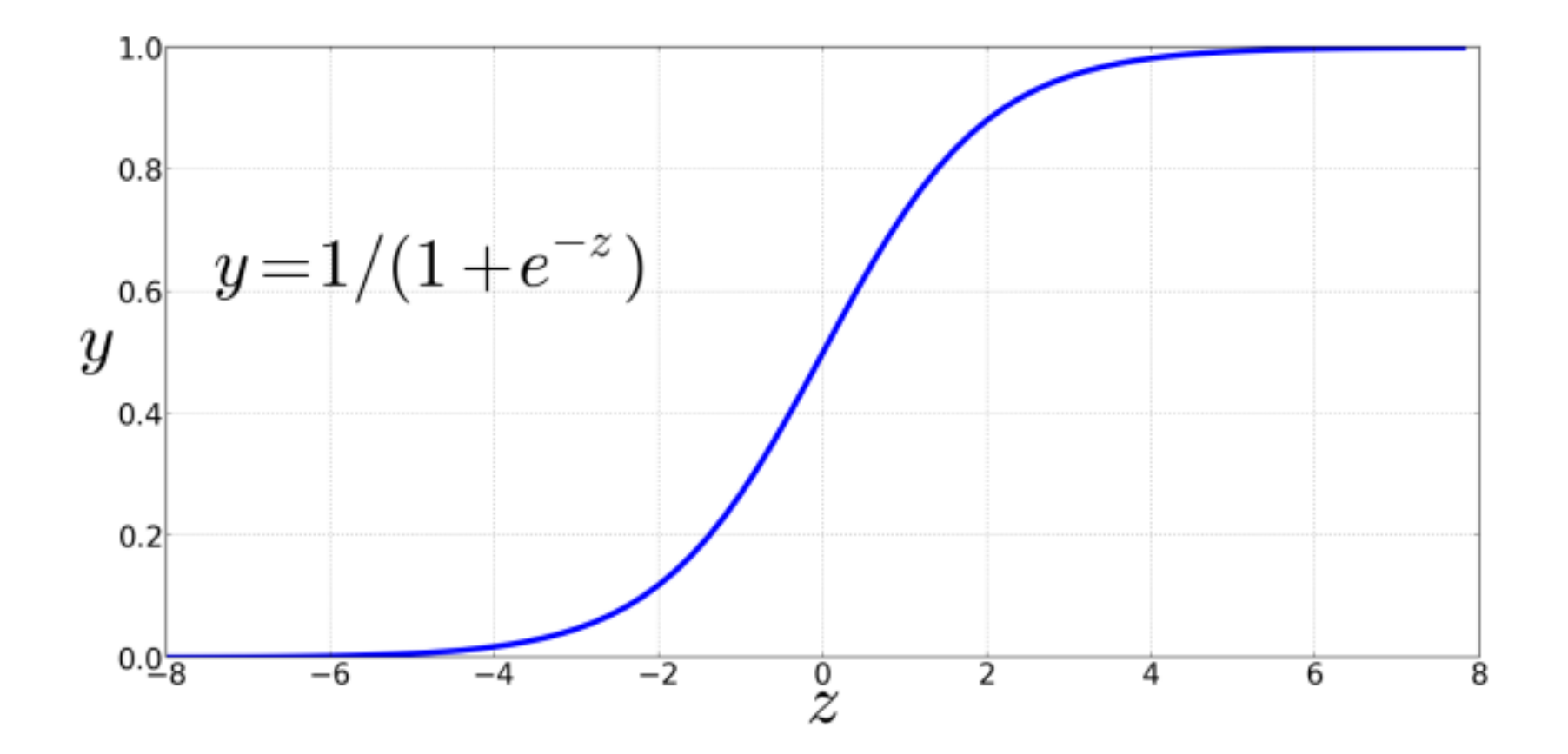

#### Probabilities in logistic regression

$$
P(y = 1) = \sigma(w \cdot x + b) = \frac{1}{1 + e^{-(w \cdot x + b)}}
$$

### Decision boundary

Now we have a function that -- given an instance *x --* computes the probability  $P(y=1|x)$ . How do we makea decision?

$$
\hat{y} = \begin{cases} 1 \text{ if } P(y = 1|x) > 0.5\\ 0 \text{ otherwise} \end{cases}
$$

For a test instance *x*, we say **yes** if the probability  $P(y=1|x)$  is more than .5, and **no** otherwise. We call .5 the decision boundary

# Components of Classifiers

- 1. Feature representation of the input
- 2. Classification function
	- Used to compute our estimate of  $p(y|x)$
	- For logistic regression this is the **sigmoid**
- 3. Objective function
	- Used during learning to minimize error on the training example.
	- For logistic regression this is **cross-entropy loss**
- 4. Algorithm to optimize the objective function
	- Here that's **stochastic gradient descent**

#### Feature Templates

• Typically "feature templates" are used to generate many features at once

- For each word *w*:
	- \${w}\_count
	- \${w}\_islowercase
	- \${w} with NOT before count

It's hokey. There are virtually no surprises , and the writing is second-rate . So why was it so enjoyable? For one thing, the cast is great. Another nice touch is the music . I was overcome with the urge to get off the couch and start dancing . It sucked me in , and it'll do the same to you .

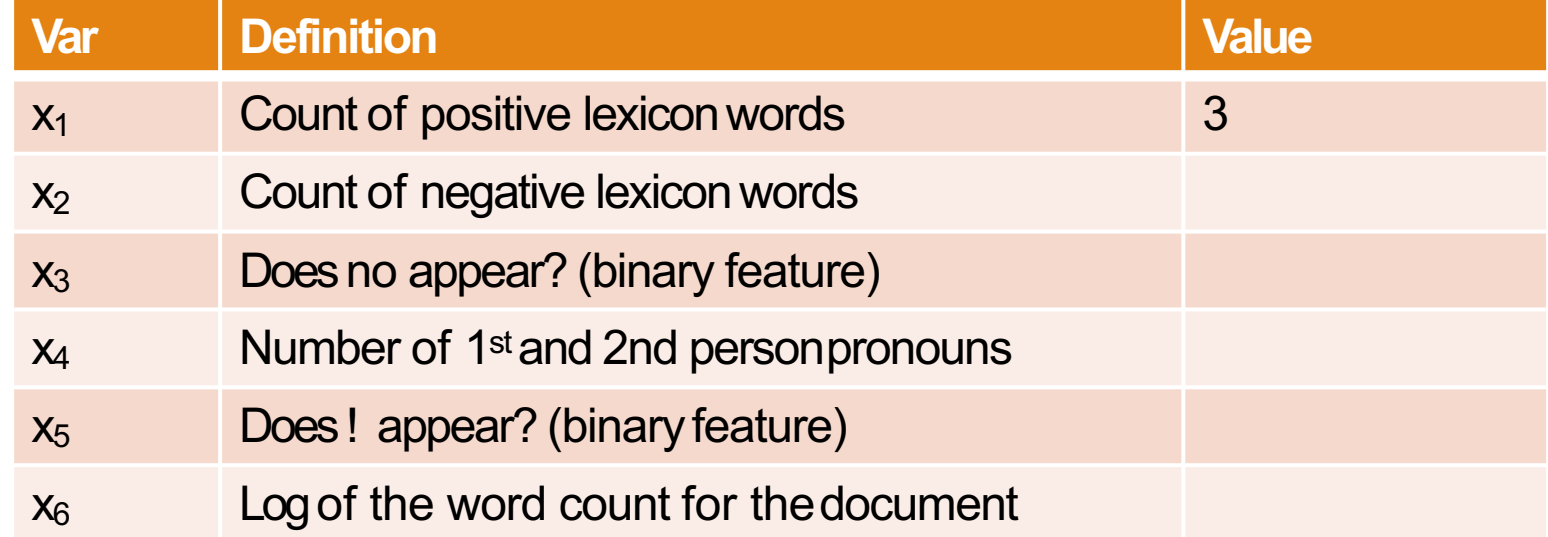

It's hokey. There are virtually no surprises, and the writing is second-rate. So why was it so enjoyable? For one thing, the cast is great. Another nice touch is the music . I was overcome with the urge to get off the couch and start dancing . It sucked me in , and it'll do the same to you .

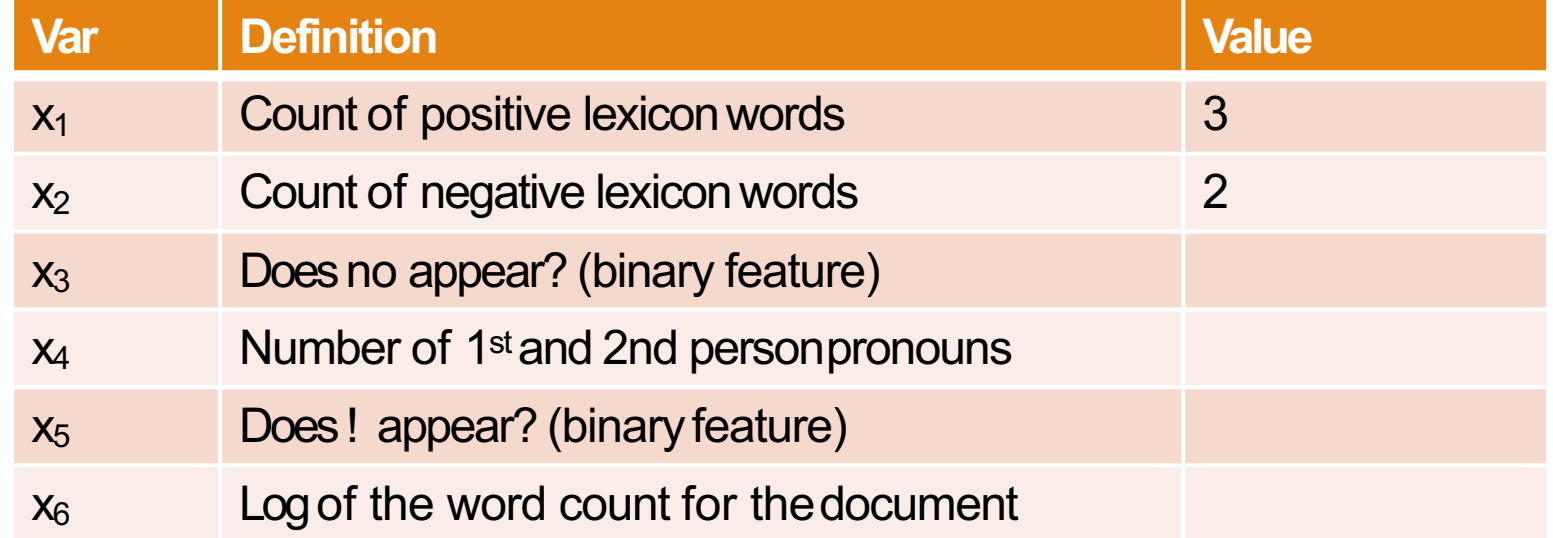

It's hokey. There are virtually no surprises, and the writing is second-rate. So why was it so enjoyable? For one thing, the cast is great. Another nice touch is the music . I was overcome with the urge to get off the couch and start dancing . It sucked me in , and it'll do the same to you .

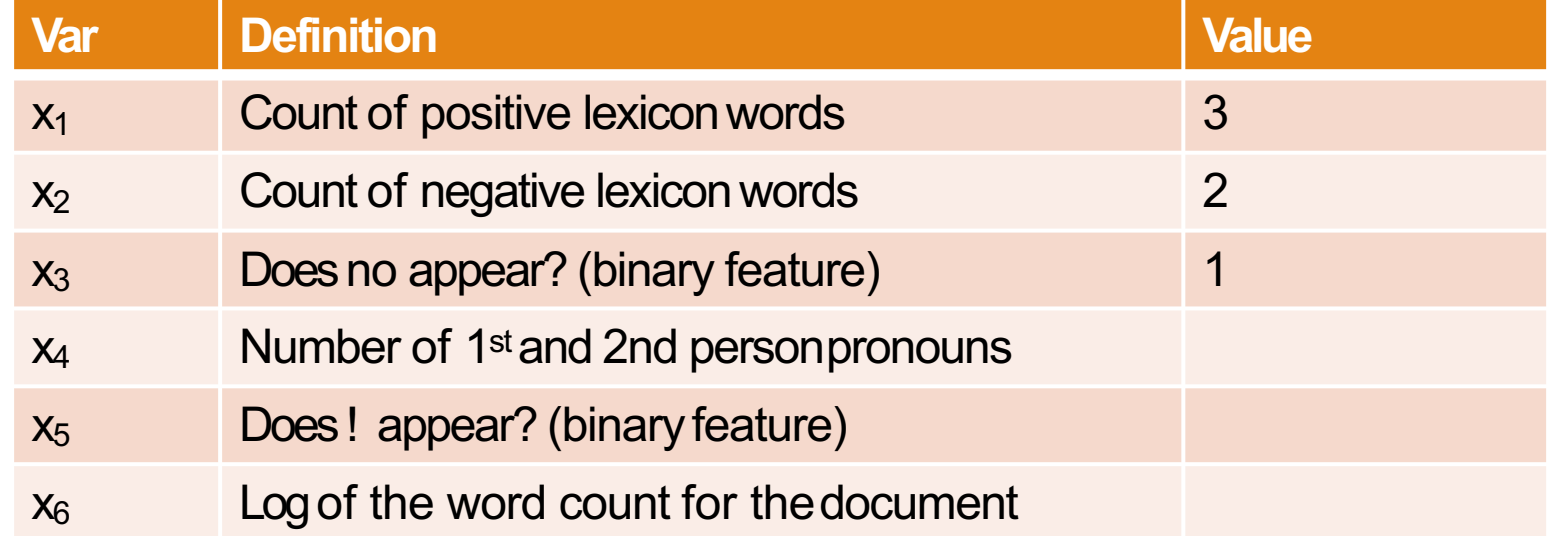

It's hokey. There are virtually no surprises, and the writing is second-rate. So why was it so enjoyable? For one thing, the cast is great. Another nice touch is the music *(I was overcome with the urge to get off the couch and* start dancing . It sucked me in, and it'll do the same to you.

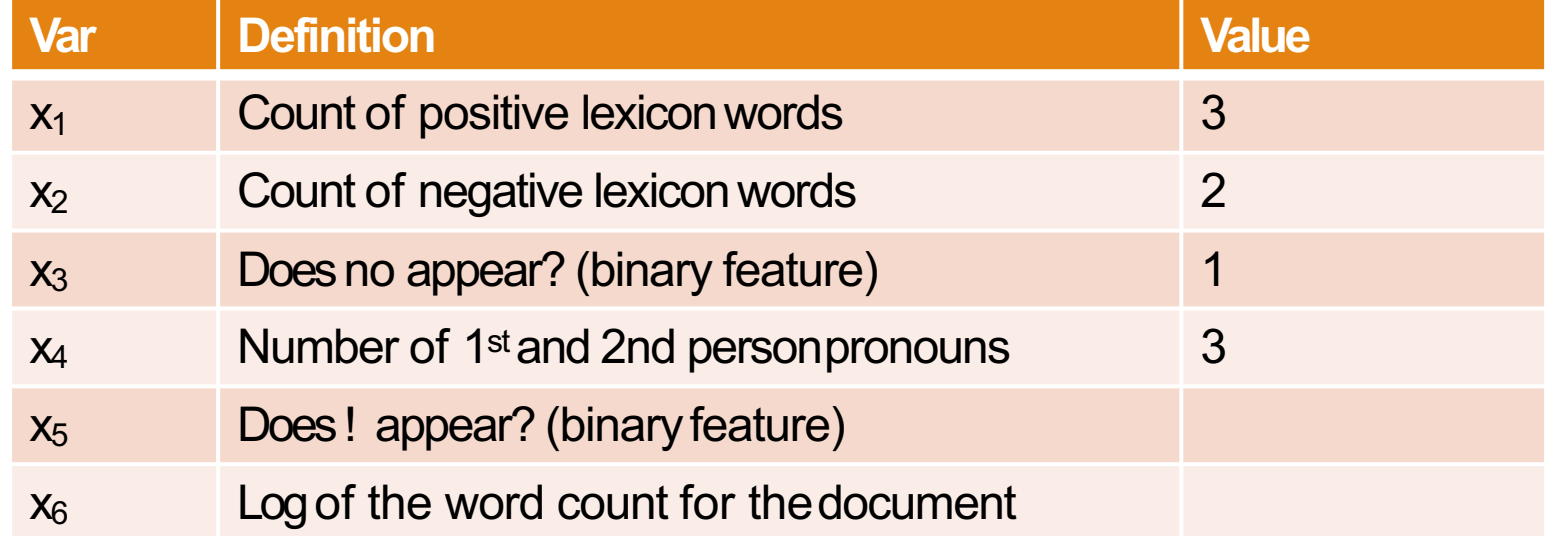

It's hokey. There are virtually no surprises, and the writing is second-rate. So why was it so enjoyable? For one thing, the cast is great. Another nice touch is the music *(I was overcome with the urge to get off the couch and* start dancing . It sucked me in, and it'll do the same to you.

Word count =  $64$ ,  $ln(64) = 4.15$ 

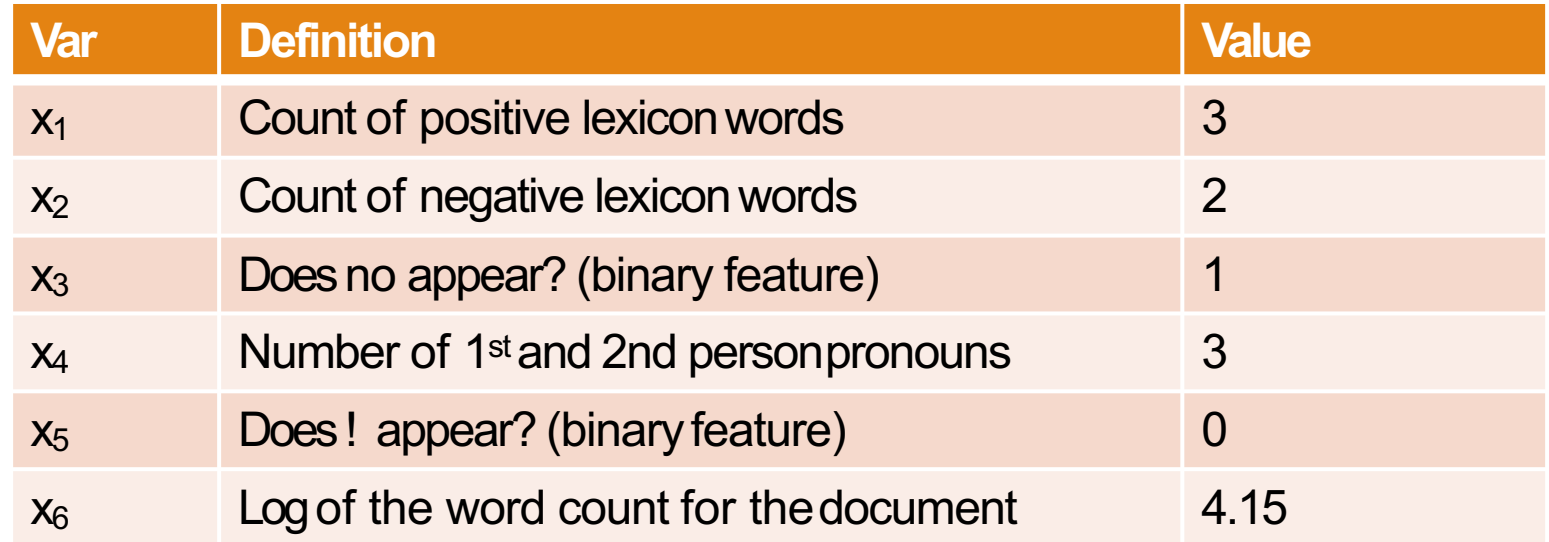

# Components of Classifiers

- 1. Feature representation of the input
- 2. Classification function
	- Used to compute our estimate of  $p(y|x)$
	- For logistic regression this is the **sigmoid**
- 3. Objective function
	- Used during learning to minimize error on the training example.
	- For logistic regression this is **cross-entropy loss**
- 4. Algorithm to optimize the objective function
	- Here that's **stochastic gradient descent**

# Computing Z

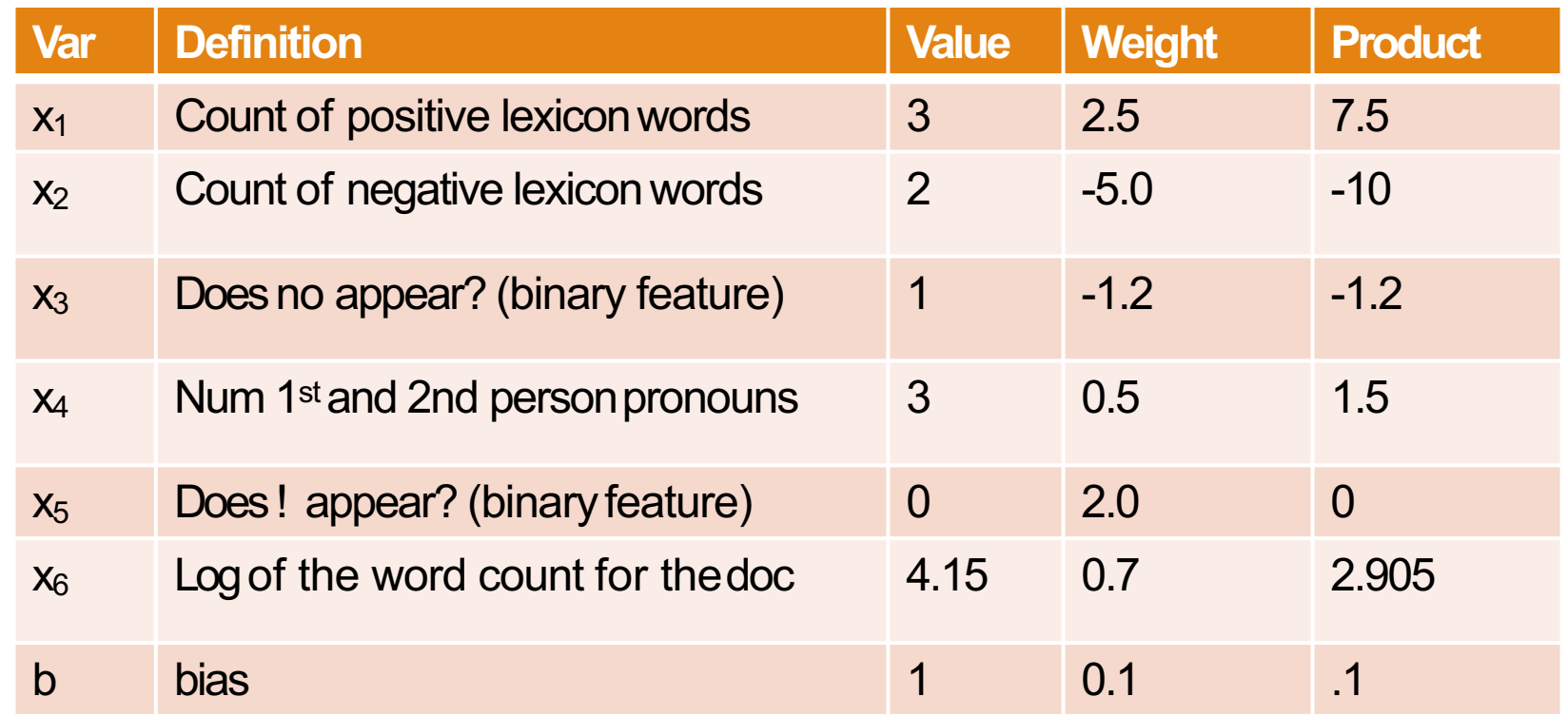

$$
z = \sum_i w_i x_i + b
$$

 $Z = 0.805$ 

# Sigmoid(Z)

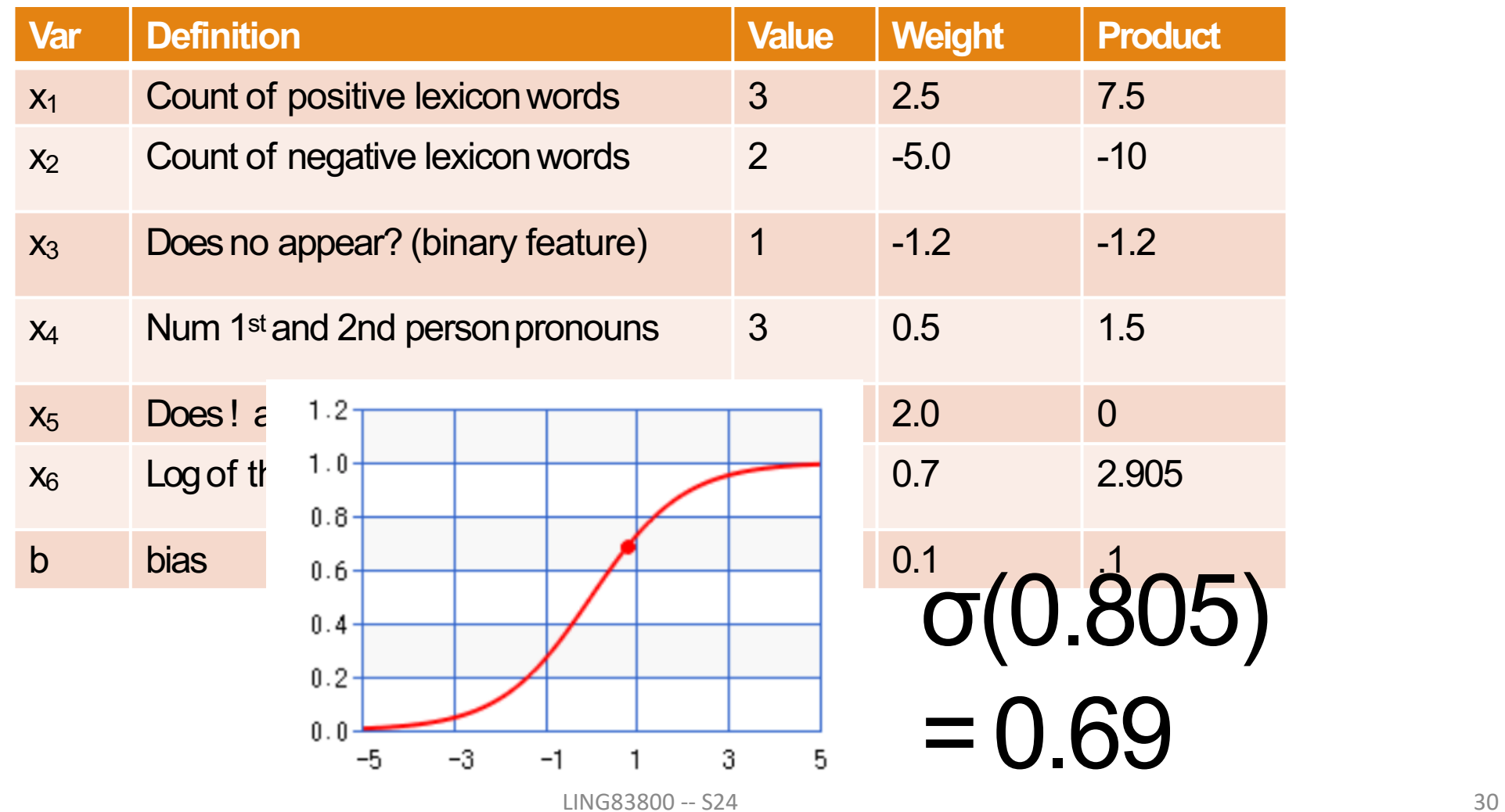

# Components of Classifiers

- 1. Feature representation of the input
- 2. Classification function
	- Used to compute our estimate of  $p(y|x)$
	- For logistic regression this is the **sigmoid**
- 3. Objective function
	- Used during learning to minimize error on the training example.
	- For logistic regression this is **cross-entropy loss**
- 4. Algorithm to optimize the objective function
	- Here that's **stochastic gradient descent**

### Learning in Logistic Regression

How do we get the weights of the model? We need to learn the parameters (weights + bias).

This requires 2 components:

- 1. An objective function or **loss function** that tellsus the *distance* between the system output and thegold output. We will use **crossentropyloss**.
- 2. An algorithm for optimizing the objective function. We will use stochastic gradient descent to **minimize** the**loss function.**

### Loss functions

We need to determine for some observation x how close the classifier output  $(\hat{y} = \sigma (w \cdot x + b))$  is to the correct output (y, which is 0 or 1).

 $L(\hat{y}, y)$  = how much  $\hat{y}$  differs from the true y

One example is mean squared error

$$
L_{MSE}(\hat{y}, y) = \frac{1}{2}(\hat{y} - y)^2
$$

### Loss functions for probabilistic classification

• We use a loss function that prefers the correct class labels of the training example to be morelikely.

• Conditional MLE: Choose parameters *w, b* that maximize the (log) probabilities of the true labels in the trainingdata.

• The resulting loss function is the negative log likelihood loss, more commonly called the **cross entropyloss**.

#### Loss functions for probabilistic classification

For one observation x, let's maximize the probability of the correct label  $p(y|x)$ .

$$
p(y|x) = \hat{y}^y(1-\hat{y})^{1-y}
$$

If  $y = 1$ , then  $p(y|x) = \hat{y}$ .

If  $y = 0$ , then  $p(y|x) = 1 - \hat{y}$ .

### Loss functions for probabilistic classification

```
Change to logs (still maximizing)
```
 $\log p(y|x) = \log[\hat{y}^y(1-\hat{y})^{1-y}]$ 

This tells us what log likelihood should be maximized. But for loss functions, we want to minimize things, so we'll flip the sign.
#### Cross-entropy loss

The result is cross-entropy loss:

$$
L_{CE}(\hat{y}, y) = -\log p(y|x) = -[y \log \hat{y} + (1 - y) \log(1 - \hat{y})]
$$

Finally, plug in the definition for  $\hat{\mathbf{y}} = \sigma (w \cdot x) + b$  $L_{CF}(\hat{y}, y) = -[y \log \sigma(w \cdot x+b) + (1-y) \log(1 - \sigma(w \cdot x+b))]$ 

#### Cross-entropy loss: example

Why does minimizing this negative log probability dowhat we want? We want the loss to be smaller if the model's estimate is close to correct, and we want the loss to be bigger if it isconfused.

It's hokey. There are virtually no surprises, and the writing is second-rate. So why was it so enjoyable? For one thing, the cast is great. Another nice touch is the music. Twas overcome with the urge to get off the couch and start dancing . It sucked me in, and it'll do the same to you.

> $P$ (sentiment=1|It's hokey...) = 0.69. Let's say  $y=1$ .

$$
L_{CE}(\hat{y}, y) = -[y \log \sigma(w \cdot x+b) + (1-y) \log(1 - \sigma(w \cdot x+b))]
$$
  
= -[log \sigma(w \cdot x+b)]  
= -log (0.69) = **0.37**

#### Cross-entropy loss: example

Why does minimizing this negative log probability dowhat we want? We want the loss to be smaller if the model's estimate is close to correct, and we want the loss to be bigger if it isconfused.

It's hokey. There are virtually no surprises, and the writing is second-rate. So why was it so enjoyable? For one thing, the cast is great. Another nice touch is the music *(I was overcome with the urge to get off the couch and)* start dancing . It sucked me in, and it'll do the same to you.

P(sentiment=1|It's hokey...) = 0.69. Let's pretend  $y=0$ .

$$
L_{CE}(\hat{y}, y) = -[y \log \sigma(w \cdot x+b) + (1-y) \log(1 - \sigma(w \cdot x+b))]
$$
  
= 
$$
-[\log(1 - \sigma(w \cdot x+b)) - \log(0.31) = 1.1]
$$

#### Cross-entropy loss: example

Why does minimizing this negative log probability dowhat we want? We want the loss to be smaller if the model's estimate is close to correct, and we want the loss to be bigger if it isconfused.

It's hokey. There are virtually no surprises, and the writing is second-rate. So why was it so enjoyable? For one thing, the cast is great. Another nice touch is the music. Twas overcome with the urge to get off the couch and start dancing . It sucked me in, and it'll do the same to you.

> If our prediction is correct. then our CE loss is **lower**

$$
= -\log(0.69) = 0.37
$$

If our prediction is **incorrect**. then our CE loss is higher

$$
-\log(0.31)=1.17
$$

## Components of Classifiers

- 1. Feature representation of the input
- 2. Classification function
	- Used to compute our estimate of  $p(y|x)$
	- For logistic regression this is the **sigmoid**
- 3. Objective function
	- Used during learning to minimize error on the training example.
	- For logistic regression this is **cross-entropy loss**
- 4. Algorithm to optimize the objective function
	- Here that's **stochastic gradient descent**

#### NB vs. LR: Parameter Learning

- Naïve Bayes:
	- Learn conditional probabilities **independently** by counting
- Logistic Regression: – Learn weights **jointly**

#### Closed Form Solution

- a Closed Form Solution is a simple solution that works instantly without any loops, functions etc
- e.g. the sum of integer from 1 to n

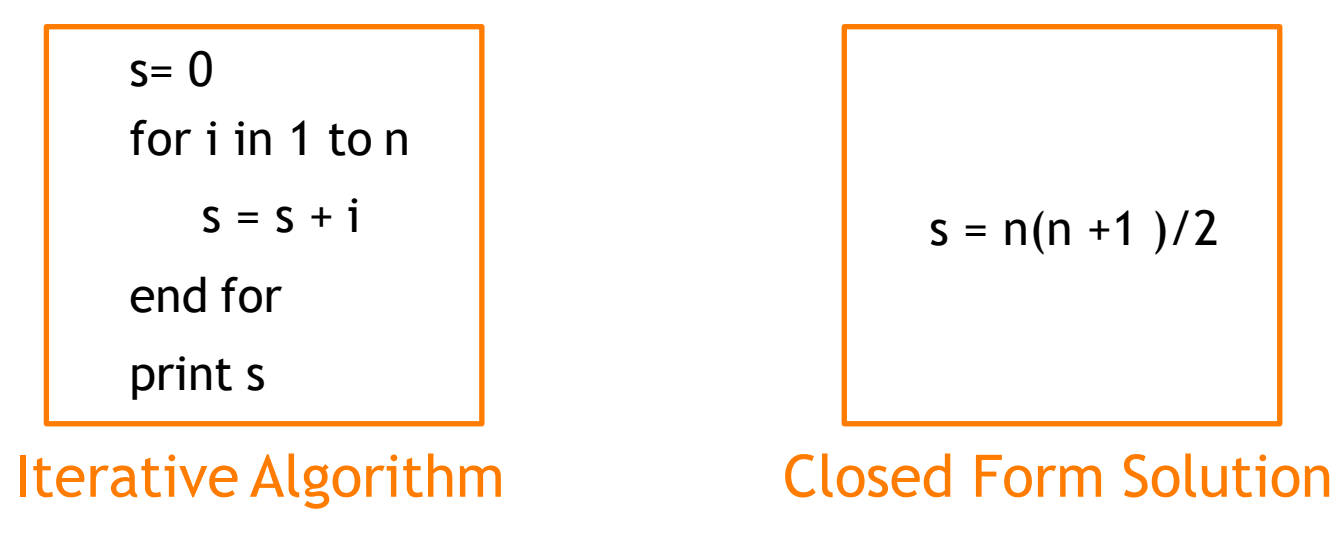

#### Gradient descent

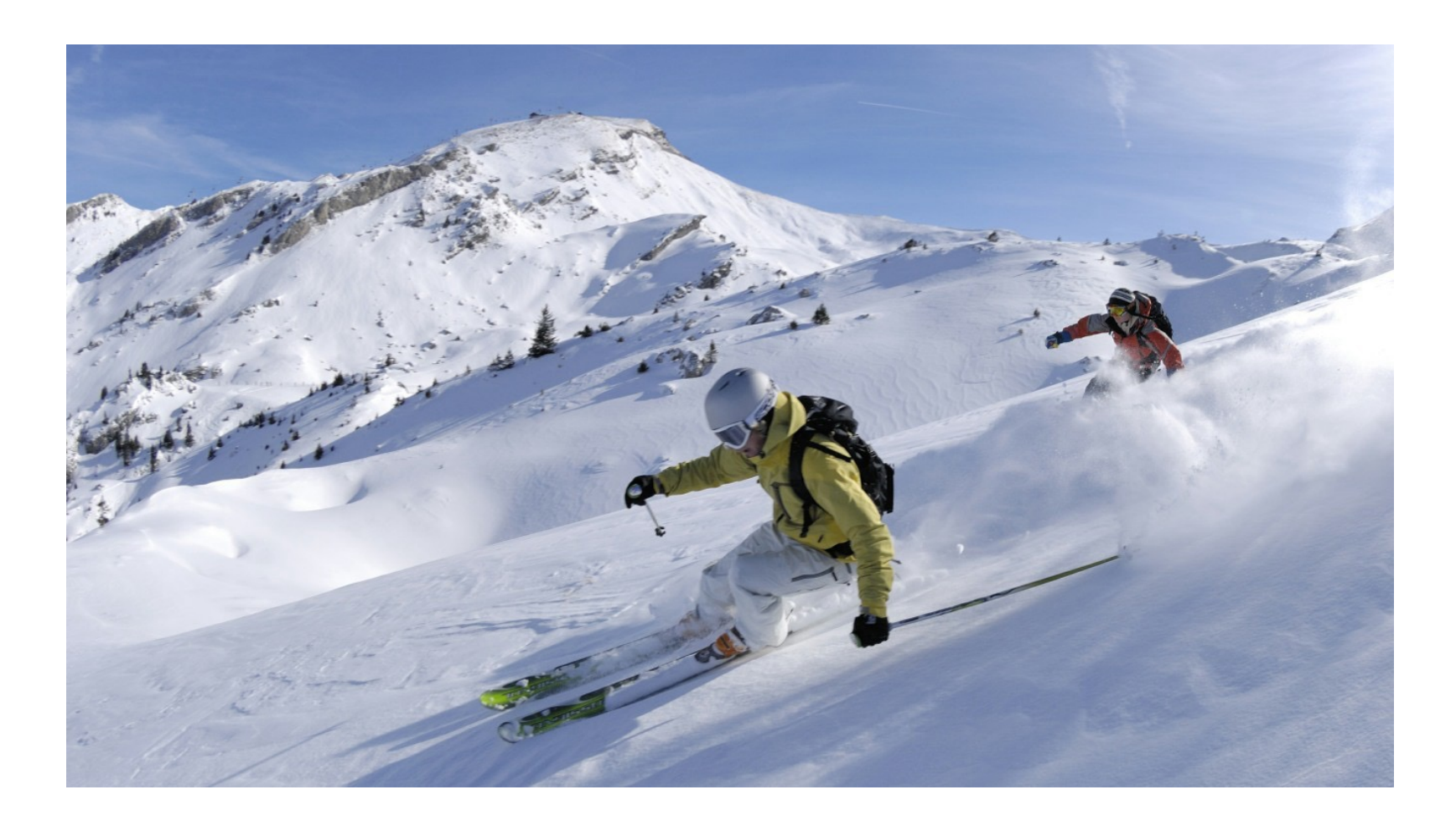

#### Iteratively find minimum

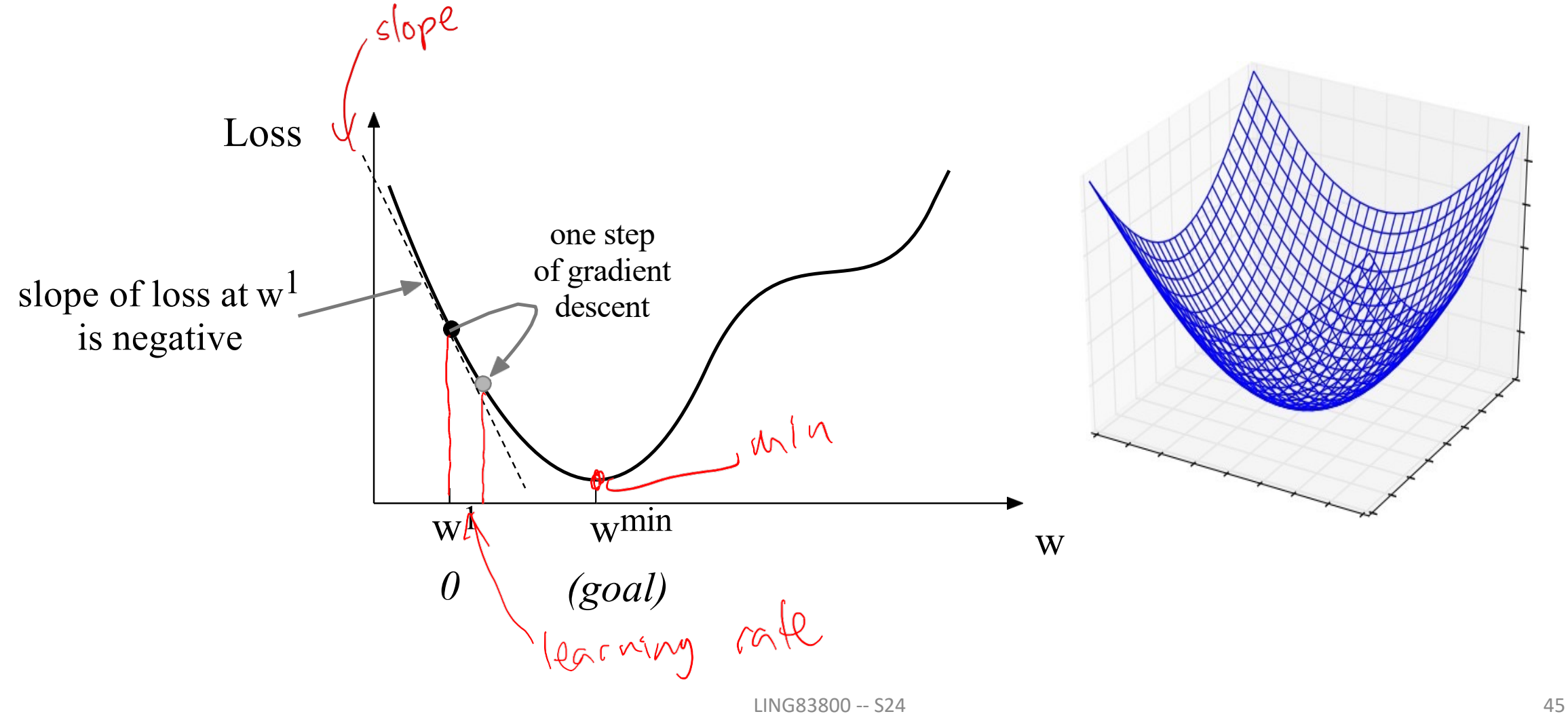

## There are many other issues to consider with learning regression models like this

• But this is not a machine learning course!

# Gradient Descent

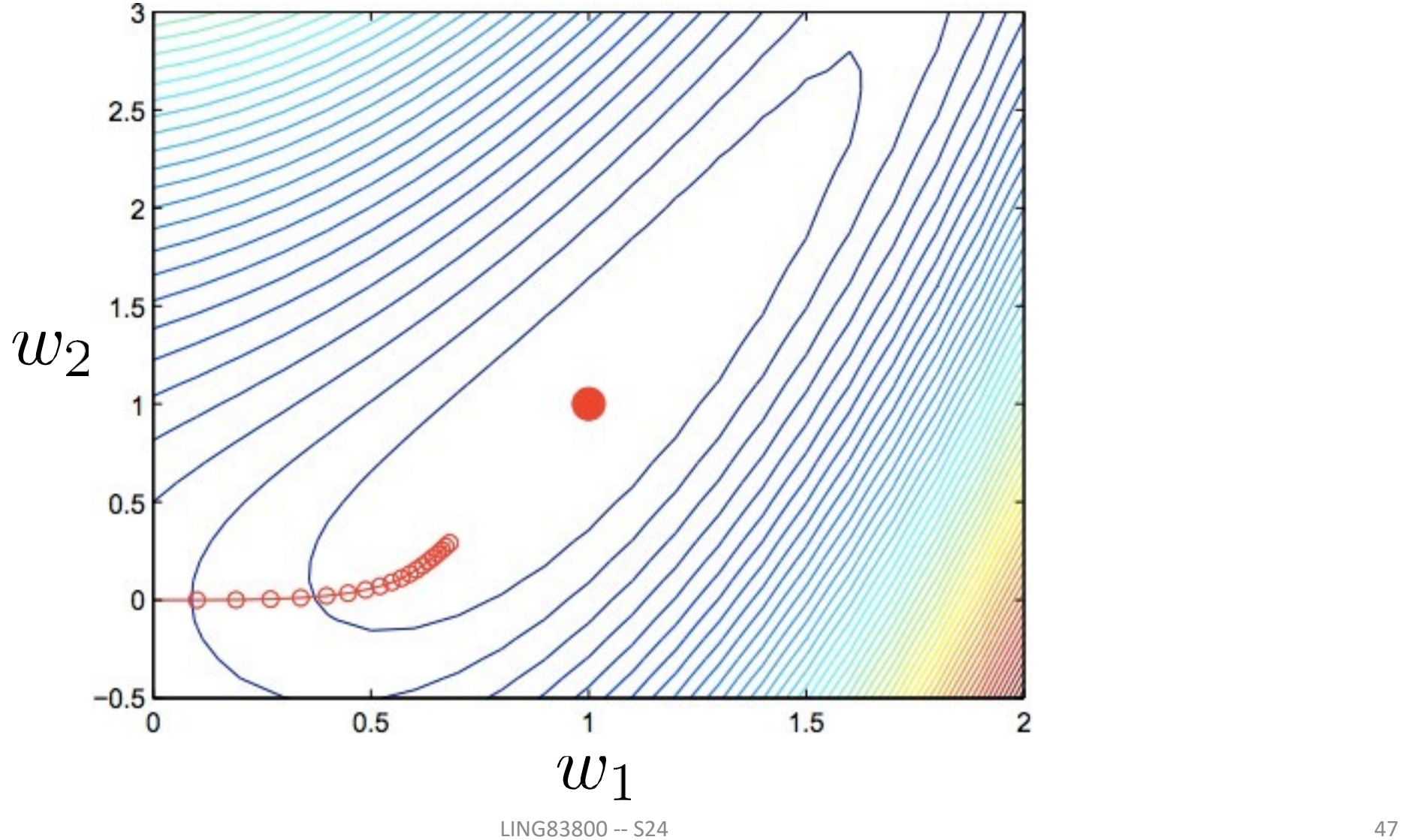

#### Gradient Descent

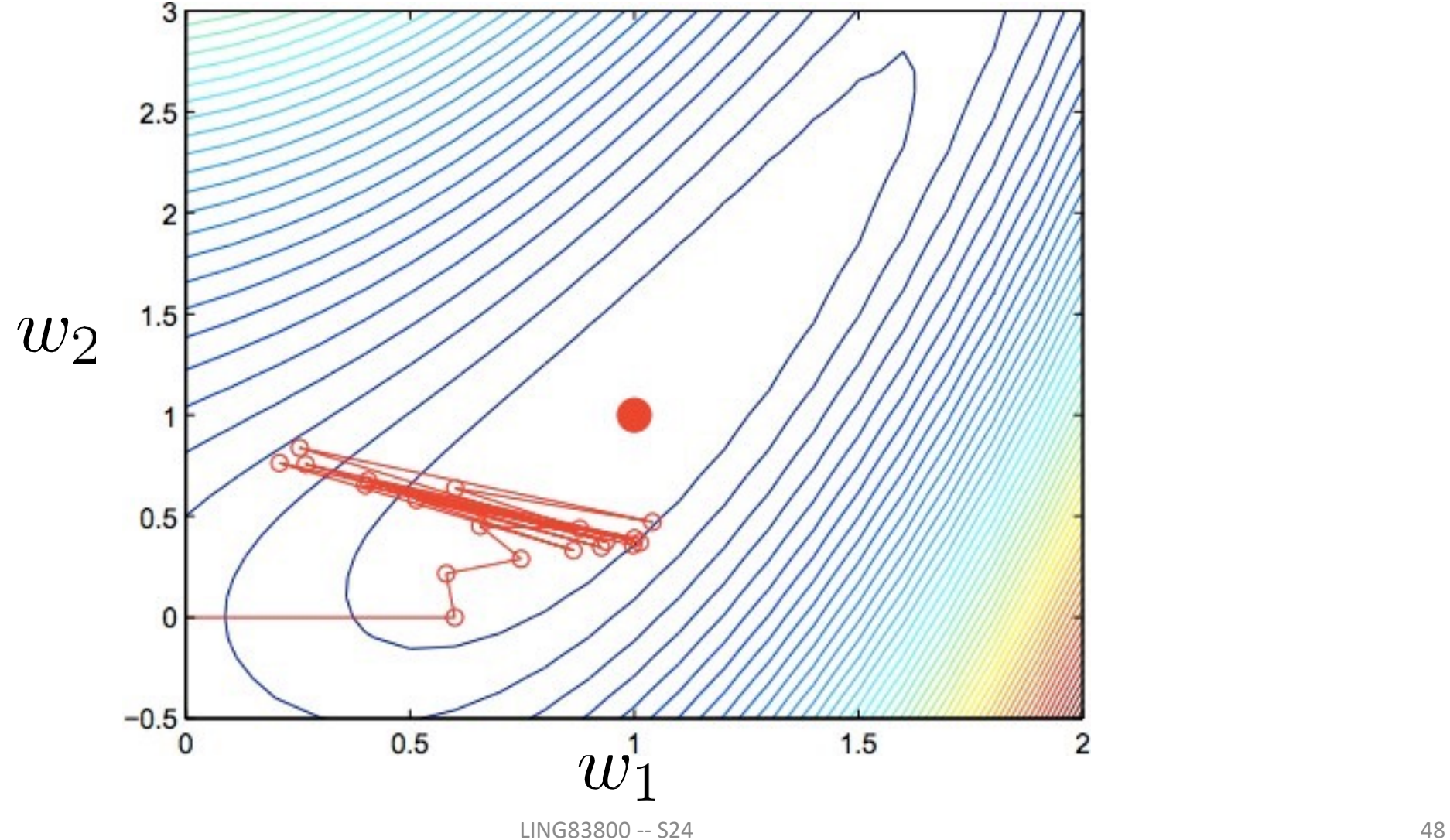

### Logistic Regression: Pros and Cons

- Doesn't assume conditional independence of features
	- Better calibrated probabilities
	- Can handle highly correlated or overlapping features

• But NB is faster to train, less likely to overfit

#### Cross-Validation

#### **Cross-validation slides adapted f Andrew W. Moore Carnegie Me**

www.cs.cmu.edu/~awm

LING83800 -- S24

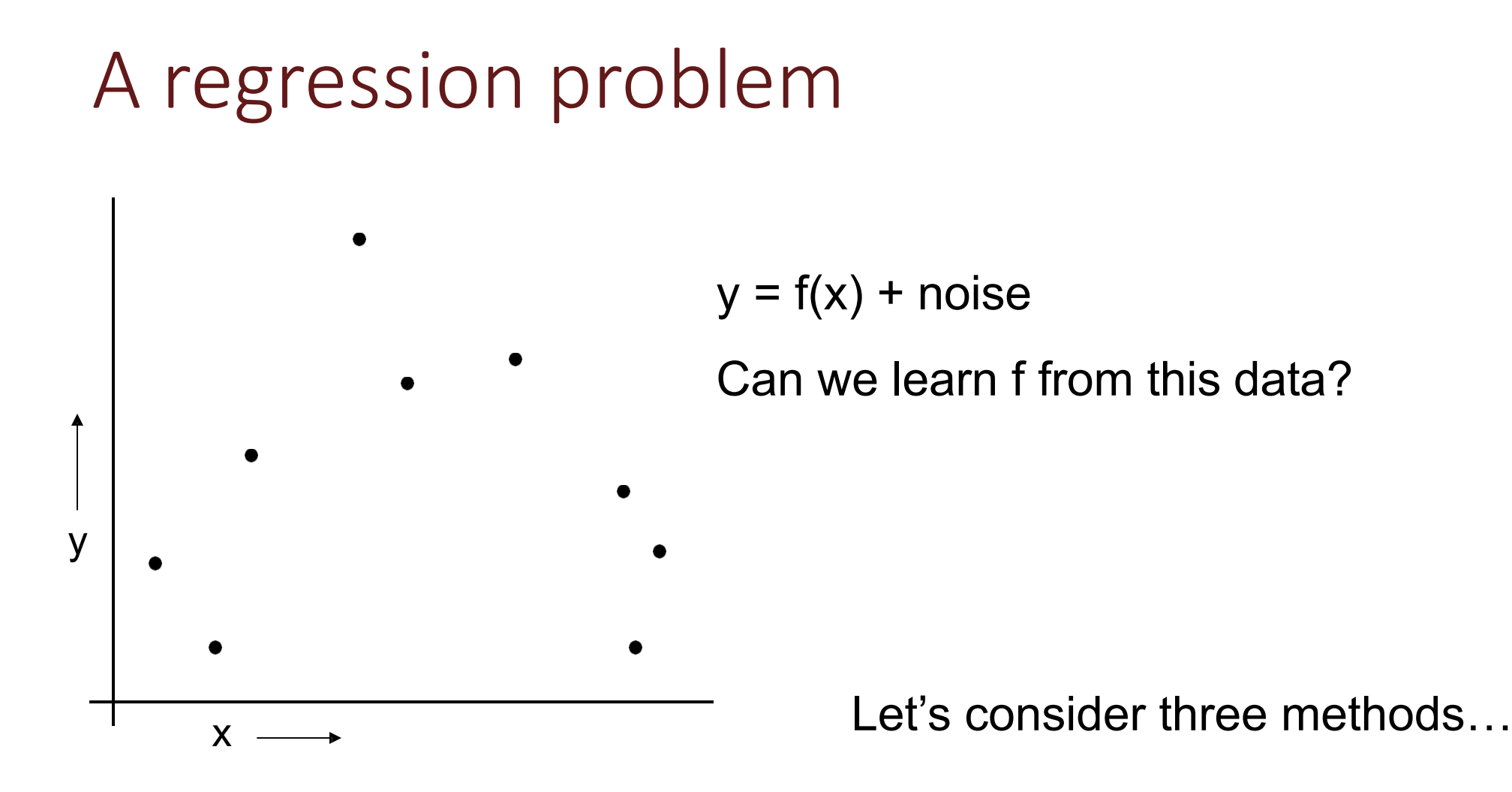

#### Liner Regression

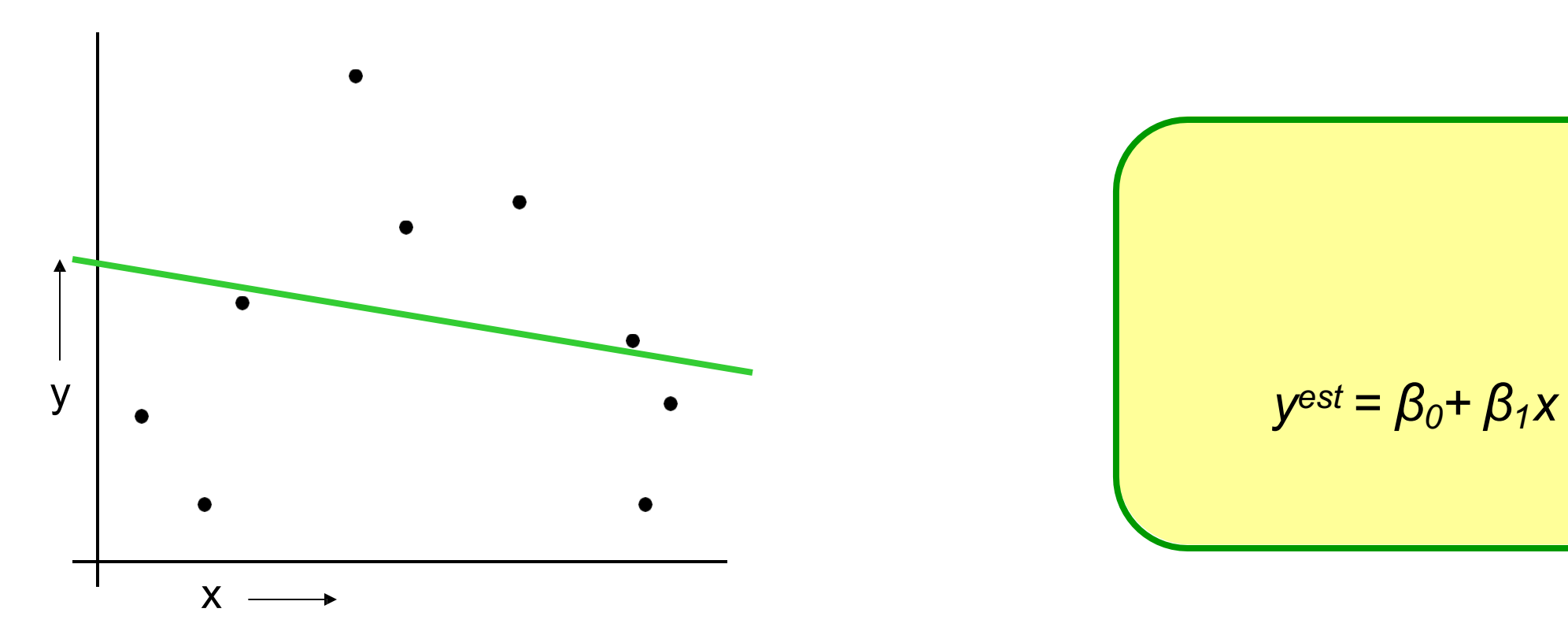

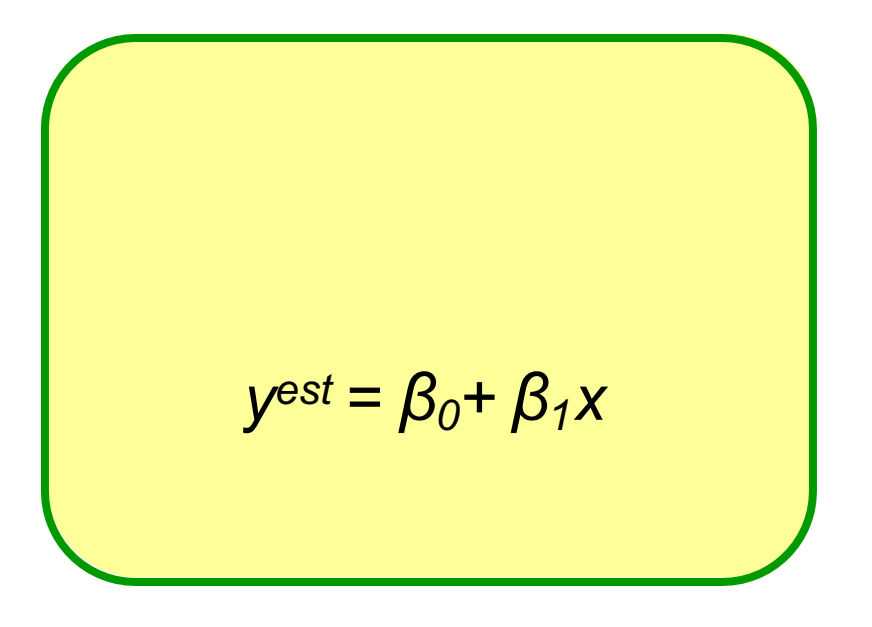

#### Quadratic Regression

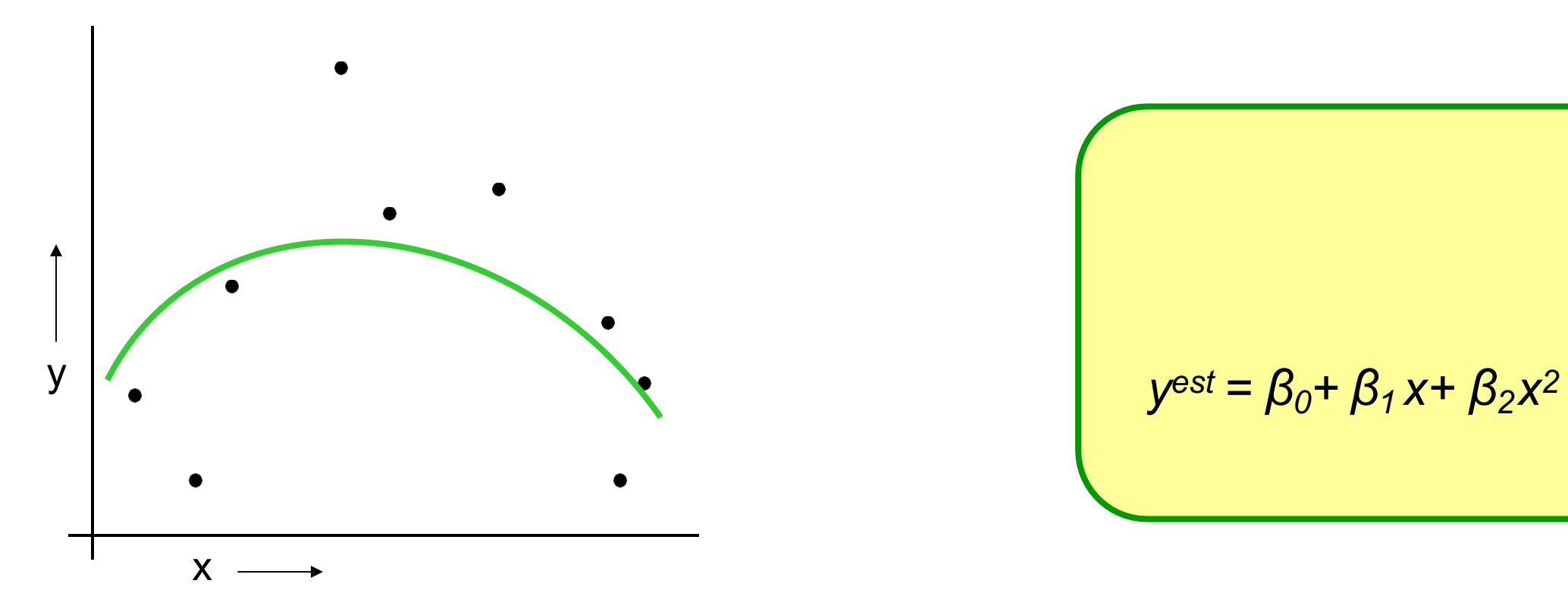

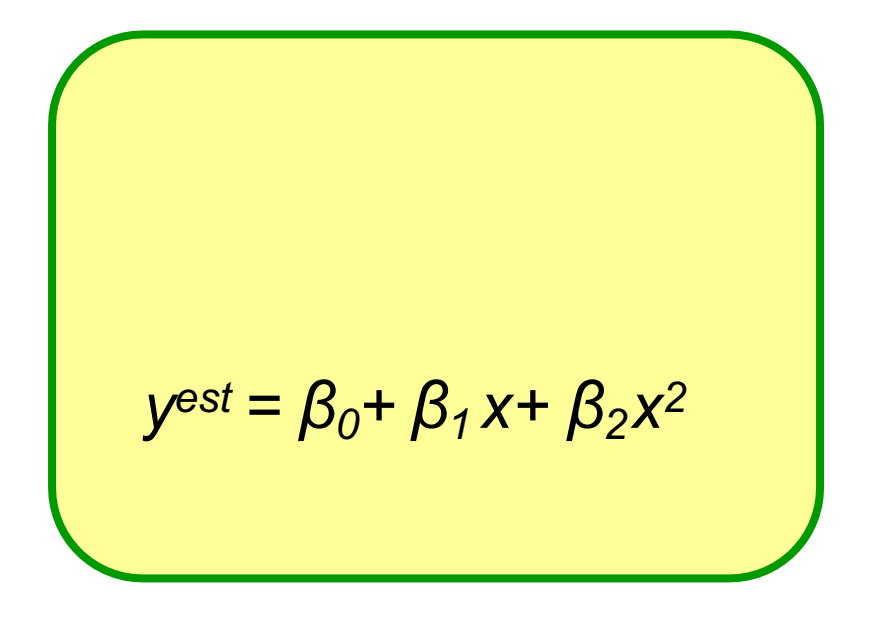

#### "Join-the-dots"

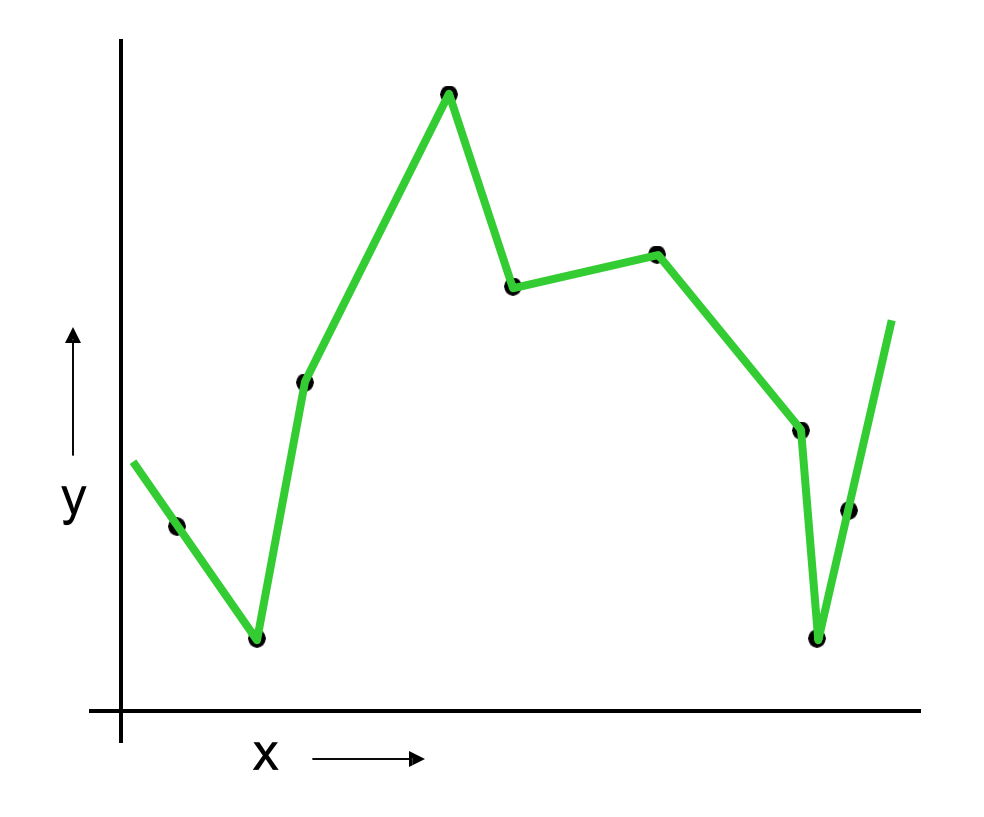

Also known as piecewise linear nonparametric regression if you want to feel fancy

#### Which is best?

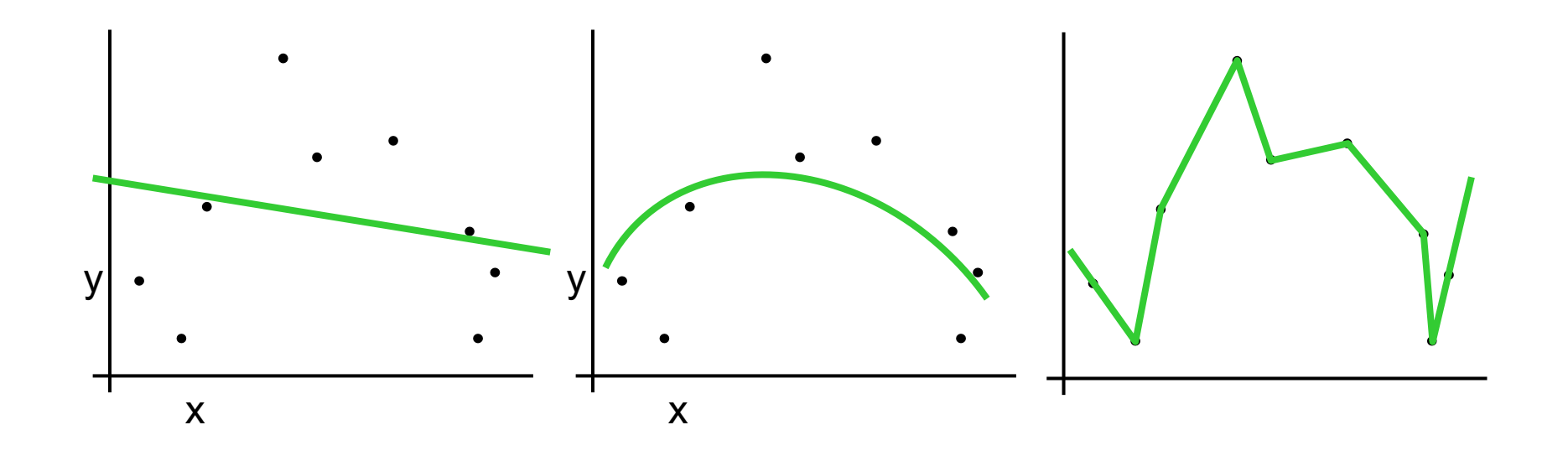

Why not choose the method with the best fit to the data?

#### What do we really want?

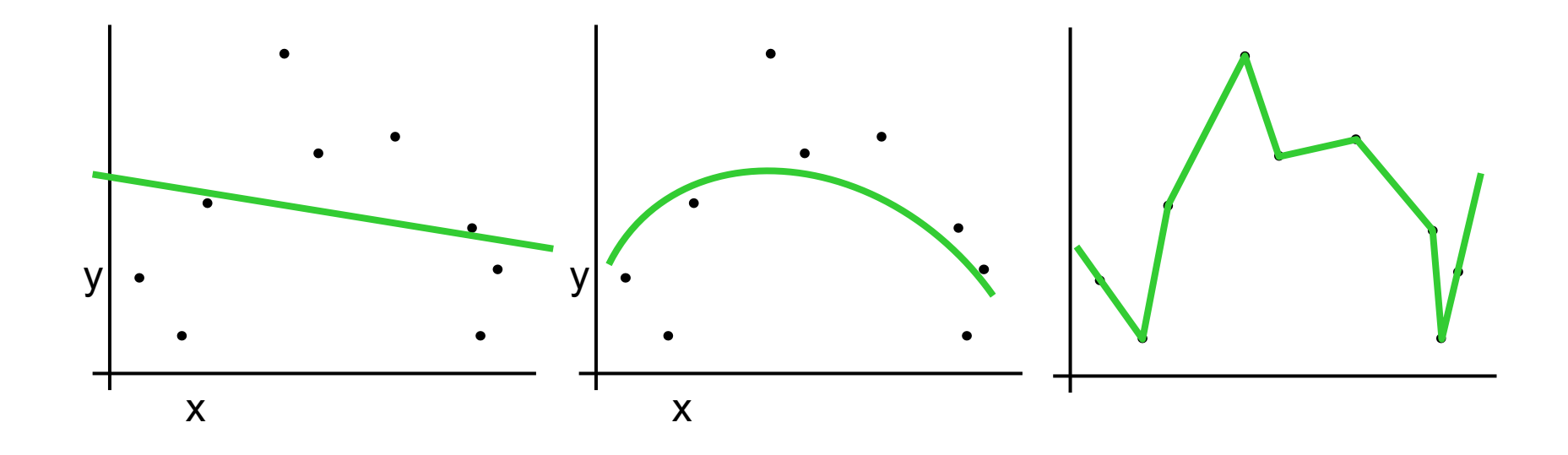

Why not choose the method with the best fit to the data?

> "How well are you going to predict future data drawn from the same distribution?"

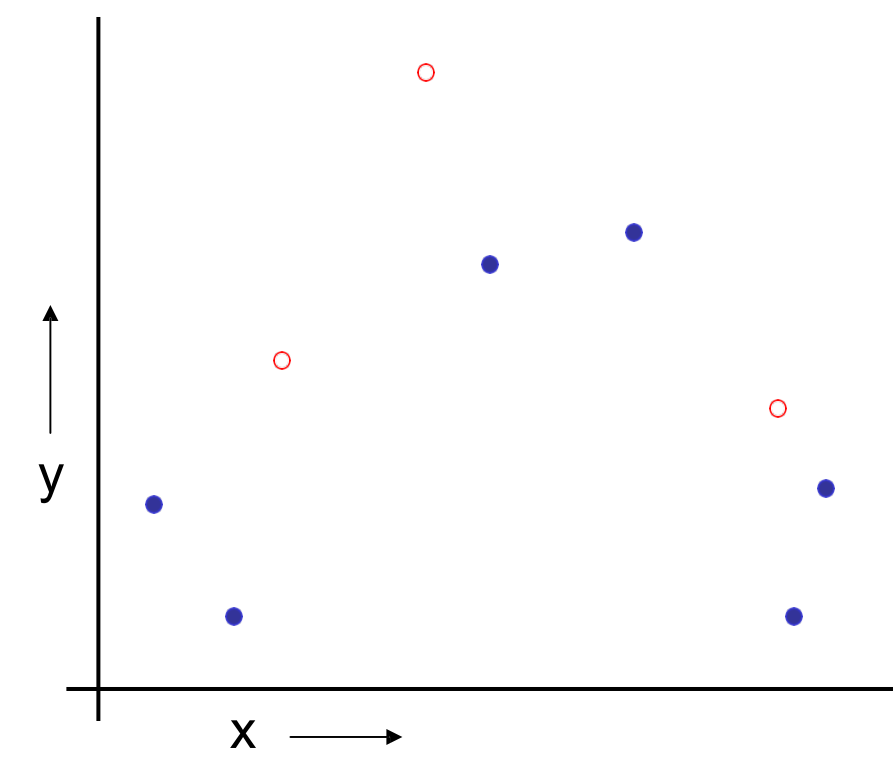

1.Randomly choose 30% of the data to be in a test set

2.The remainder is a training set

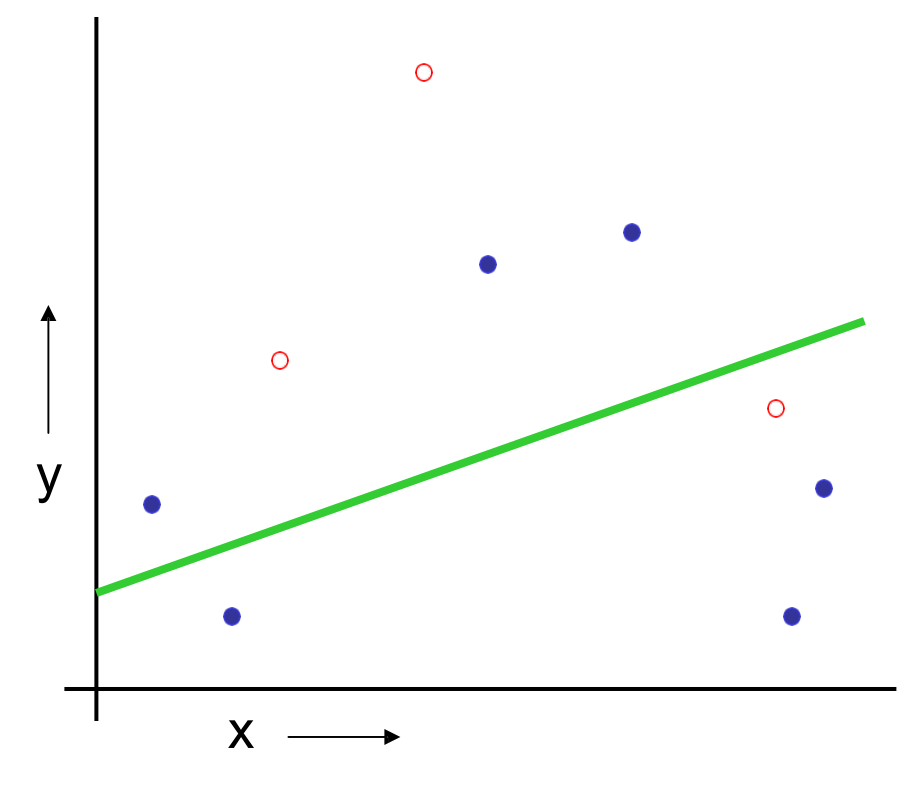

1.Randomly choose 30% of the data to be in a test set

2.The remainder is a training set

3.Perform your regression on the training set

(Linear regression example)

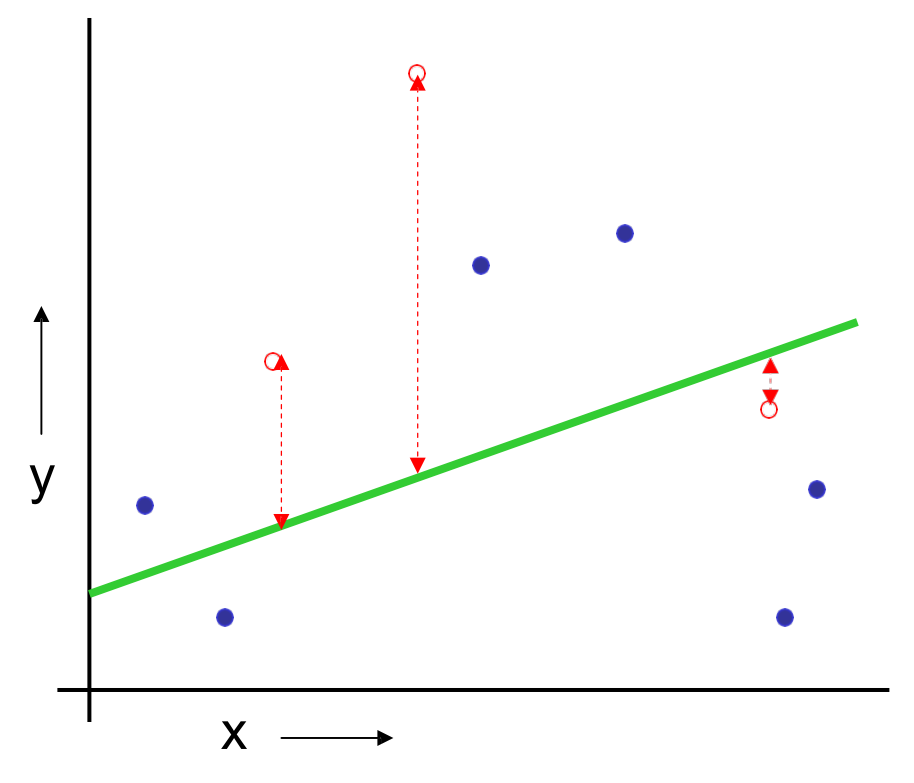

1.Randomly choose 30% of the data to be in a test set

2.The remainder is a training set

3.Perform your regression on the training set

(Linear regression example) Mean Squared Error = 2.4

4.Estimate your future performance with the test set

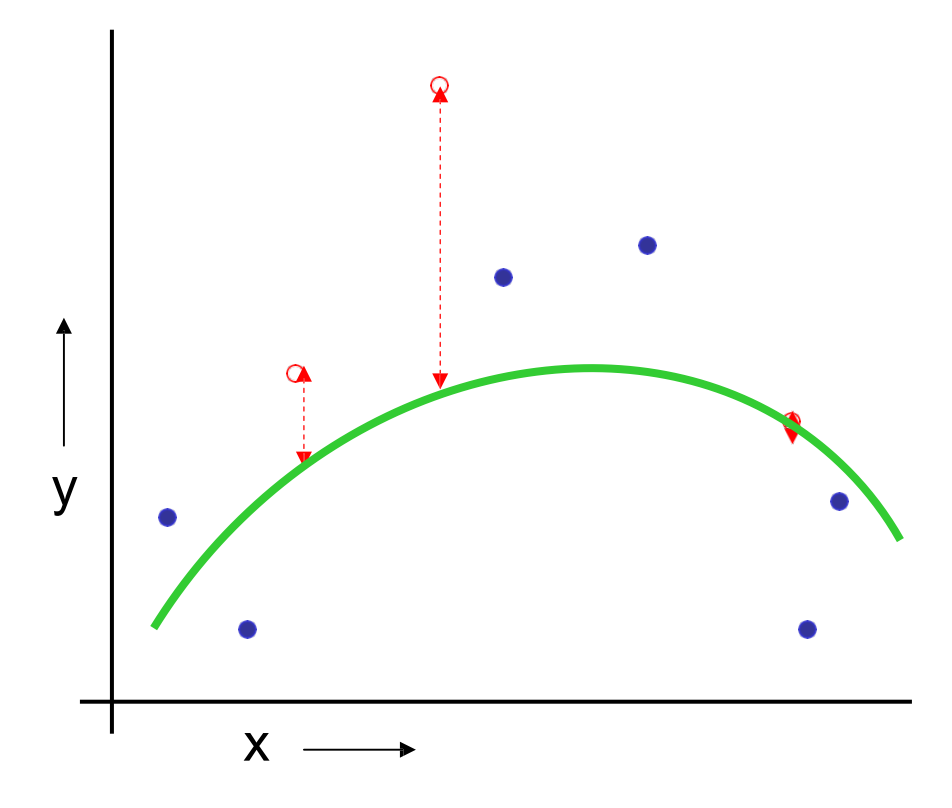

1.Randomly choose 30% of the data to be in a test set

2.The remainder is a training set

3.Perform your regression on the training set

Mean Squared Error =  $0.9$ (Quadratic regression example) 4.Estimate your future performance with the test set

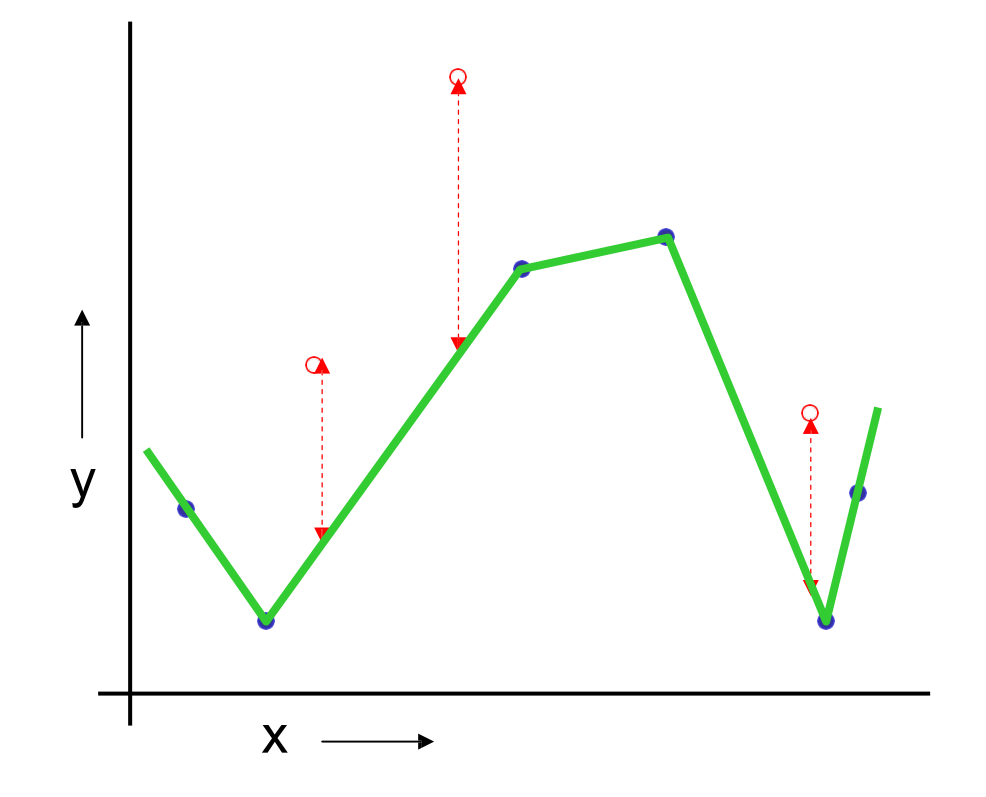

(Join the dots example) Mean Squared Error = 2.2 1.Randomly choose 30% of the data to be in a test set

2.The remainder is a training set

3.Perform your regression on the training set

4.Estimate your future performance with the test set

Good news:

- Very very simple
- Can then simply choose the method with the best test-set score

Bad news:

• What's the downside?

Good news:

- Very very simple
- Can then simply choose the method with the best test-set score

Bad news:

- Wastes data: we get an estimate of the best method to apply to 30% less data
- If we don't have much data, our test-set might just be lucky or unlucky

We say the "test-set estimator of performance has high variance"

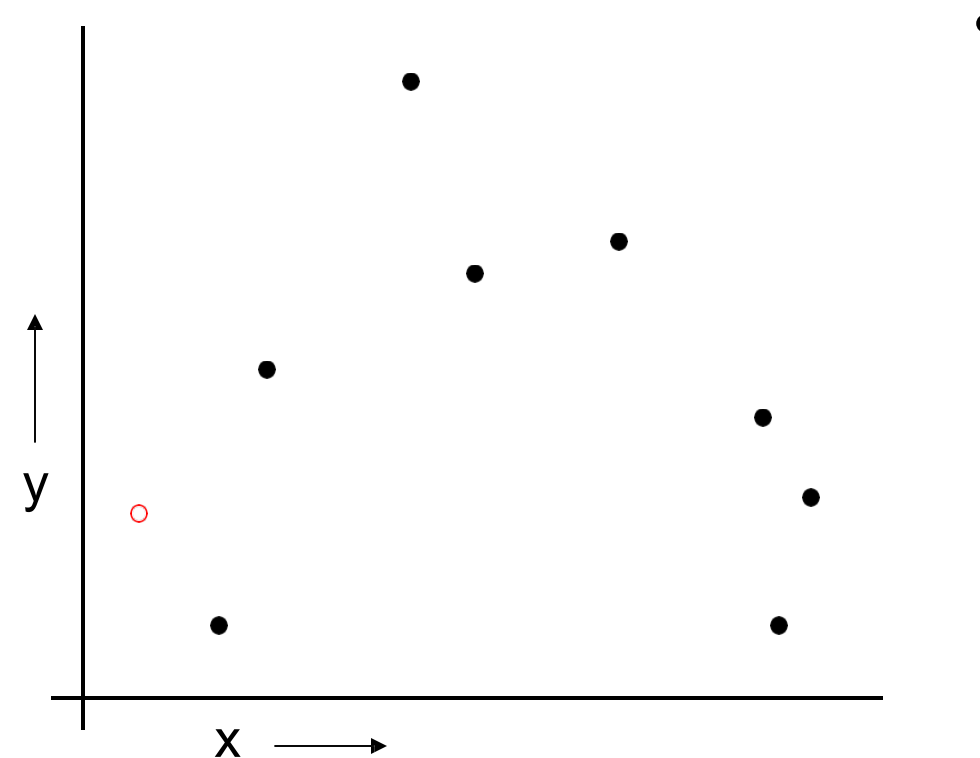

- For k=1 to R
	- 1. Let  $(X_k, y_k)$  be the  $k^{\text{th}}$  record

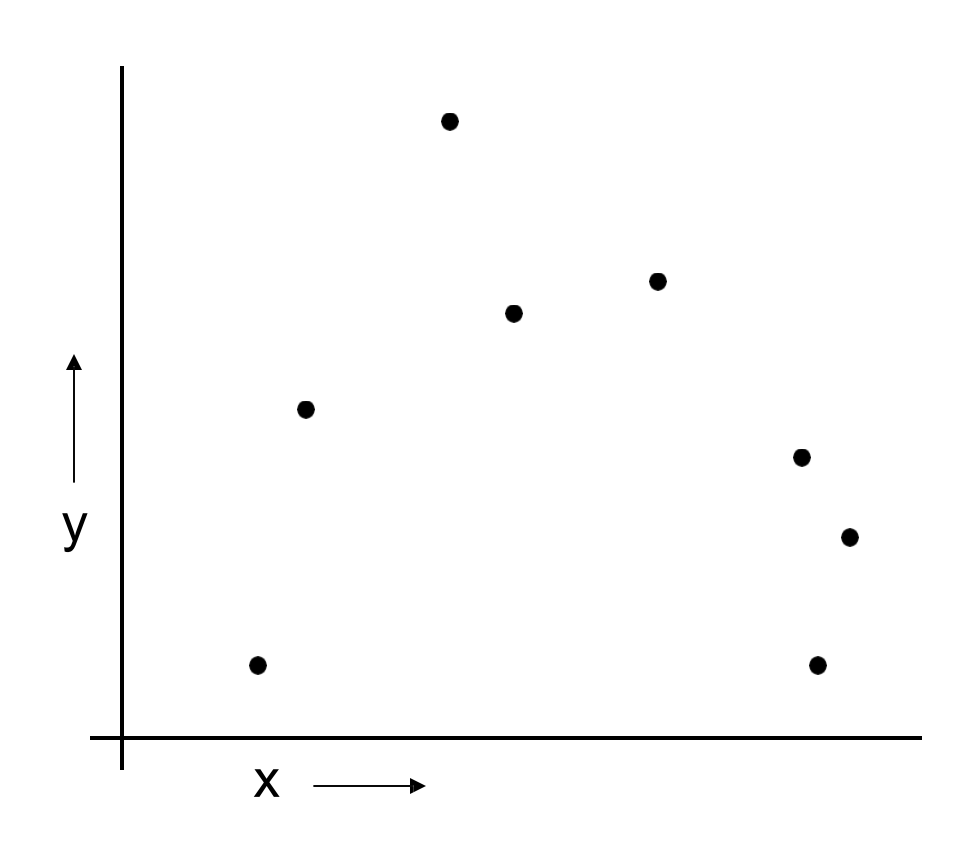

- For k=1 to R
	- 1. Let  $(X_k, y_k)$  be the  $k^{\text{th}}$  record
	- 2. Temporarily remove  $(x_k, y_k)$  from the dataset

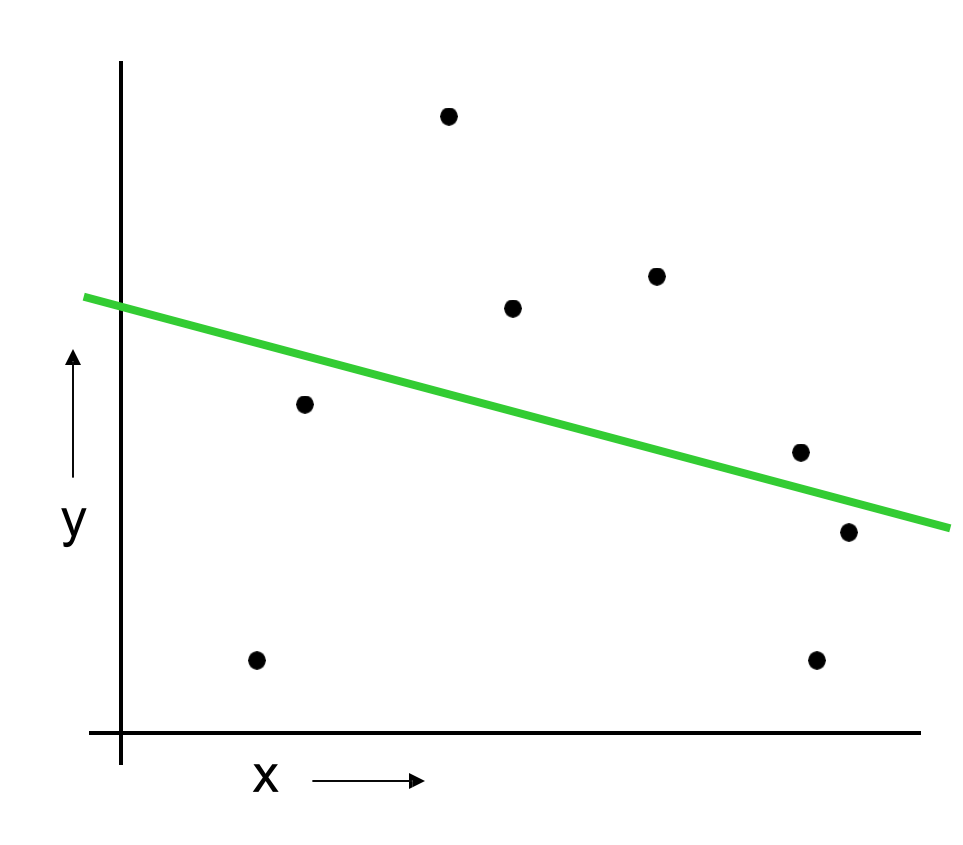

- For k=1 to R
	- 1. Let  $(X_k, Y_k)$  be the  $k^{\text{th}}$  record
	- 2. Temporarily remove  $(x_k, y_k)$  from the dataset
- 3. Train on the remaining R-1 datapoints

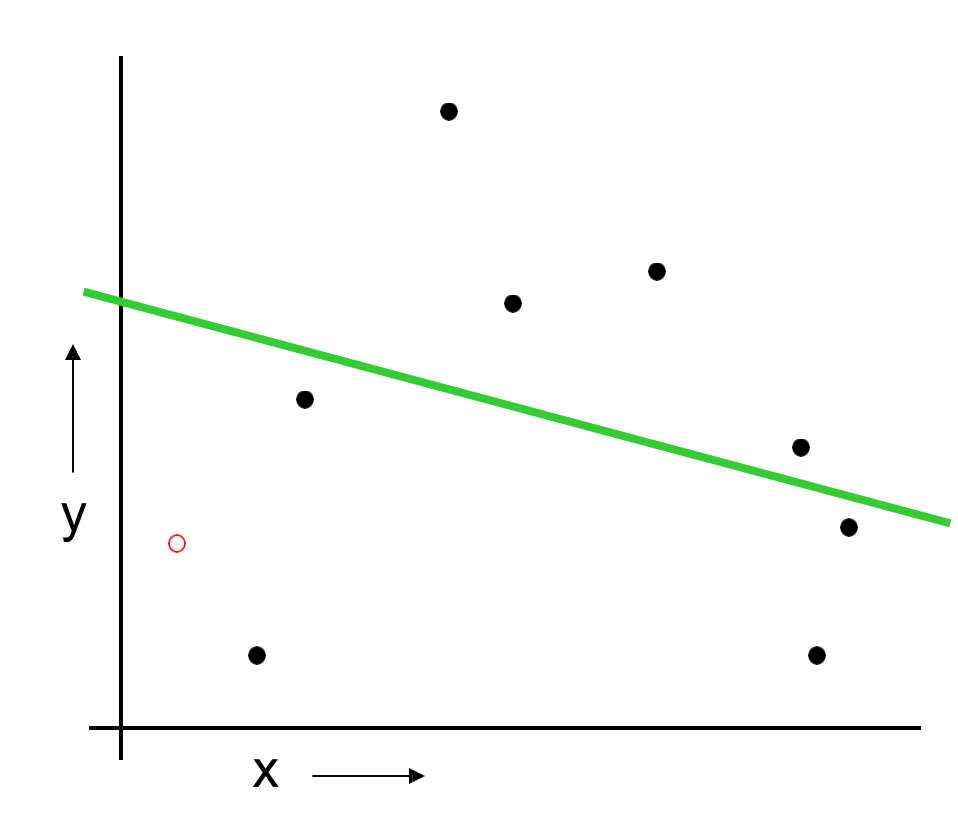

- For k=1 to R
	- 1. Let  $(X_k, y_k)$  be the  $k^{\text{th}}$  record
	- 2. Temporarily remove  $(x_k, y_k)$  from the dataset
- 3. Train on the remaining R-1 datapoints
	- 4. Note your error  $(X_k, Y_k)$
- When you've done all points, report the mean error.

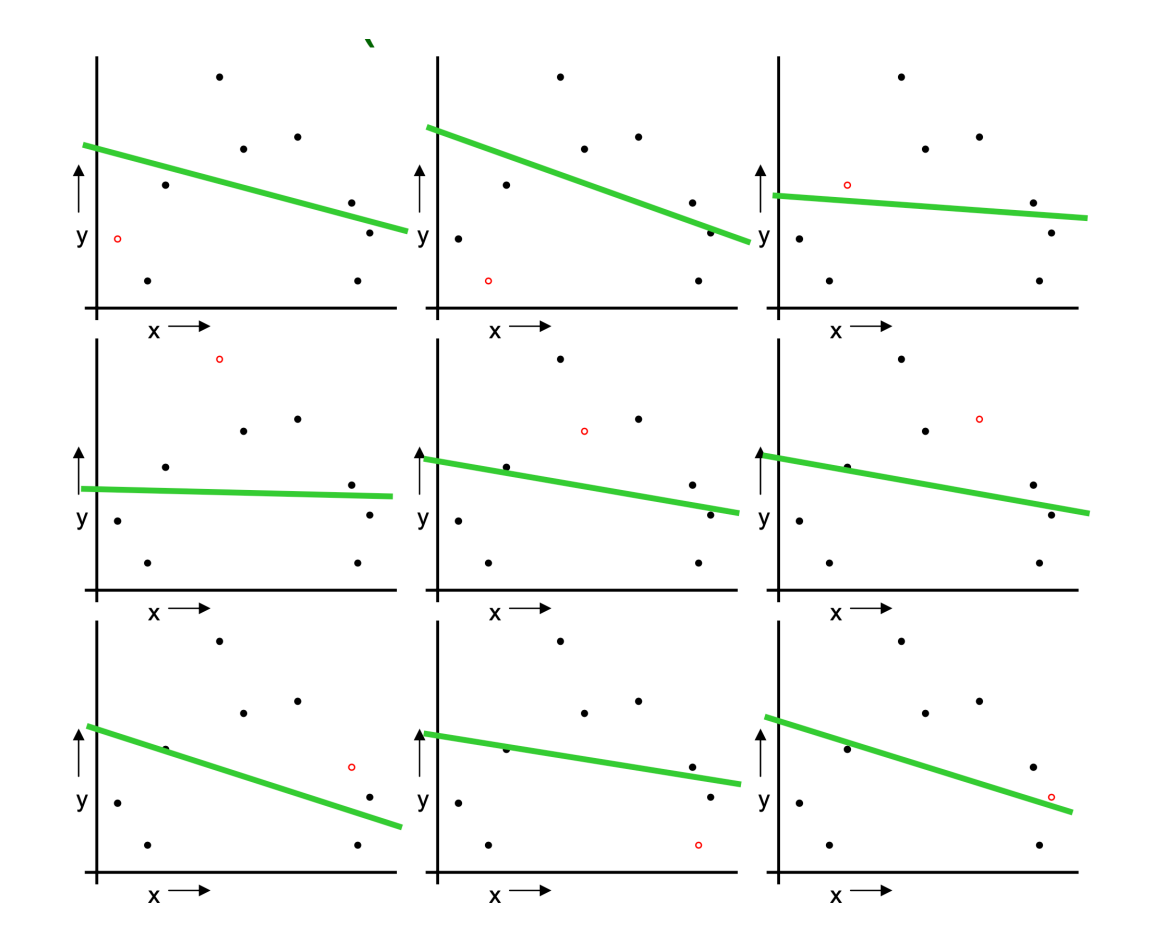

#### For k=1 to R

- 1. Let  $(x_k, y_k)$  be the  $k^{\text{th}}$  record
- 2. Temporarily remove  $(x_k, y_k)$  from the dataset
- 3. Train on the remaining R-1 datapoints
- 4. Note your error  $(x_k, y_k)$

When you've done all points, report the mean error.

> *MSELOOCV = 2.12*

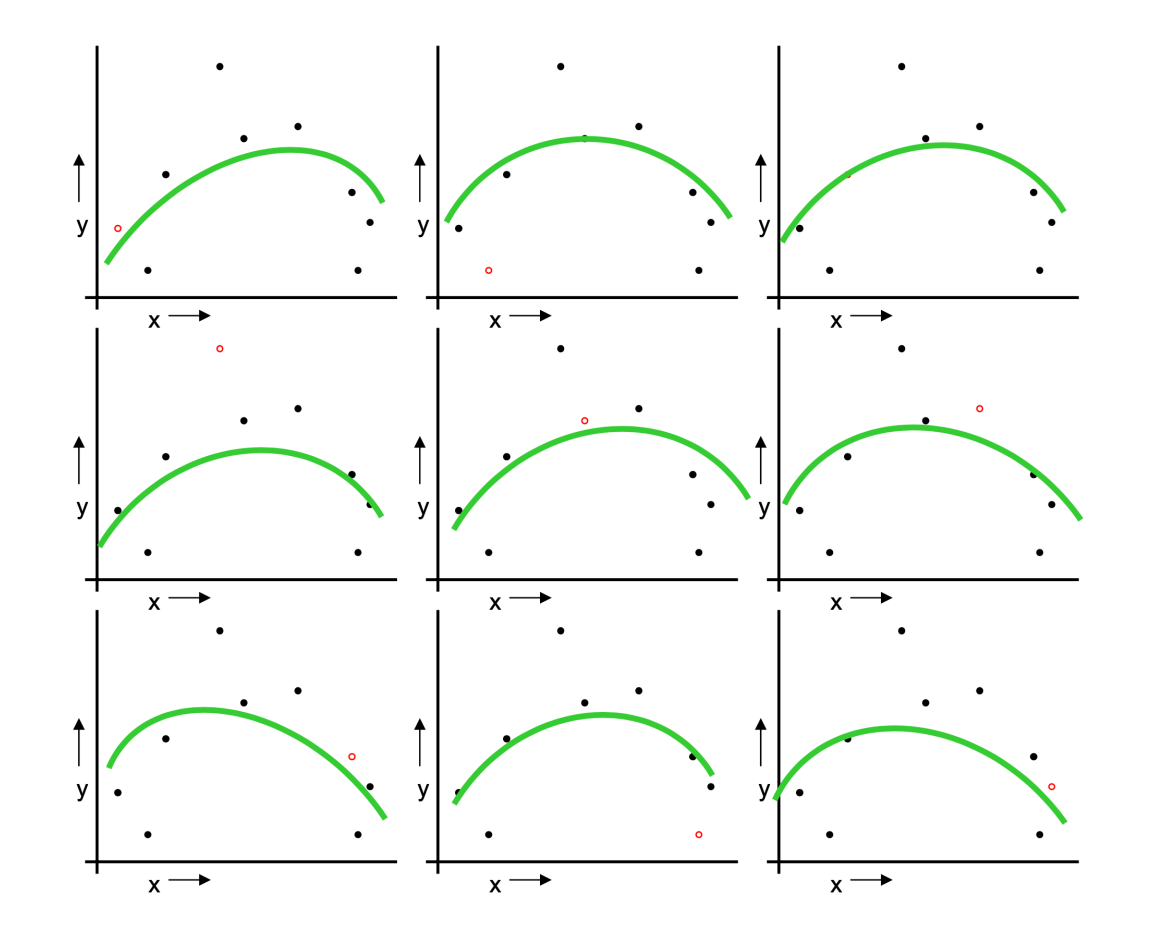

#### For k=1 to R

- 1. Let  $(x_k, y_k)$  be the  $k^{\text{th}}$  record
- 2. Temporarily remove  $(x_k, y_k)$  from the dataset
- 3. Train on the remaining R-1 datapoints
- 4. Note your error  $(x_k, y_k)$

When you've done all points, report the mean error.

> *MSELOOCV = 0.962*

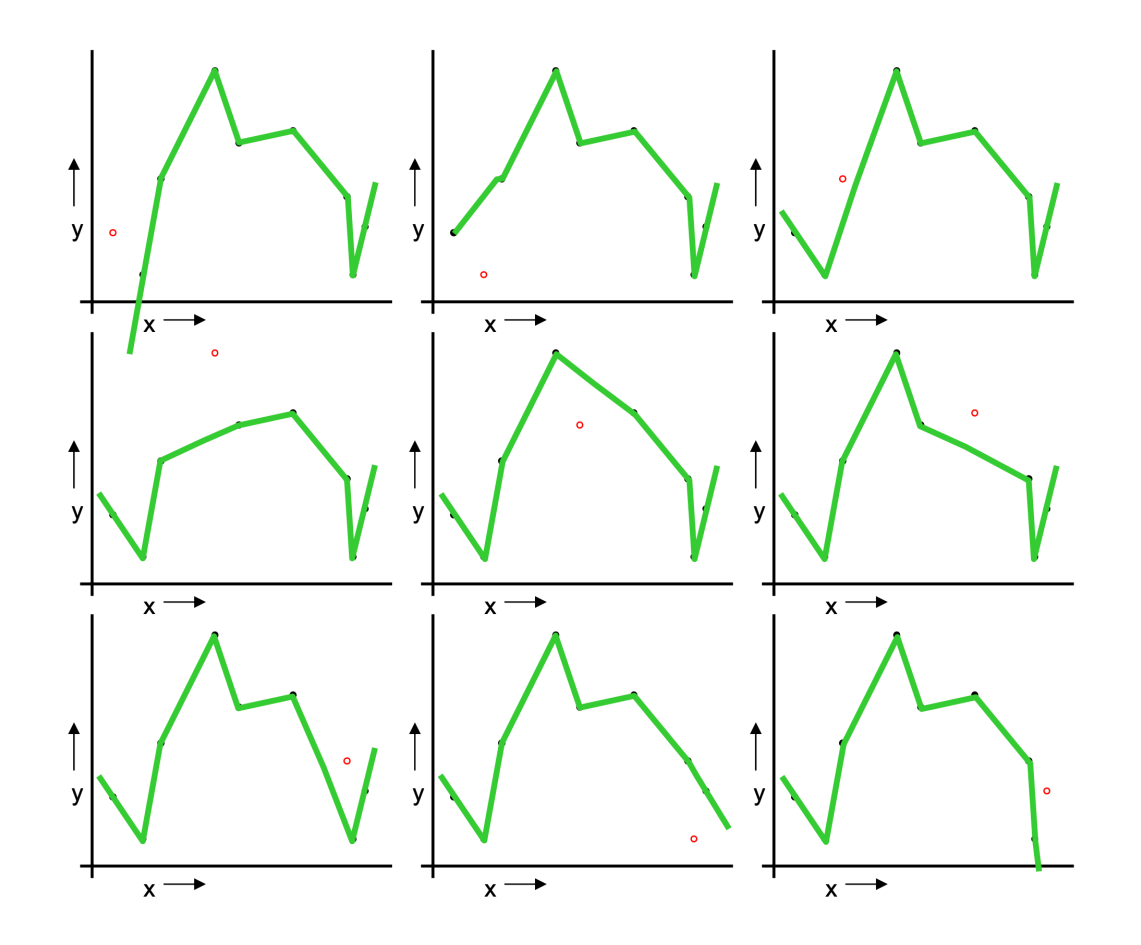

#### For k=1 to R

- 1. Let  $(x_k, y_k)$  be the  $k^{\text{th}}$  record
- 2. Temporarily remove  $(x_k, y_k)$  from the dataset
- 3. Train on the remaining R-1 datapoints
- 4. Note your error  $(x_k, y_k)$

When you've done all points, report the mean error.

> *MSELOOCV = 3.33*

### What kind of cross validation?

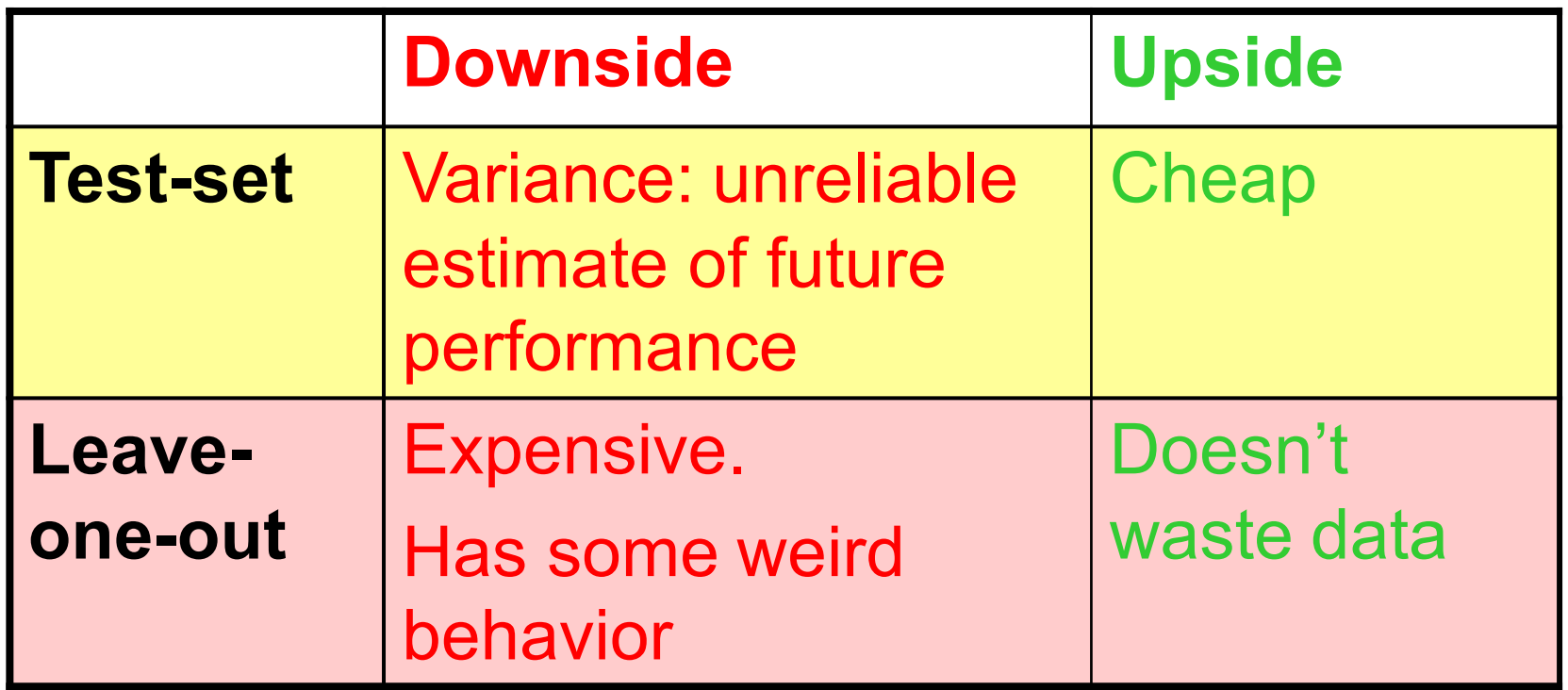

..can we get the best of both worlds?

#### K-fold Cross Validation

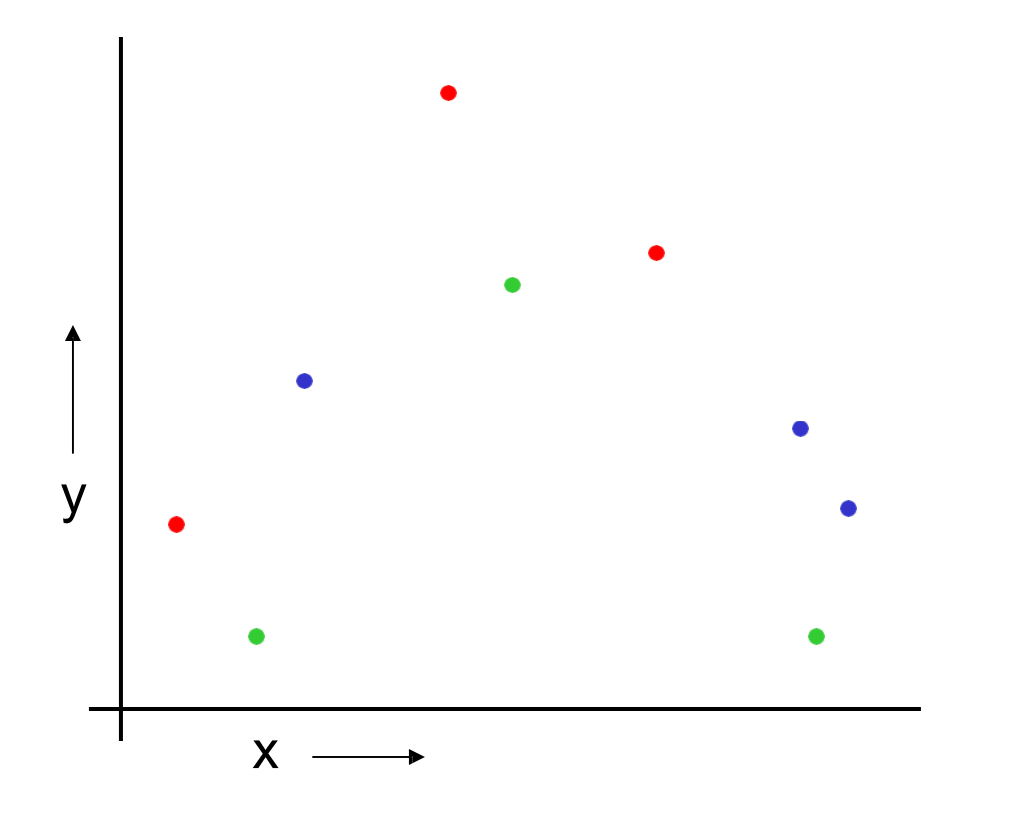

Randomly break the dataset into k partitions (in our example we'll have k=3 partitions colored Red Green and Blue)
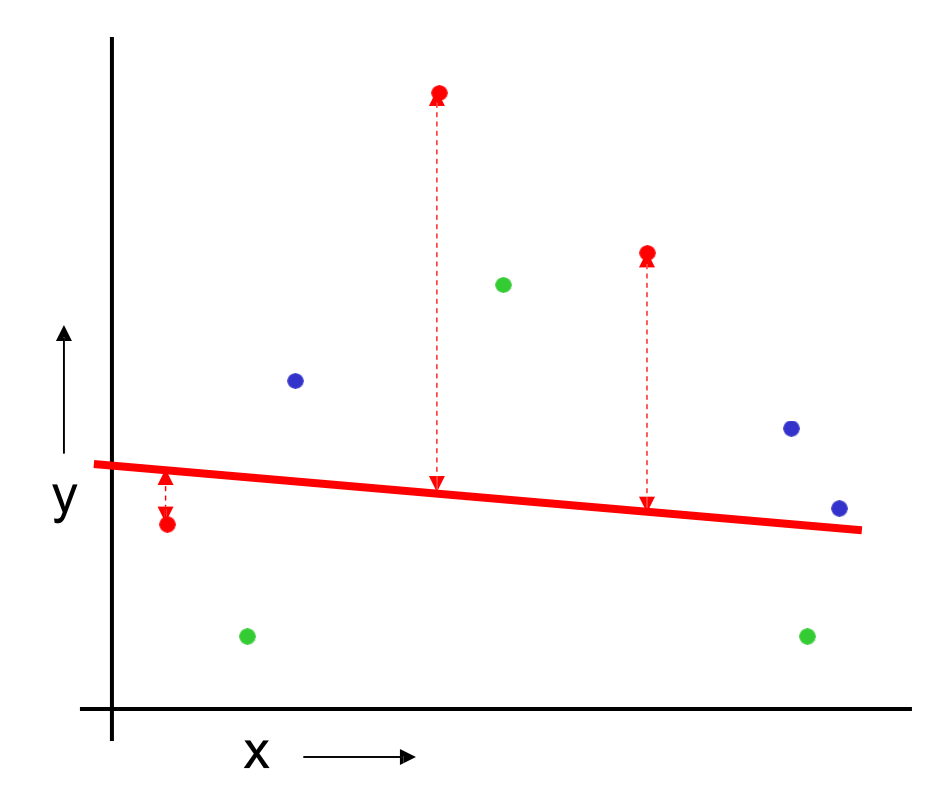

Randomly break the dataset into k partitions (in our example we'll have k=3 partitions colored Red Green and Blue)

For the red partition: Train on all the points not in the red partition. Find the test-set sum of errors on the red points.

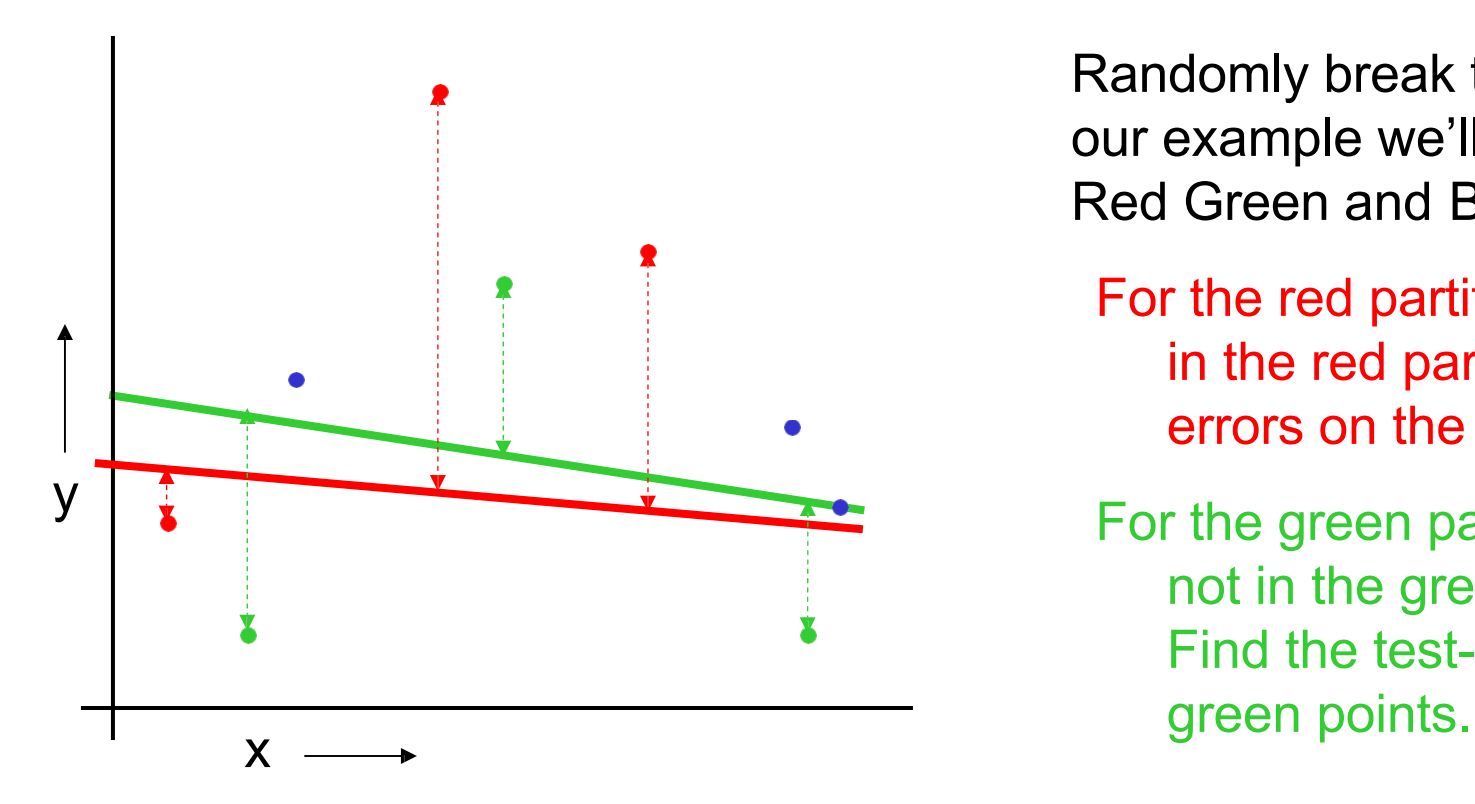

Randomly break the dataset into k partitions (in our example we'll have k=3 partitions colored Red Green and Blue)

For the red partition: Train on all the points not in the red partition. Find the test-set sum of errors on the red points.

For the green partition: Train on all the points not in the green partition. Find the test-set sum of errors on the

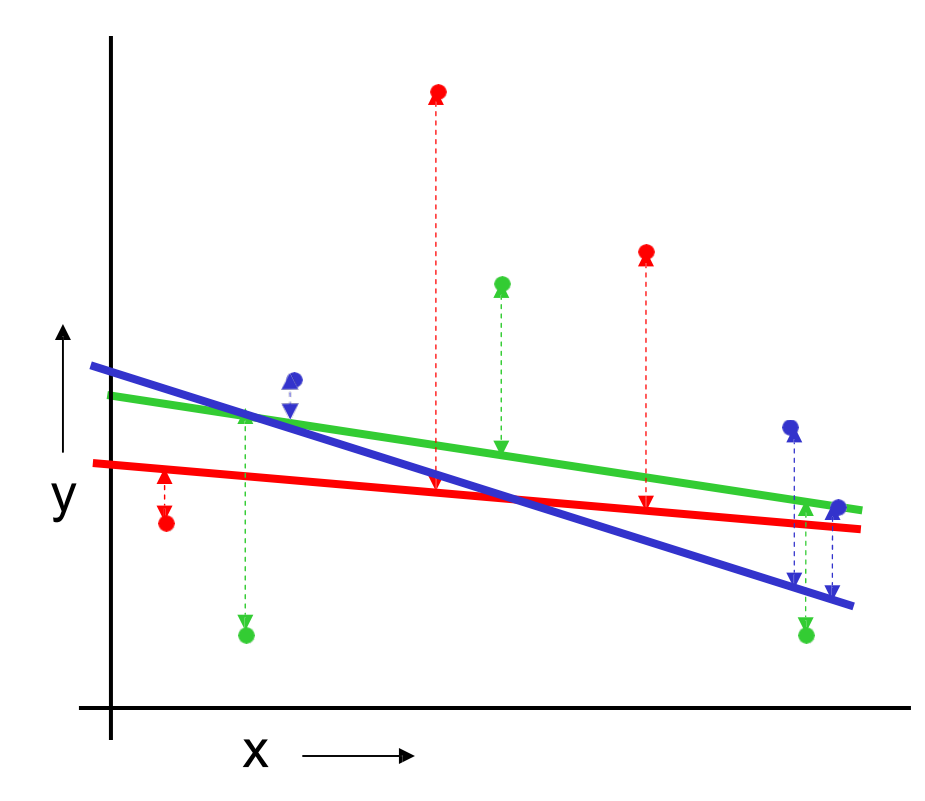

Linear Regression *MSE3FOLD=2.05*

Randomly break the dataset into k partitions (in our example we'll have k=3 partitions colored Red Green and Blue)

For the red partition: Train on all the points not in the red partition. Find the test-set sum of errors on the red points.

For the green partition: Train on all the points not in the green partition. Find the test-set sum of errors on the green points.

For the blue partition: Train on all the points not in the blue partition. Find the test-set sum of errors on the blue points.

Then report the mean error

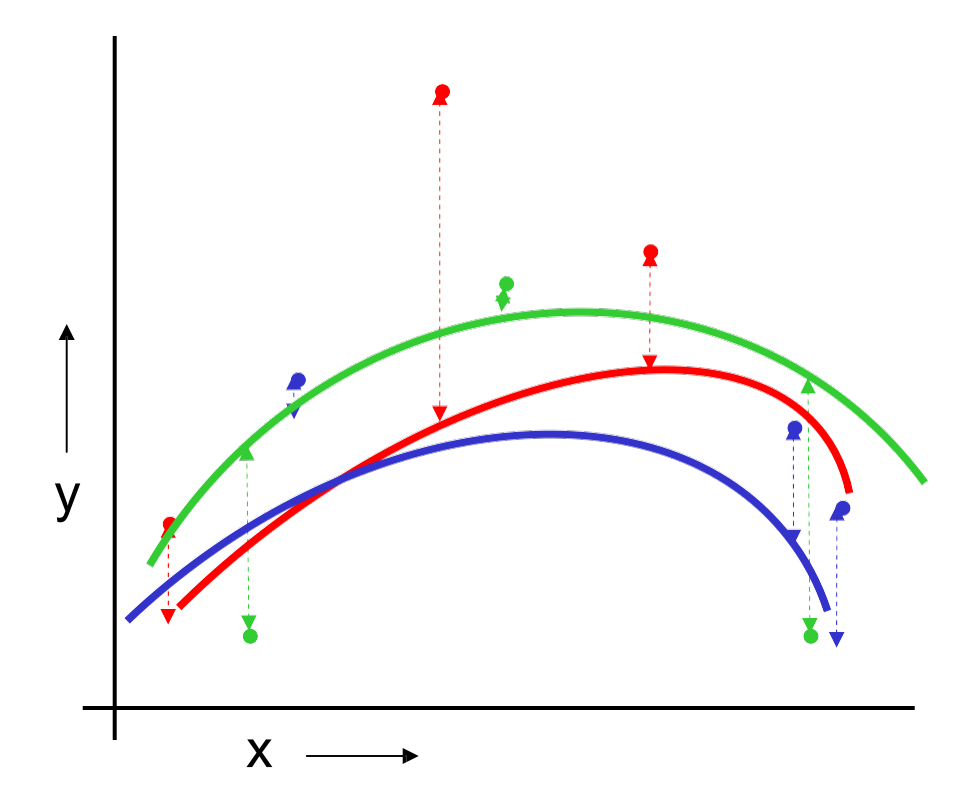

Quadratic Regression *MSE3FOLD=1.11*

Randomly break the dataset into k partitions (in our example we'll have k=3 partitions colored Red Green and Blue)

For the red partition: Train on all the points not in the red partition. Find the test-set sum of errors on the red points.

For the green partition: Train on all the points not in the green partition. Find the test-set sum of errors on the green points.

For the blue partition: Train on all the points not in the blue partition. Find the test-set sum of errors on the blue points.

Then report the mean error

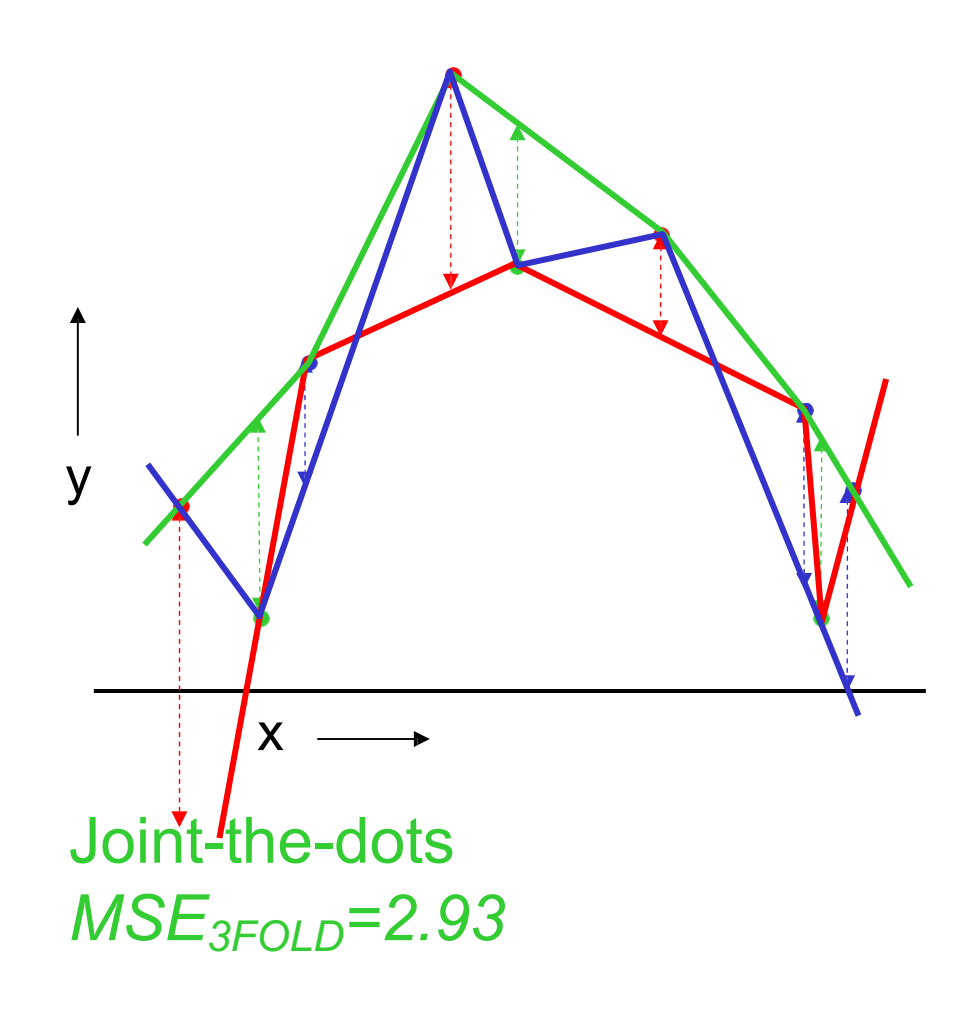

Randomly break the dataset into k partitions (in our example we'll have k=3 partitions colored Red Green and Blue)

For the red partition: Train on all the points not in the red partition. Find the test-set sum of errors on the red points.

For the green partition: Train on all the points not in the green partition. Find the test-set sum of errors on the green points.

For the blue partition: Train on all the points not in the blue partition. Find the test-set sum of errors on the blue points.

Then report the mean error

# What kind of Cross Validation?

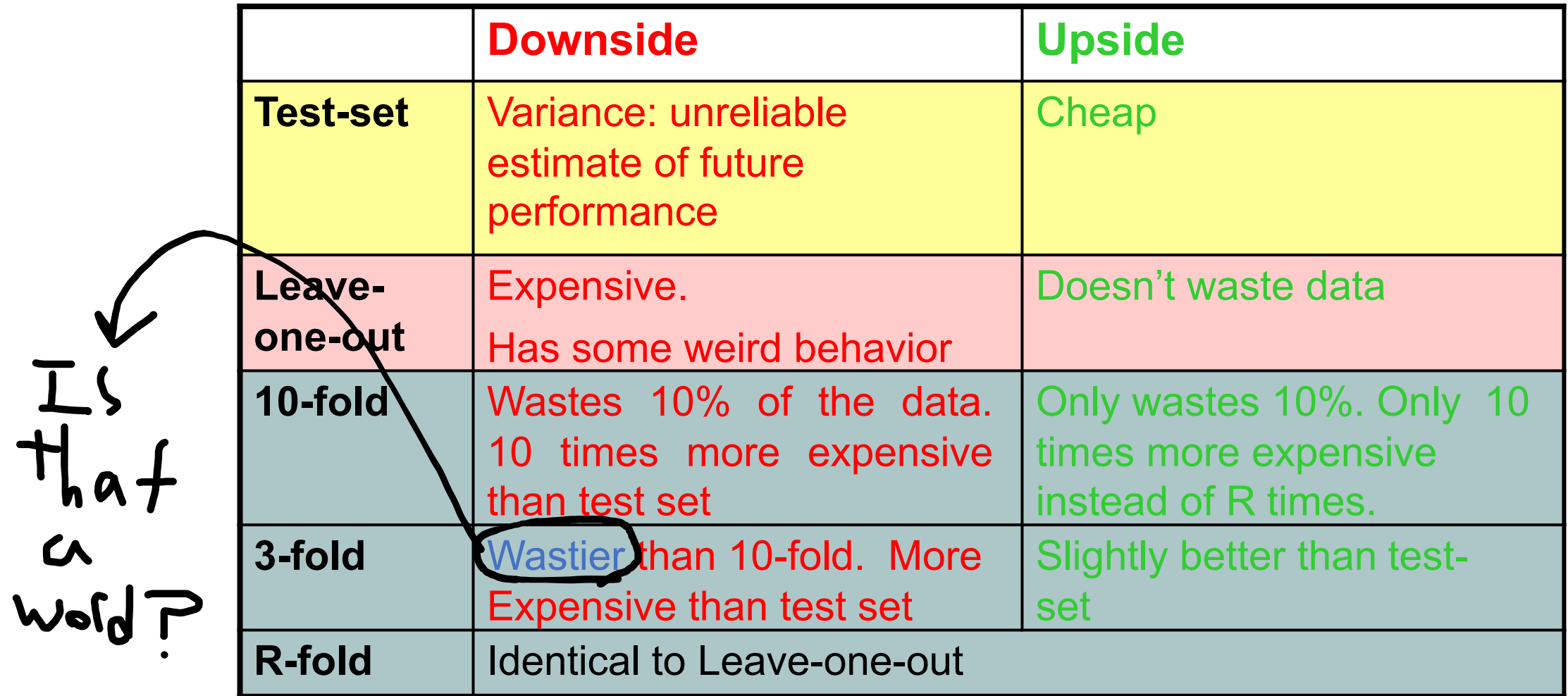

### Perceptrons and Neural Nets

## Universal Machine Learning Diagram

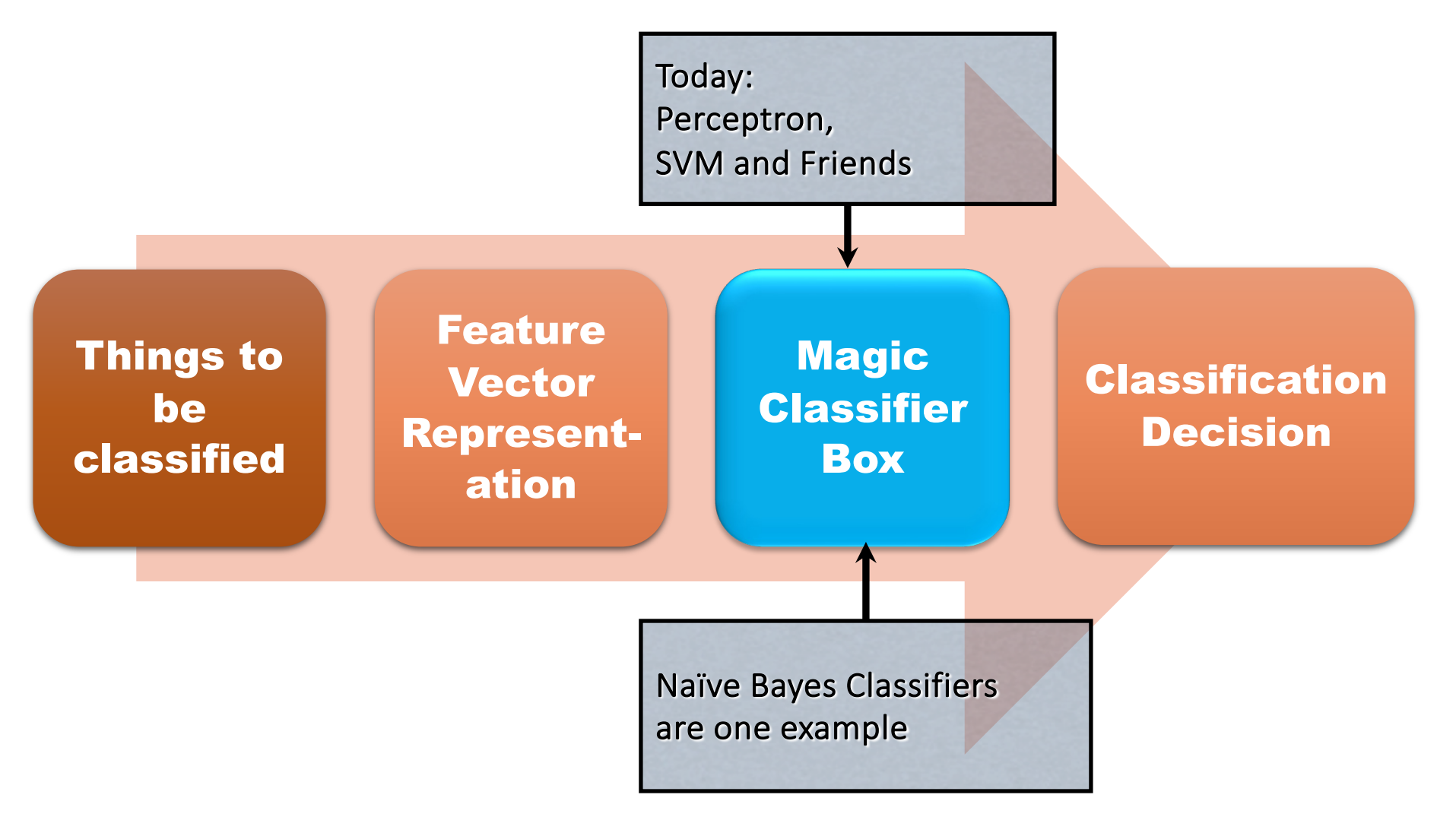

## Generative and Discriminative Models

- *Generative question*:
	- "How can we model the joint distribution of the classes and the features?"
	- Naïve Bayes, Markov Models, HMMs all generative
- *Discriminative question*:
	- "What features *distinguish* the classes from one another?"

## Recap

Naïve Bayes: generative classifier

- Need to specify features ahead of time
- Parameters / weights directly estimated from corpus
- Logistic Regression: discriminative classifier
	- Need to specify features ahead of time
	- Parameters / weights learned iteratively
	- Specified particular function (sigmoid) to convert z values into probabilities, handle non- linear input
- Neural Networks:
	- Glue together many classifiers
	- Allow many different non-linear function transformations
	- **Learn both the features and weights iteratively**

## Logistic Regression

Logistic regression solves this task by learning, from a training set, a vector of weights and a bias term.

$$
z = \left(\sum_{i=1}^n w_i x_i\right) + b
$$

We can also write this as a dot product:

$$
\begin{array}{ccc}\n\hline\nz & = & w \cdot x + b & \text{This is a real number,} \\
\hline\n\end{array}
$$
\nThis is a real number, not a probability!

# Sigmoid

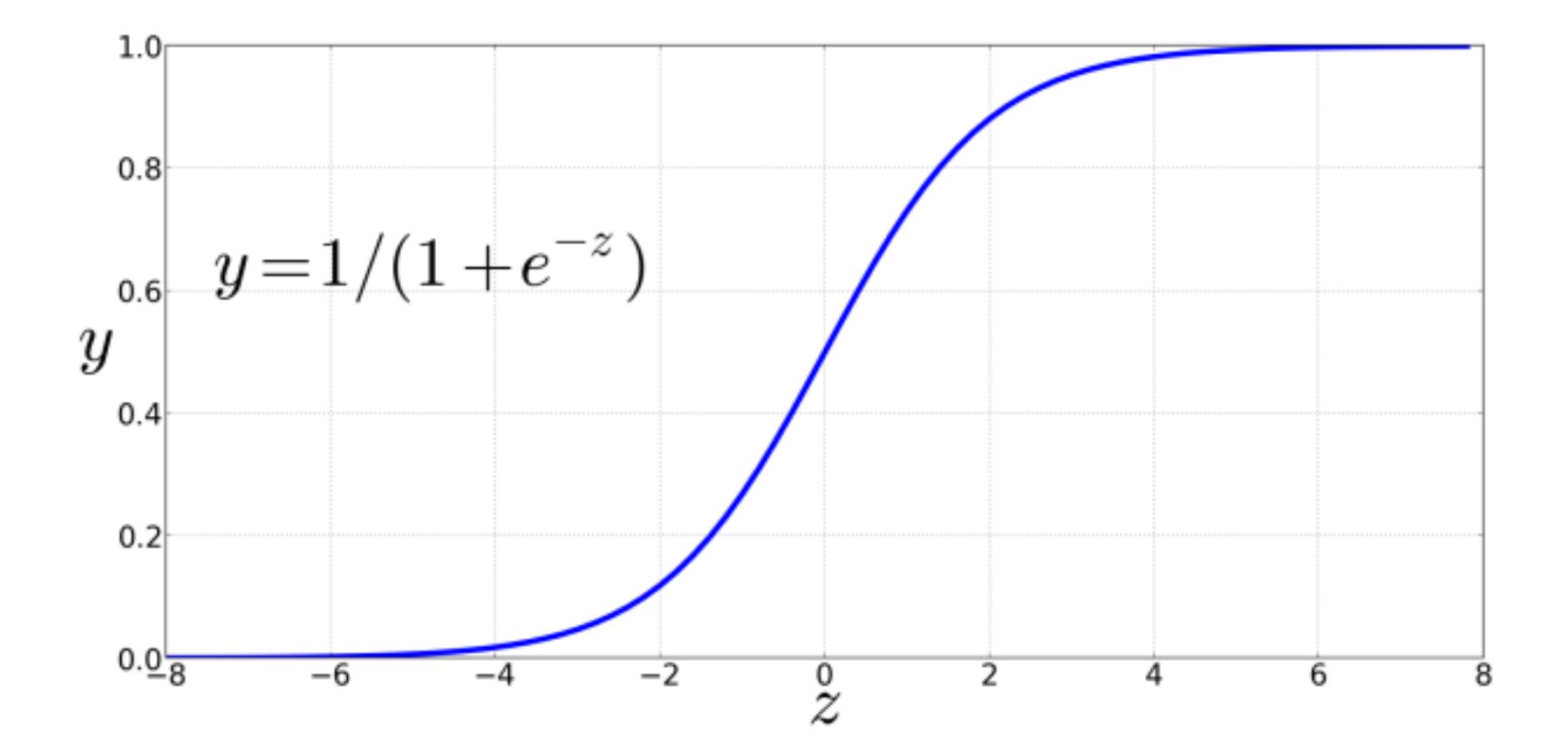

# But without the sigmoid it's just a linear function

• Regressing a line

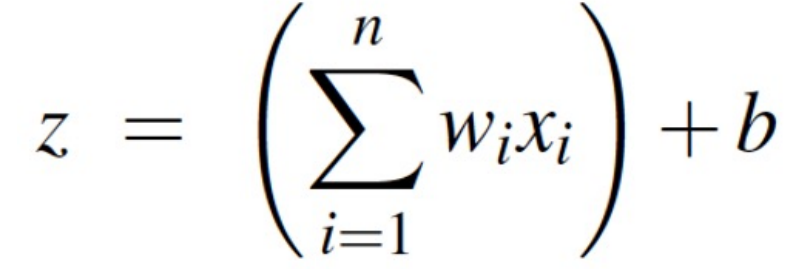

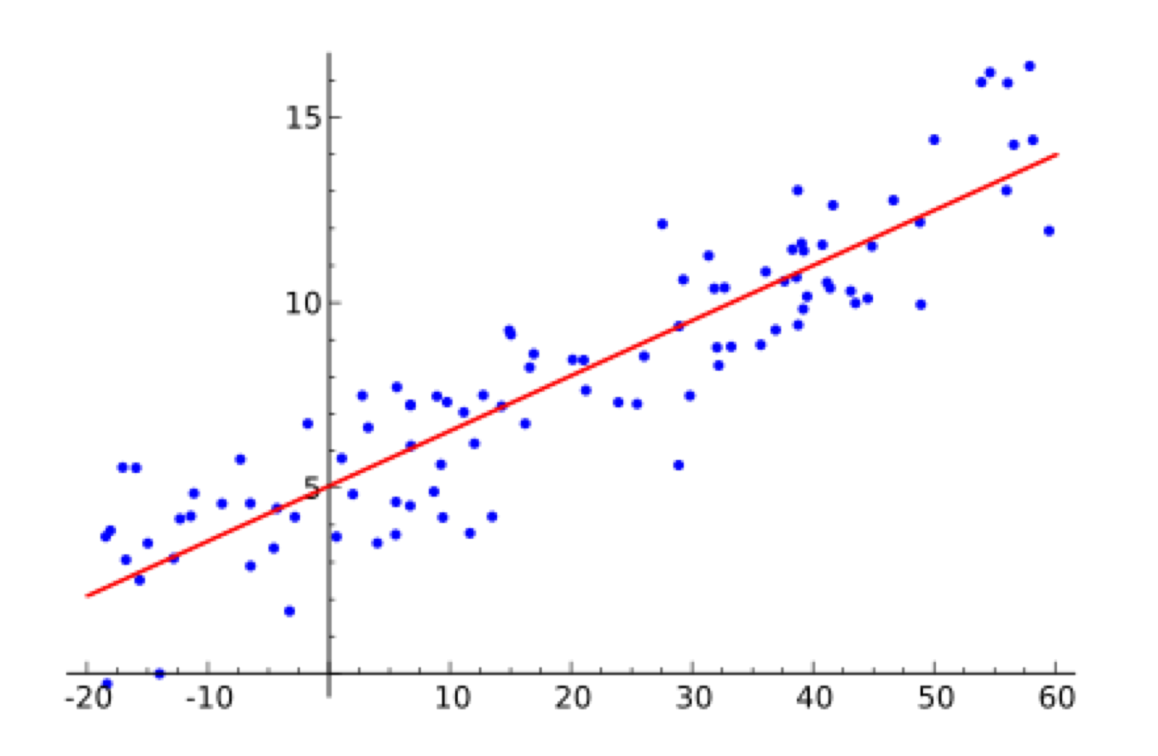

# But without the sigmoid it's just a linear function

• Classification:

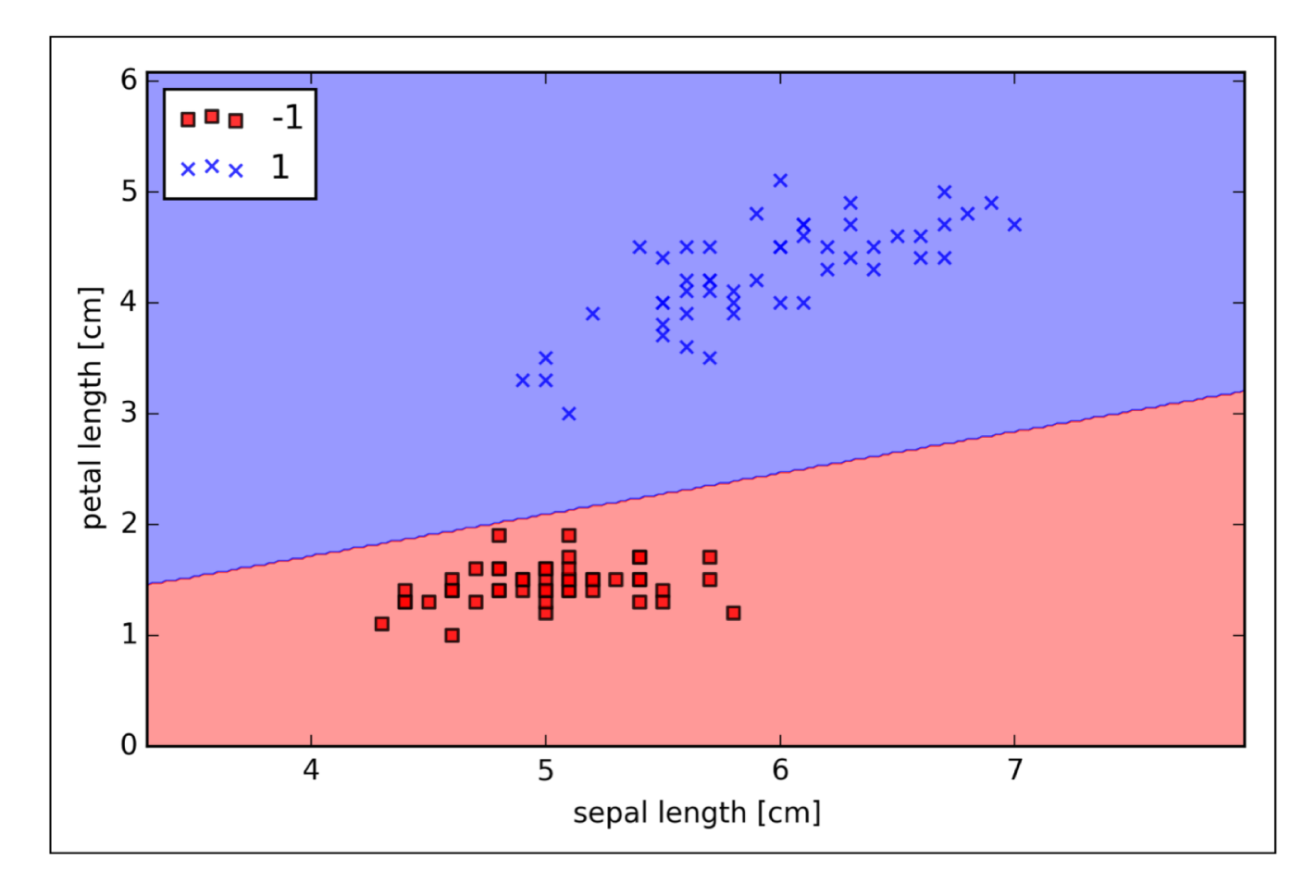

### Generative vs. Discriminative: Visual Example

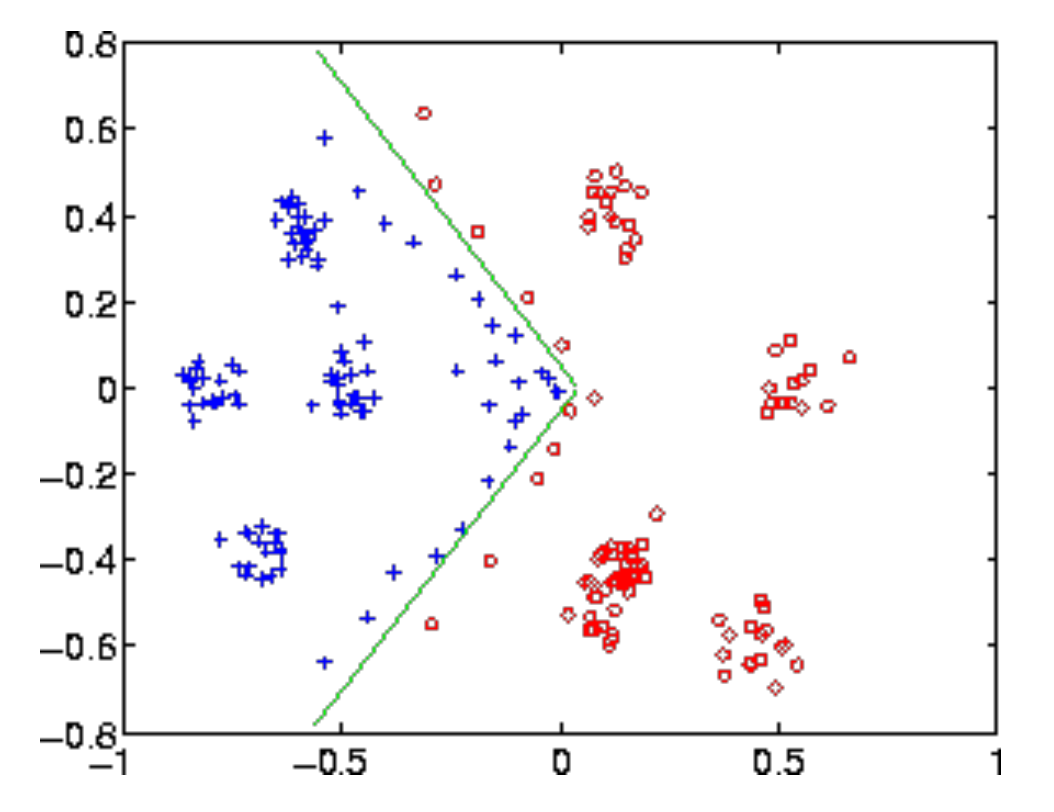

Modeling what sort of bizarre distribution produced these training points is hard, but distinguishing the classes is a piece of cake! *chart from MIT tech report #507, Tony Jebara*

## Linear Classification: Informal…

*Find a (line, plane, hyperplane) that divides the red points from the blue points….* 

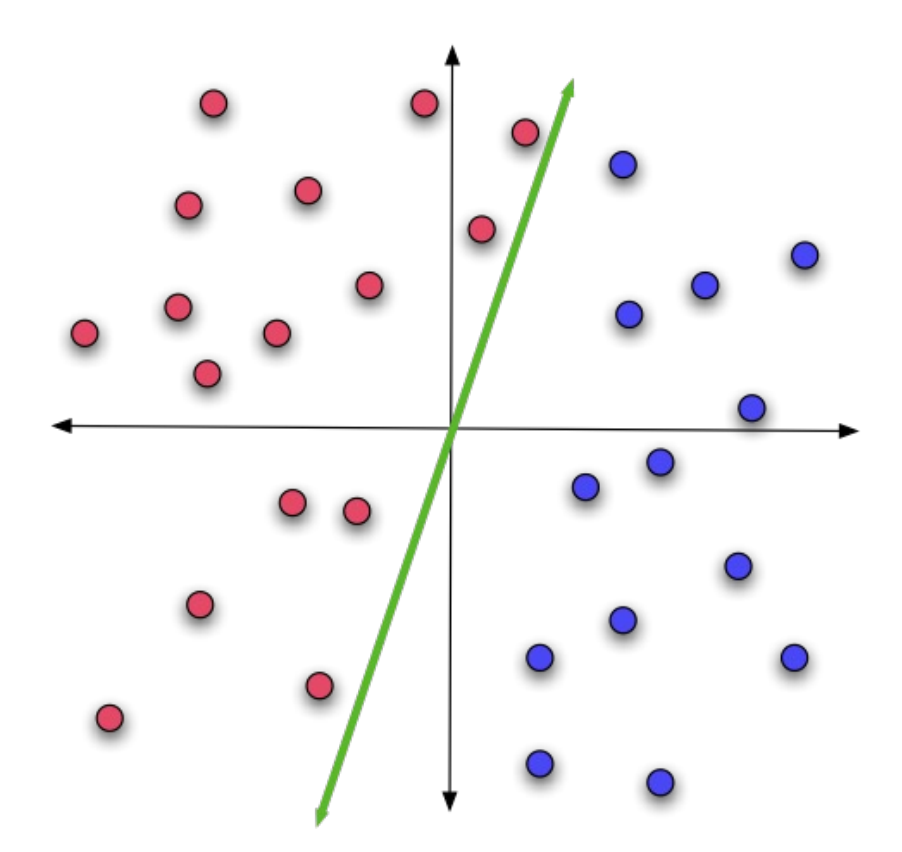

## Hyperplane

- Just a subspace whose dimension is one less than that of its containing space.
- If the containing space is 3-dimensional, then its hyperplanes are 2-d
- If the containing space is 2-dimensional, then its hyperplanes are 1-d (lines)

Linear Classification: Slightly more formal Input encoded as feature vector  $\vec{x}$ 

Model encoded as  $\vec{w}$ 

Just return 
$$
y = \vec{w} \cdot \vec{x}
$$
!

*sign(y)* tell us the class:

 $+$  - blue

 $-$  red

*(Vectors normalized to length 1, and we assume that the hyperplane passes through 0,0)*

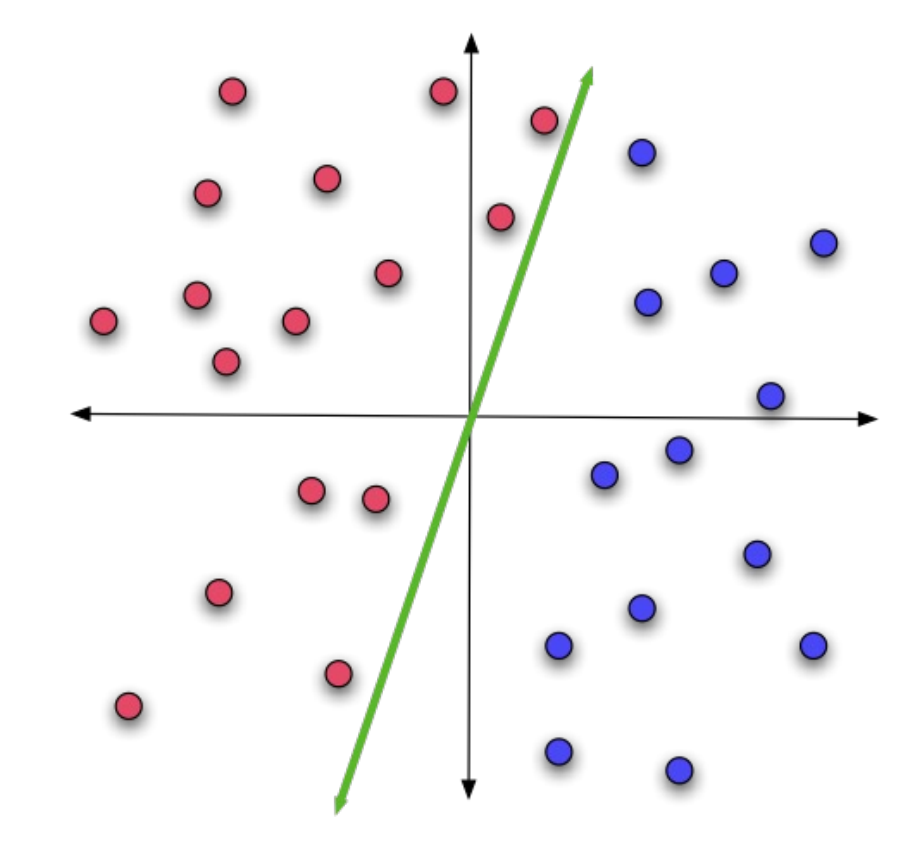

Linear Classification: Slightly more formal Input encoded as feature vector  $\vec{x}$ 

Model encoded as  $\vec{w}$ 

Just return 
$$
y = \vec{w} \cdot \vec{x}
$$
!

*sign(y)* tell us the class:

- $+$  blue
- $-$  red

*(Vectors normalized to length 1, and we assume that the hyperplane passes through 0,0)*

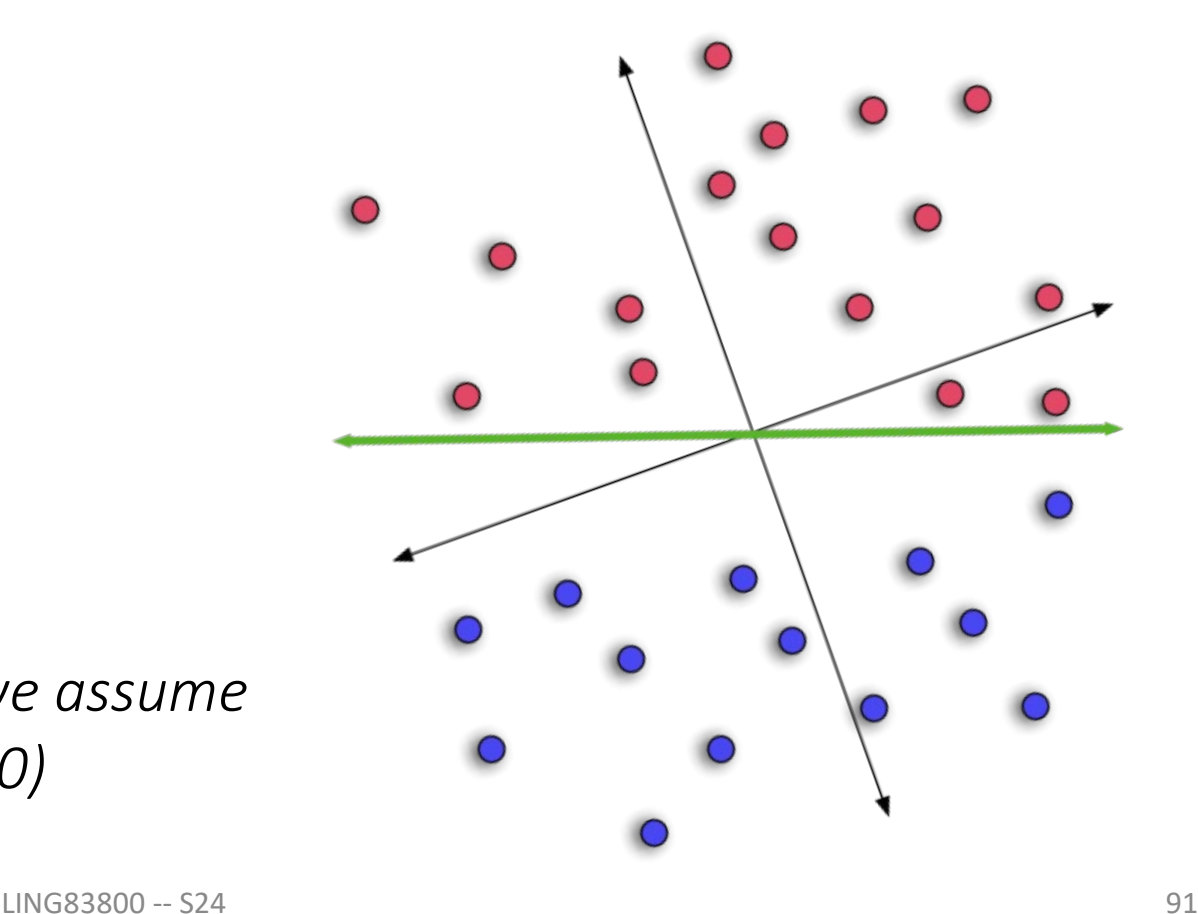

Perceptron is an algorithm for binary classification that uses a linear prediction function:

$$
f(\mathbf{x}) = \begin{cases} 1, & \mathbf{w}^* \mathbf{x} + b \ge 0 \\ -1, & \mathbf{w}^* \mathbf{x} + b < 0 \end{cases}
$$

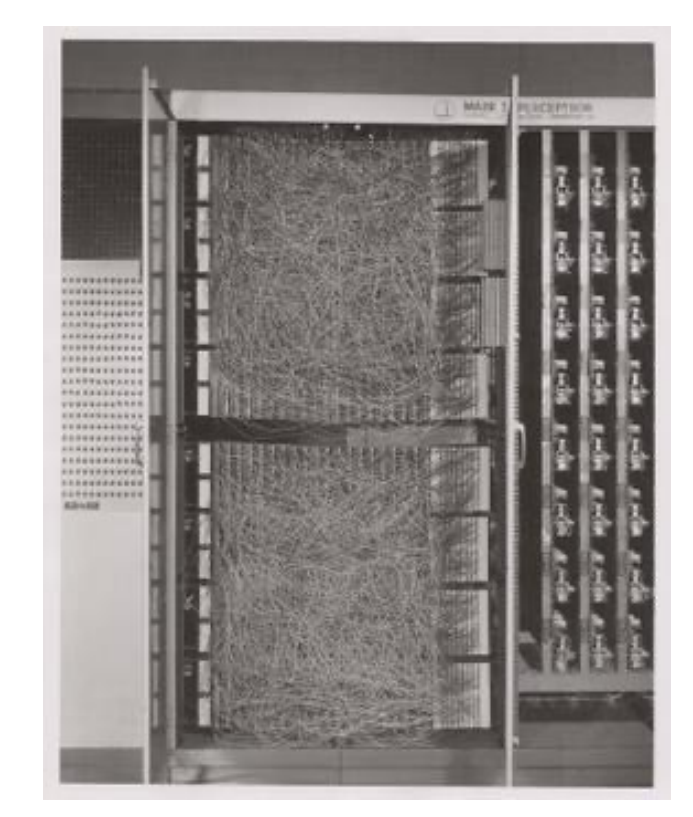

This is a *step function*, which reads:

• the output is 1 if " $w^*x + b \ge 0$ " is true, and the output is -1 if instead "**w** \* **x** + b < 0" is true

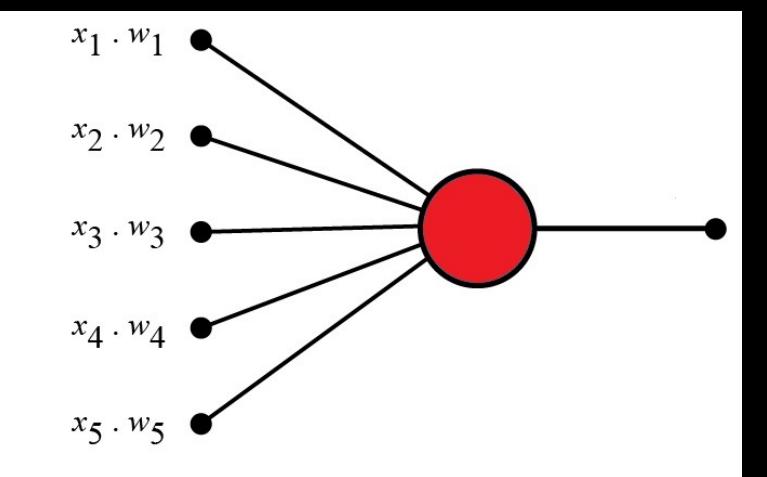

Perceptron is an algorithm for binary classification that uses a linear prediction function:

$$
f(\mathbf{x}) = \begin{cases} 1, & \mathbf{w}^* \mathbf{x} + b \ge 0 \\ -1, & \mathbf{w}^* \mathbf{x} + b < 0 \end{cases}
$$

By convention, the two classes are +1 or -1.

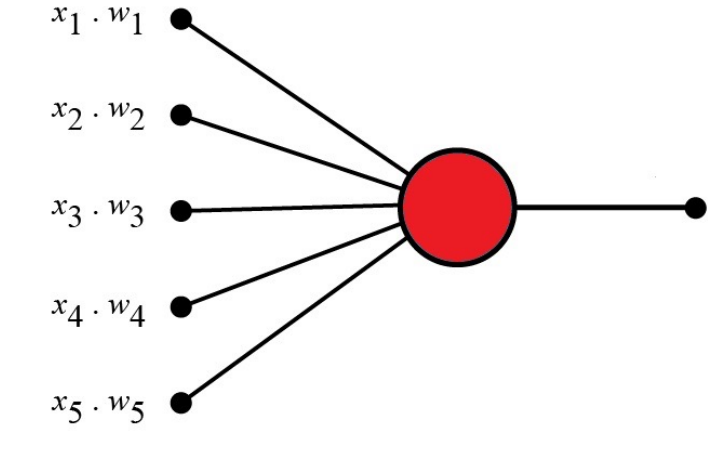

Perceptron is an algorithm for binary classification that uses a linear prediction function:

$$
f(\mathbf{x}) = \begin{cases} 1, & \mathbf{w}^* \mathbf{x} + b \ge 0 \\ -1, & \mathbf{w}^* \mathbf{x} + b < 0 \end{cases}
$$

By convention, ties are broken in favor of the positive class.

• If " $w^*x + b$ " is exactly 0, output  $+1$  instead of  $-1$ .

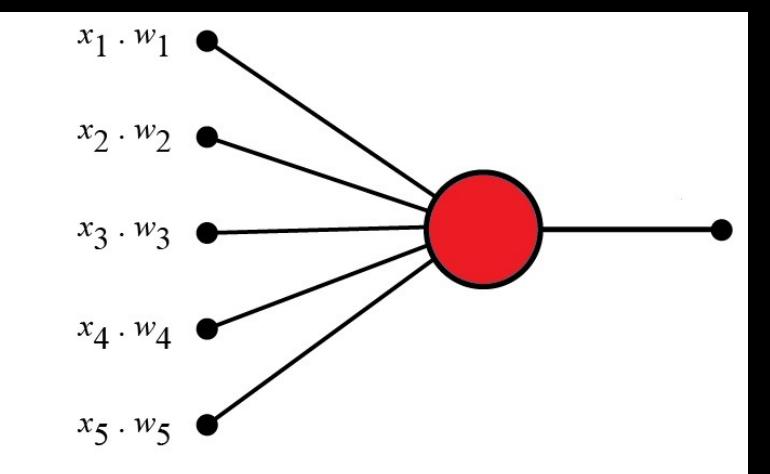

The **w** parameters are unknown. This is what we have to learn.

$$
f(\mathbf{x}) = \begin{cases} 1, & \mathbf{w}^* \mathbf{x} + b \ge 0 \\ -1, & \mathbf{w}^* \mathbf{x} + b < 0 \end{cases}
$$

In the same way that linear regression learns the slope parameters to best fit the data points, perceptron learns the parameters to best separate the instances.

The perceptron algorithm learns the weights by:

- 1. Initialize all weights **w** to 0
- 2. Iterate through the training data. For each training instance, classify the instance.
	- a) If the prediction (the output of the classifier) was correct, don't do anything. (It means the classifier is working, so leave it alone!)
	- b) If the prediction was wrong, modify the weights by using the **update rule**.
- 3. Repeat step 2 some number of times (more on this later).

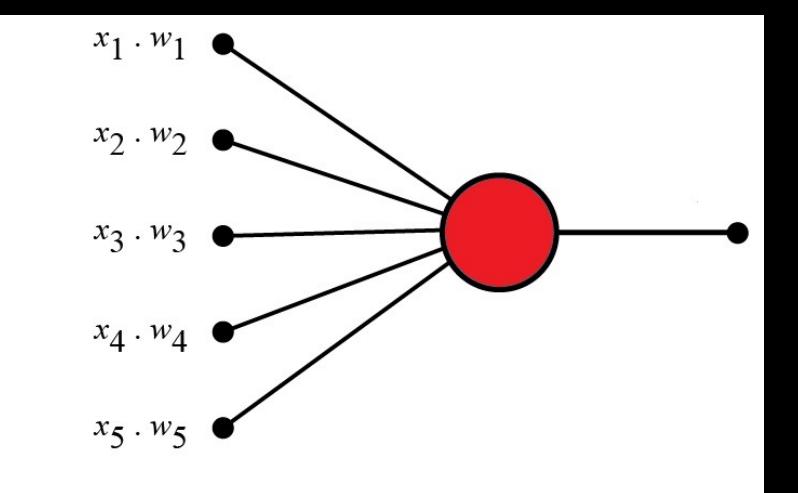

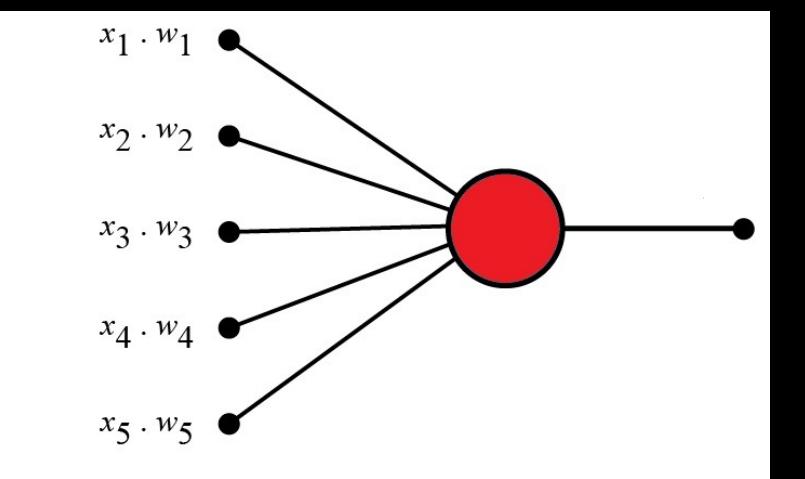

What does an **update rule** do?

• If the classifier predicted an instance was negative but it should have been positive…

Currently:  $w^*x_i + b < 0$ 

**Want: w<sup>\*</sup>x**<sub>i</sub>+ b ≥0

- Adjust the weights **w** so that this function value moves toward positive
- If the classifier predicted positive but it should have been negative, shift the weights so that the value moves toward negative.

The perceptron update rule:

 $w_i$  +=  $(y_i - f(x_i))$   $x_{ii}$ 

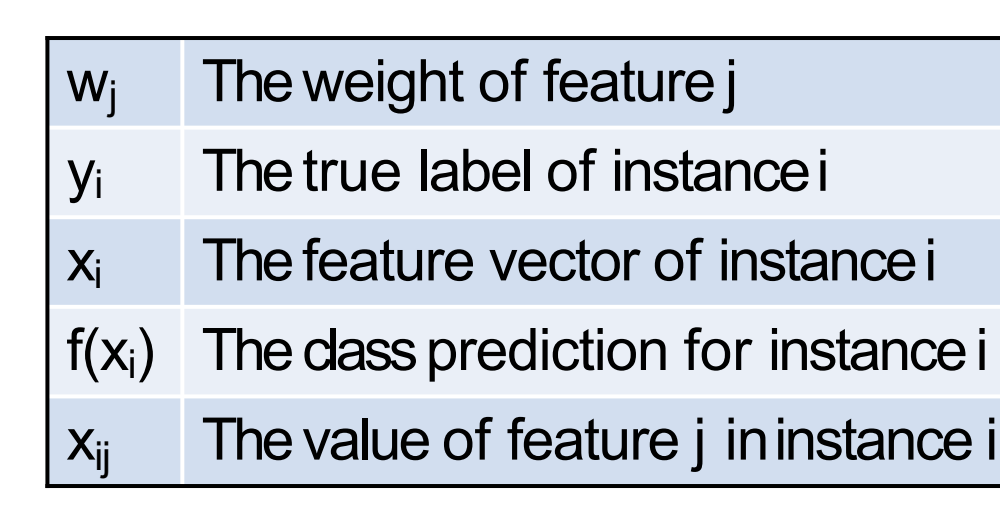

Let's assume  $x_{ii}$  is 1 in this example for now.

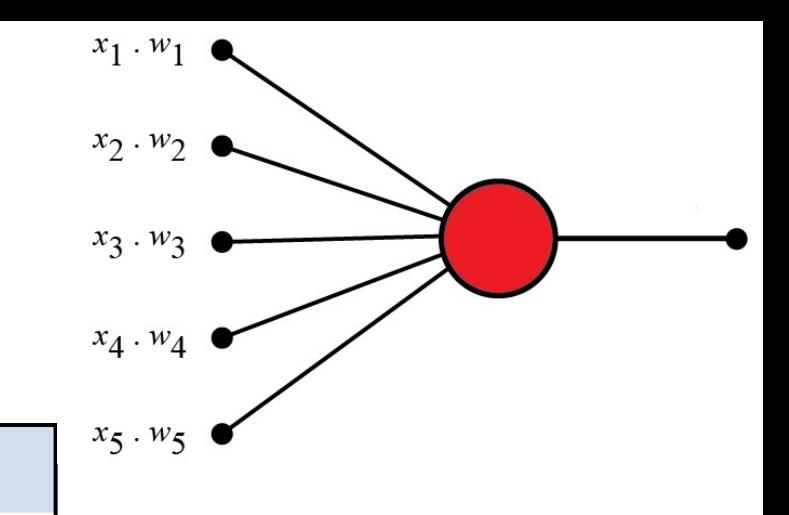

The perceptron update rule:

 $w_i$  +=  $(y_i - f(x_i)) x_{ii}$ 

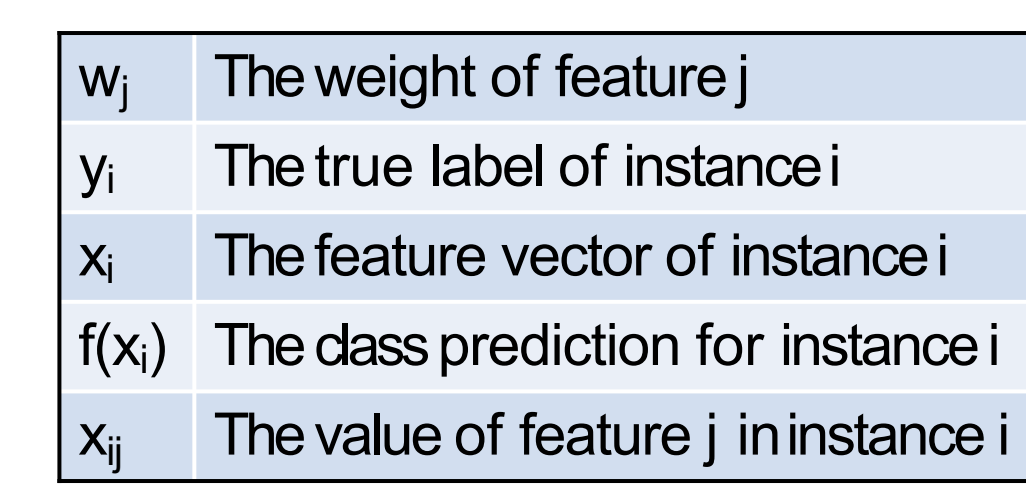

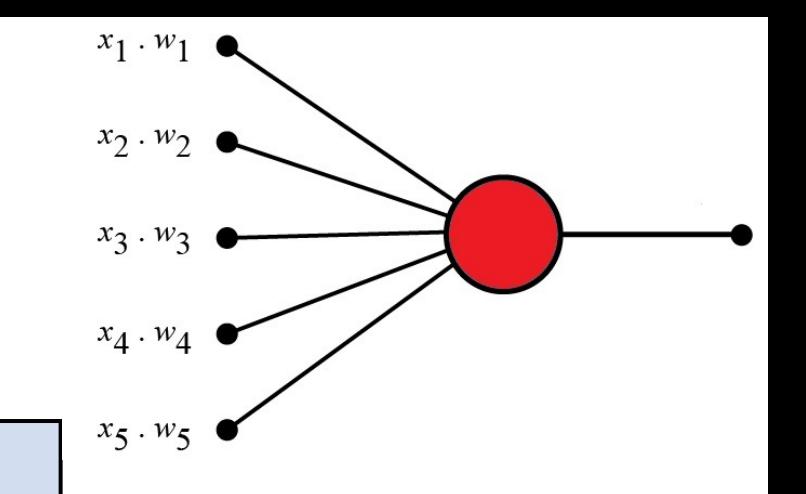

This term is 0 if the prediction was correct  $(y_i = f(x_i))$ .

• Then the entire update rule is 0, so no change is made.

The perceptron update rule:

 $w_i$  +=  $(y_i - f(x_i)) x_{ii}$ 

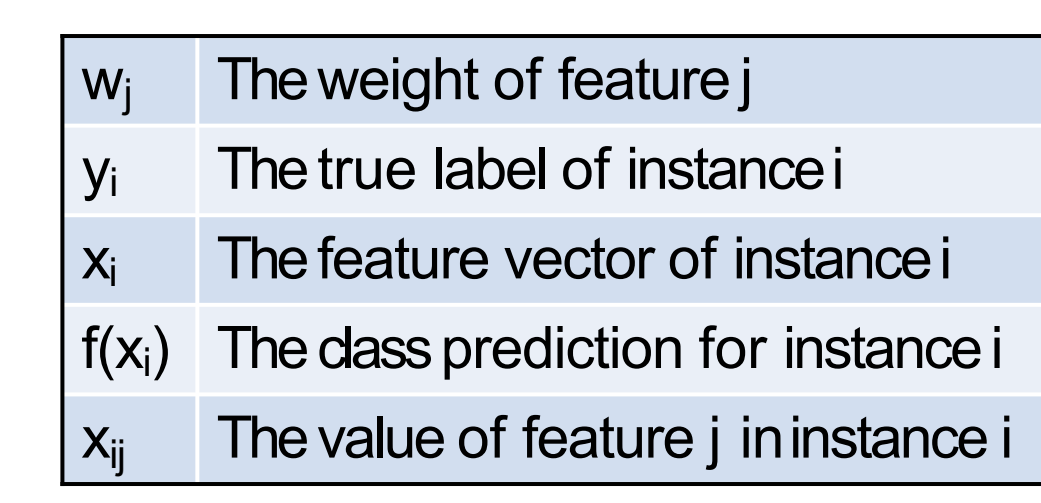

If the prediction is wrong:

- This term is  $+2$  if  $y_i = +1$  and  $f(x_i) = -1$ .
- This term is  $-2$  if  $y_i = -1$  and  $f(x_i) = +1$ .

The *sign* of this term indicates the direction of the mistake.

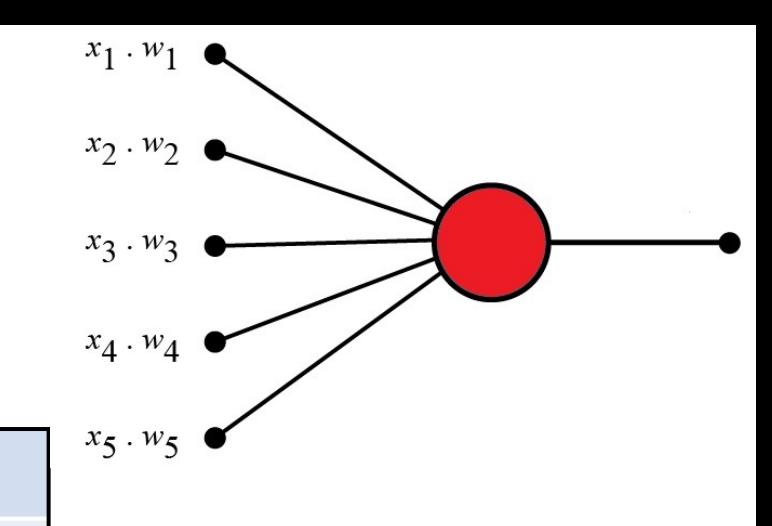

The perceptron update rule:

$$
w_j += (y_i - f(x_i)) x_{ij}
$$

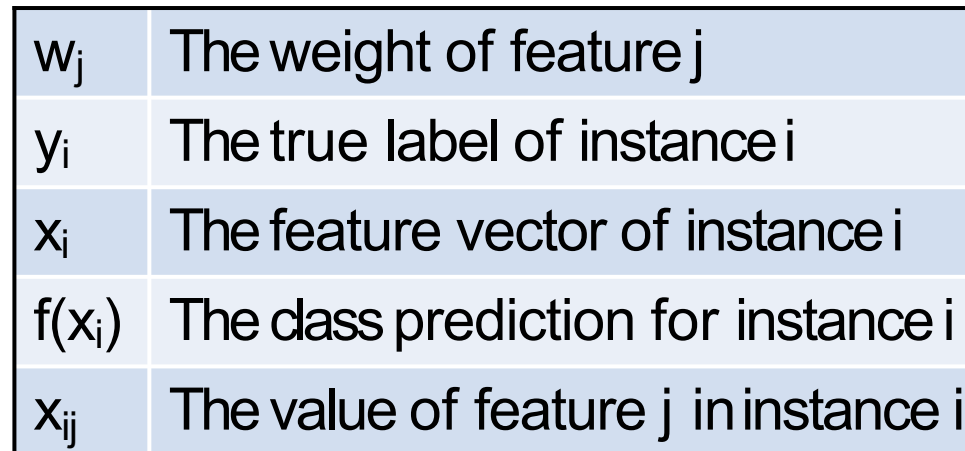

If the prediction is wrong:

- The  $(y_i f(x_i))$  term is +2 if  $y_i = +1$  and  $f(x_i) = -1$ .
	- This will increase  $w_i$  (still assuming  $x_{ii}$  is 1)...
	- ...which will increase  $w^*x_i + b...$
	- 101 • …which will make it more likely **w** \* **xi** + b ≥ 0 next time (which is what we need for the classifier to be correct.

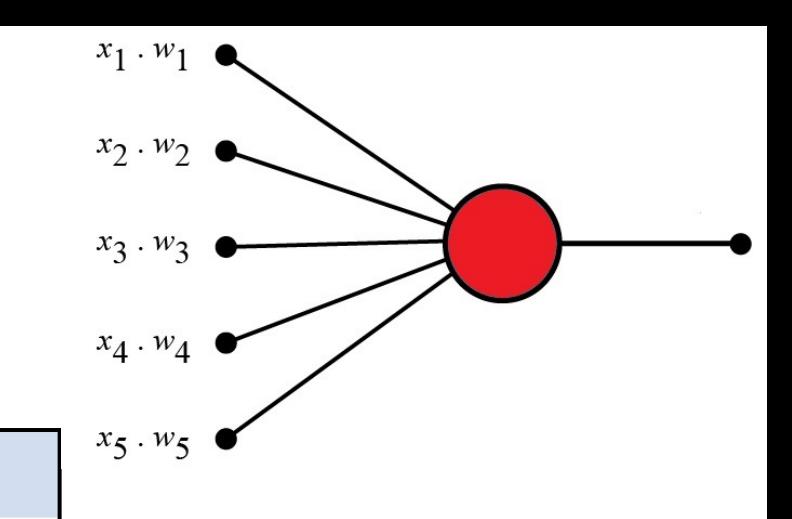

The perceptron update rule:

 $w_i$  +=  $(y_i - f(x_i))$   $x_{ii}$ 

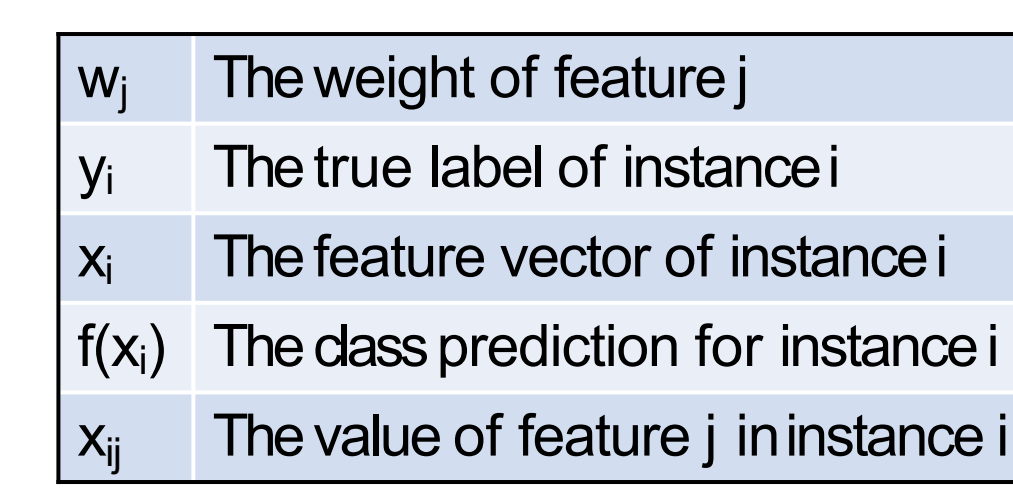

If  $x_{ii}$  is 0, there will be no update.

• The feature does not affect the prediction for this instance, so it won't affect the weight updates.

If  $x_{ii}$  is negative, the sign of the update flips.

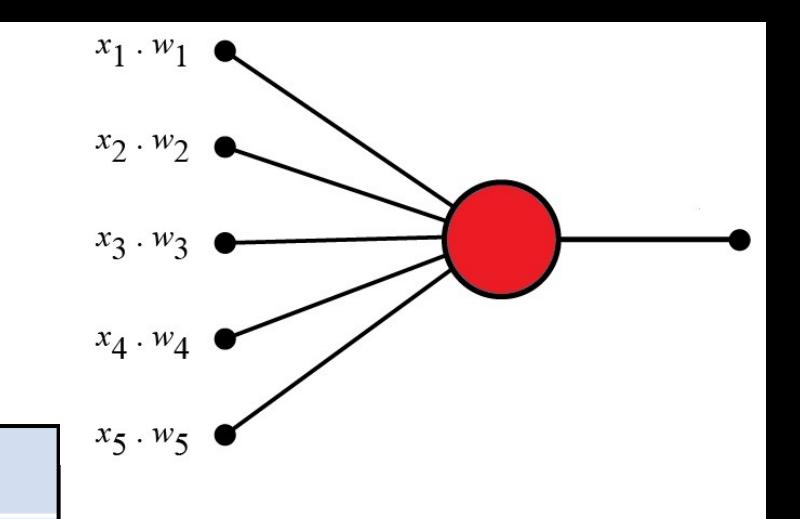

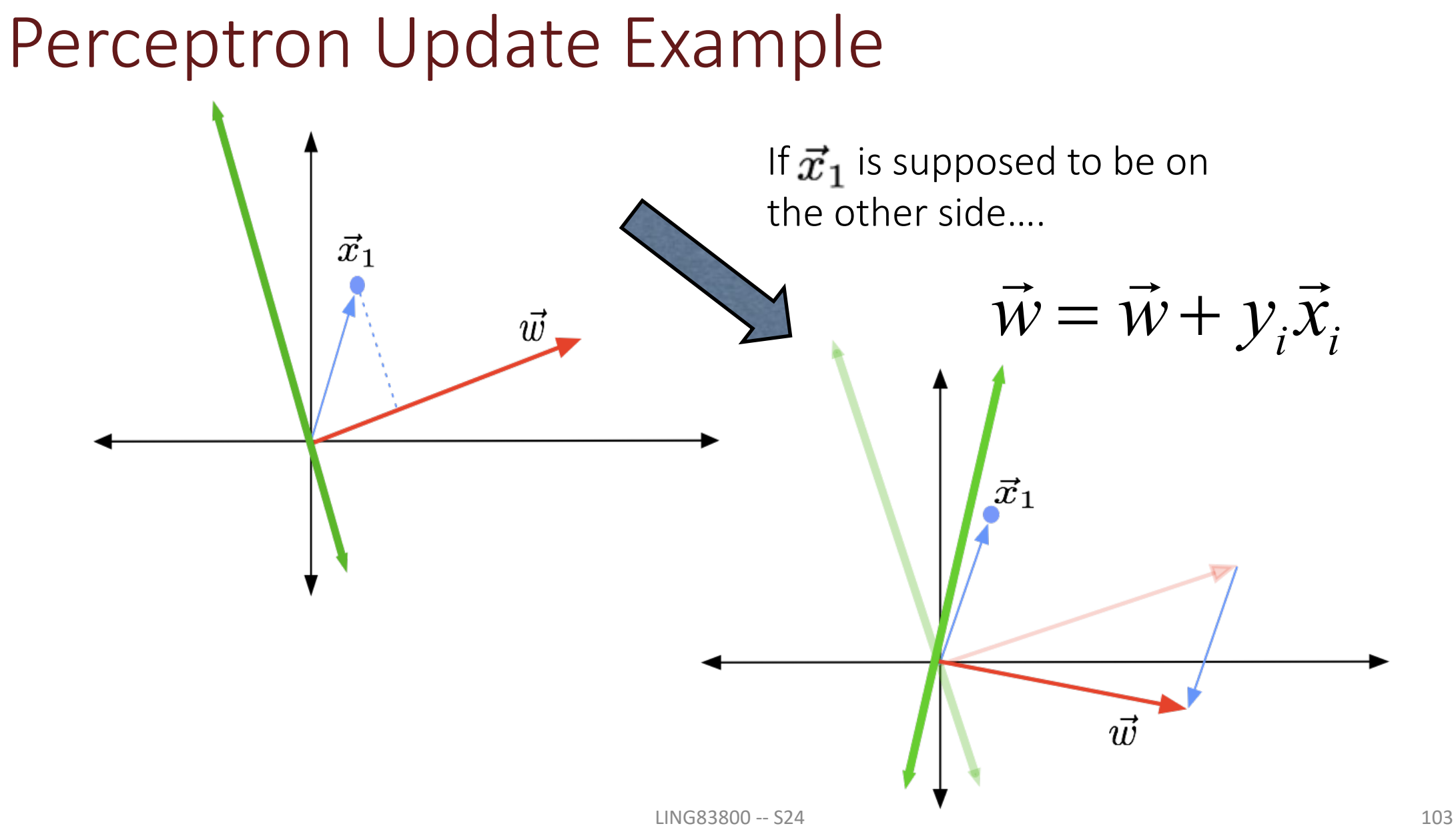

## Perceptron Learning Algorithm

**Input:** A list T of training examples  $\langle \vec{x}_0, y_0 \rangle \dots \langle \vec{x}_n, y_n \rangle$  where  $\forall i: y_i \in \{+1, -1\}$ **Output:** A classifying hyperplane  $\vec{w}$ Randomly initialize  $\vec{w}$ ; while model  $\vec{w}$  makes errors on the training data do for  $\langle \vec{x}_i, y_i \rangle$  in T do Let  $\hat{y} = sign(\vec{w} \cdot \vec{x}_i);$ if  $\hat{y} \neq y_i$  then  $\vec{w} = \vec{w} + y_i \vec{x}_i;$ end end

end

## Linear Separability

The training instances are **linearly separable** if there exists a hyperplane that will separate the two classes.

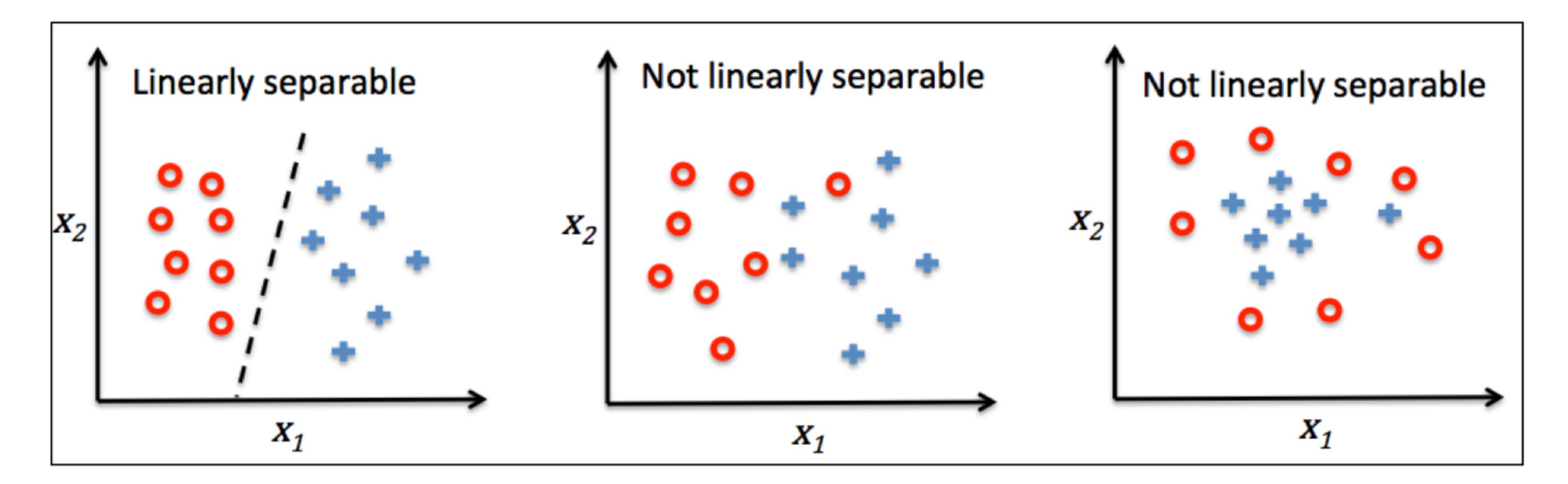

## Linear Separability

If the training instances are not linearly separable, the classifier will always get some predictions wrong.

- You need to implement some type of **stopping criteria**  for when the algorithm will stop making updates, or it will run forever.
- Usually this is specified by running the algorithm for a maximum number of **iterations** or **epochs**.

### Learning Rate

Let's make a modification to the update rule:

 $w_i$  += η  $(y_i - f(x_i)) x_{ii}$ 

where η is called the **learning rate** or **step size**.

- When you update  $w_i$  to be more positive or negative, this controls the size of the change you make (or, how large a "step" you take).
- $\cdot$  If  $\eta$ =1 (a common value), then this is the same update rule from the earlier slide.

### Learning Rate

- How to choose the step size?
- If  $\eta$  is too small, the algorithm will be slow because the updates won't make much progress.
- If η is too large, the algorithm will be slow because the updates will "overshoot" and may cause previously correct classifications to become incorrect.
#### Perceptrons

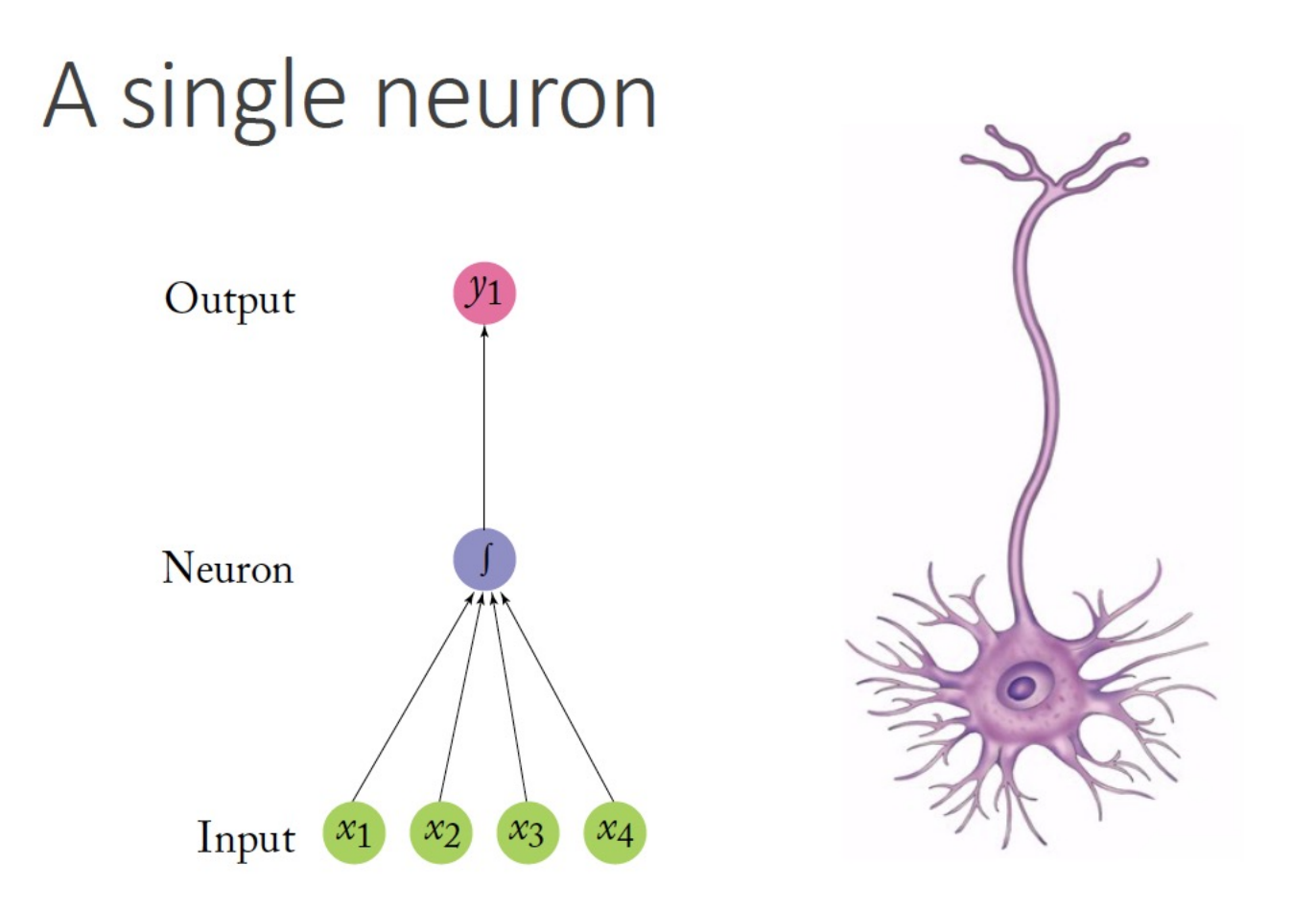

#### Neural networks

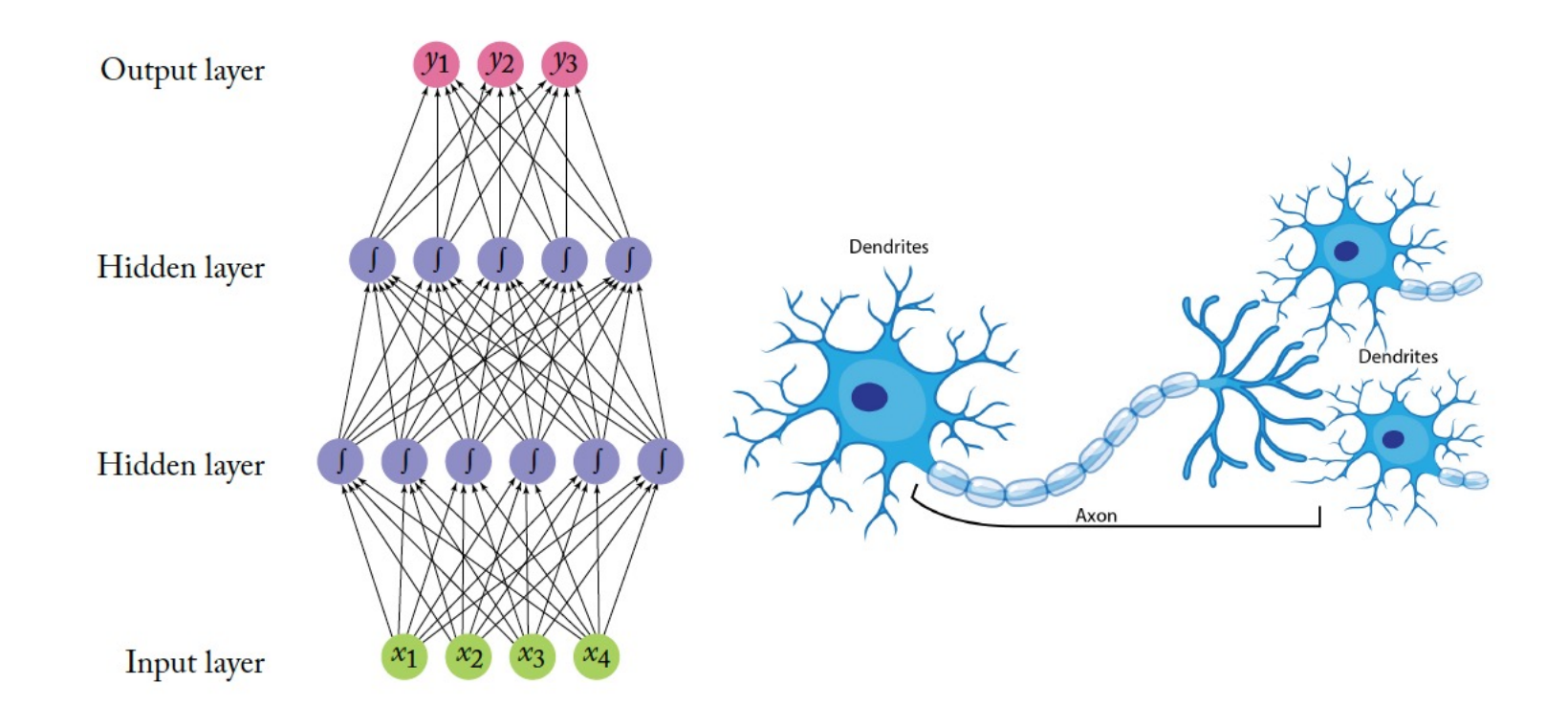

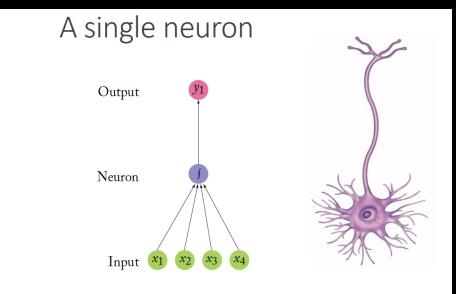

The simplest neural network is called a perceptron. It is simply a linear model:

$$
NN_{\text{Perceptron}}(x) = xW + b
$$

$$
x \in \mathbb{R}^{d_{in}}, \ \ W \in \mathbb{R}^{d_{in} \times d_{out}}, \ \ b \in \mathbb{R}^{d_{out}}
$$

where W is the weight matrix and b is a bias term.

#### Output lay Hidden la Hidden lay

Neural networks

#### Neural Networks

To go beyond linear function, we introduce a non-linear hidden layer. The result is called a Multi-Layer Perceptron with one hidden layer.

NN<sub>MLP1</sub>(*x*) = 
$$
g(xW^1 + b^1)W^2 + b^2
$$
  
 $x \in \mathbb{R}^{d_{in}}$ ,  $W^1 \in \mathbb{R}^{d_{in} \times d_1}$ ,  $b^1 \in \mathbb{R}^{d_1}$ ,  $W^2 \in \mathbb{R}^{d_1 \times d_2}$ ,  $b^2 \in \mathbb{R}^{d_2}$ 

Here  $W^1$  and  $b^1$  are a matrix and a bias for the first linear transformation of the input x,

g is a nonlinear function (also an activation function),

 $W<sup>2</sup>$  and  $b<sup>2</sup>$  are the matrix and bias term for a **second** linear transform.

# Neural Networks

We can add additional linear transformations and nonlinearities, resulting with a MLP with two hidden layers:

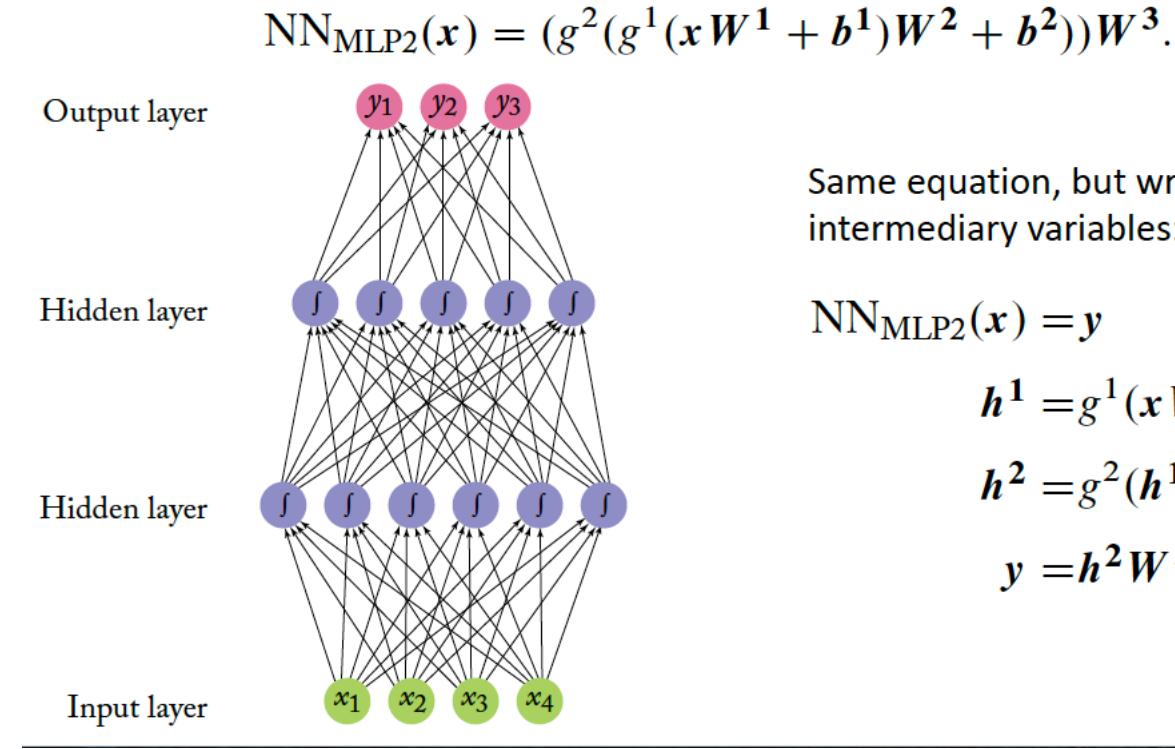

Same equation, but written with intermediary variables:

 $NN_{MLP2}(x) = y$  $h^{1} = g^{1}(xW^{1} + b^{1})$  $h^2 = g^2(h^1W^2 + b^2)$  $y = h^2 W^3$ .

# Neural Networks

A Multi-Layer Perceptron with one hidden layer is a "universal approximator".

It can approximate a family of functions that includes all continuous functions on a closed and bounded subset of R<sup>n</sup>

It can approximate any function mapping from any finite dimensional discrete space to another.

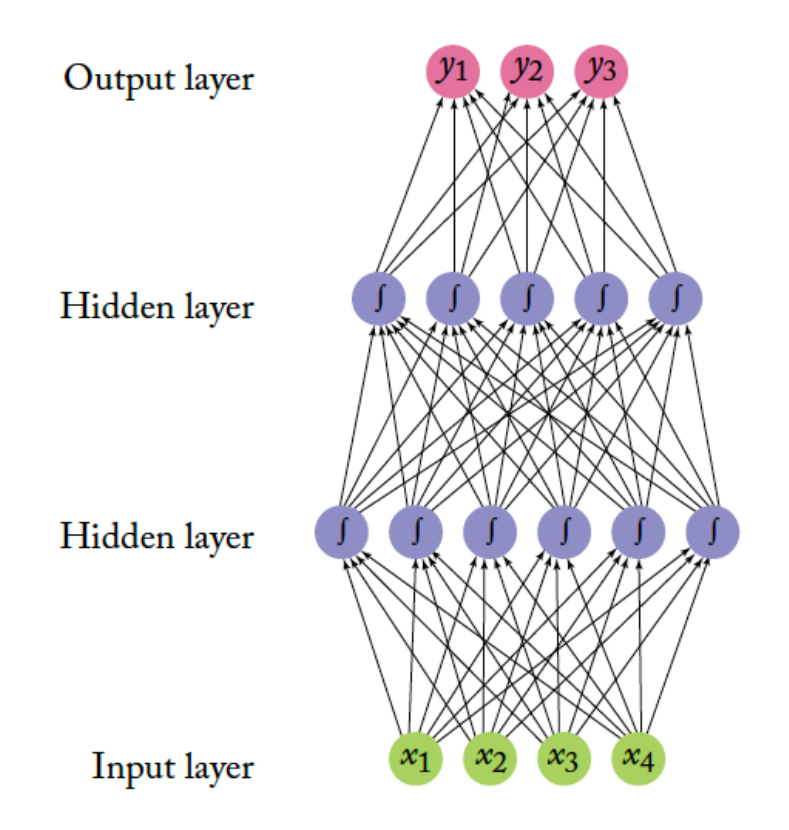

# Many complications

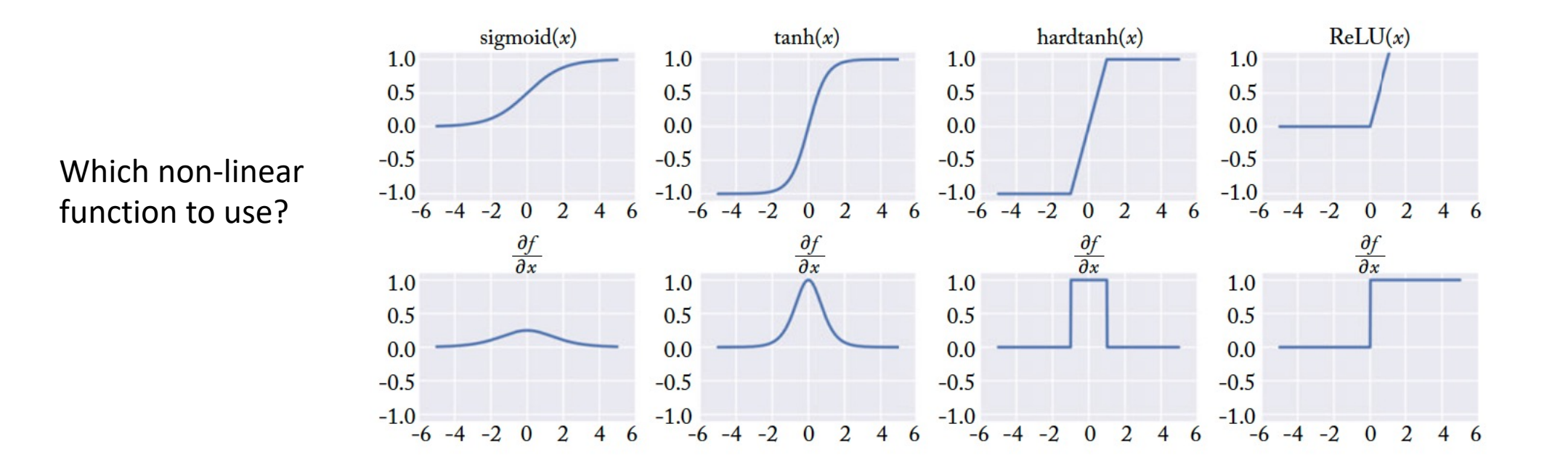

Stochastic gradient descent is more complicated than the perceptron learning algorithm

#### What features to use? (Width)

How many hidden layers to use? (Depth)

## Recap

Naïve Bayes: generative classifier

- Need to specify features ahead of time
- Parameters / weights directly estimated from corpus
- Logistic Regression: discriminative classifier
	- Need to specify features ahead of time
	- Parameters / weights learned iteratively
	- Specified particular function (sigmoid) to convert z values into probabilities, handle non- linear input
- Neural Networks:
	- Glue together many perceptrons
	- Allow many different non-linear function transformations
	- **Learn both the features and weights iteratively**